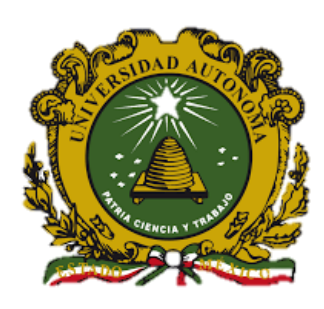

 **UNIVERSIDAD AUTÓNOMA DEL NIVERSIDAD AUTÓNOMA DEL ESTADO DE MÉXICO ESTADO DE MÉXICO**

> **INSTITUTO NACIONAL DE CANCEROLOGÍA**

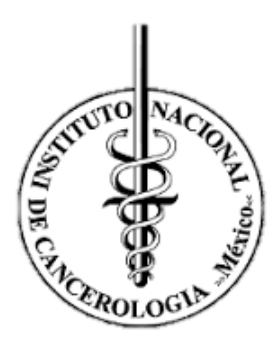

# **FACULTAD DE MEDICINA**

**Obtención de los parámetros requeridos para la acreditación EARL/EANM de dos equipos PET-CT mCT20 Biograph de Siemens con el uso de 18F en el Instituto Nacional de Cancerología**

> **QUE PARA OBTENER EL GRADO DE MAESTRO EN FÍSICA MÉDICA**

> > **P R E S E N T A**

**Andrés Uribe Agudelo**

**Comité de Tutores: M. en Fís. Med. Rocio Marlene Peruyero Rivas M. en C. Eleni Mitsoura**

**Dr. En C. Eugenio Torres García** 

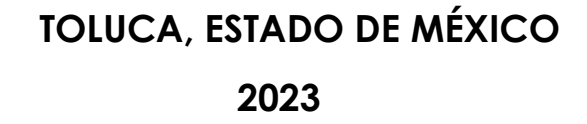

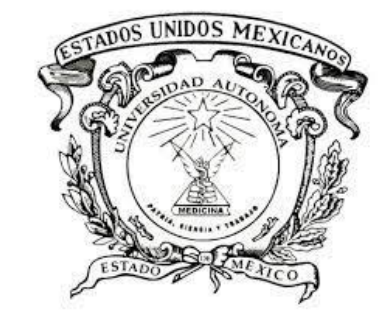

## **TABLA DE CONTENIDO**

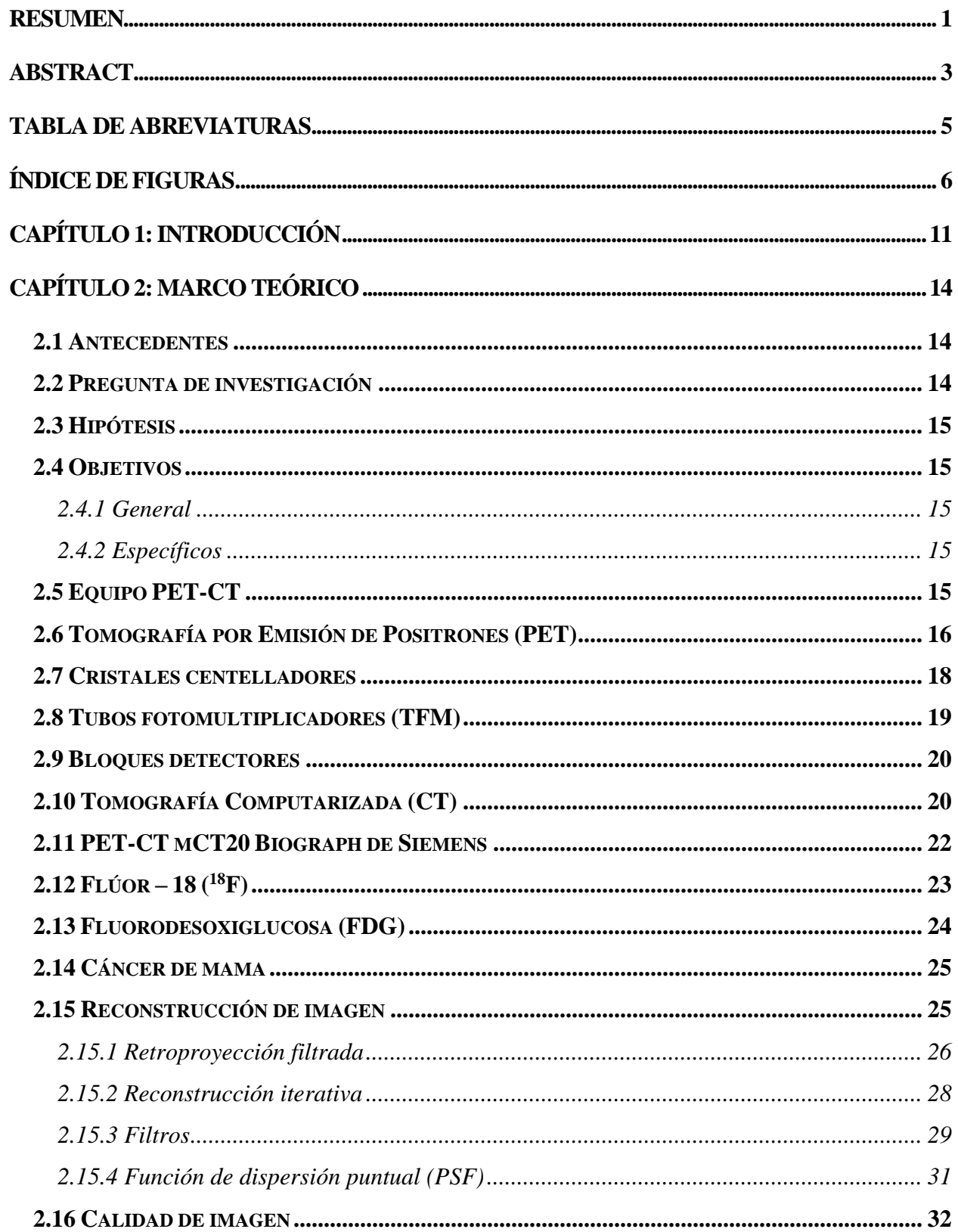

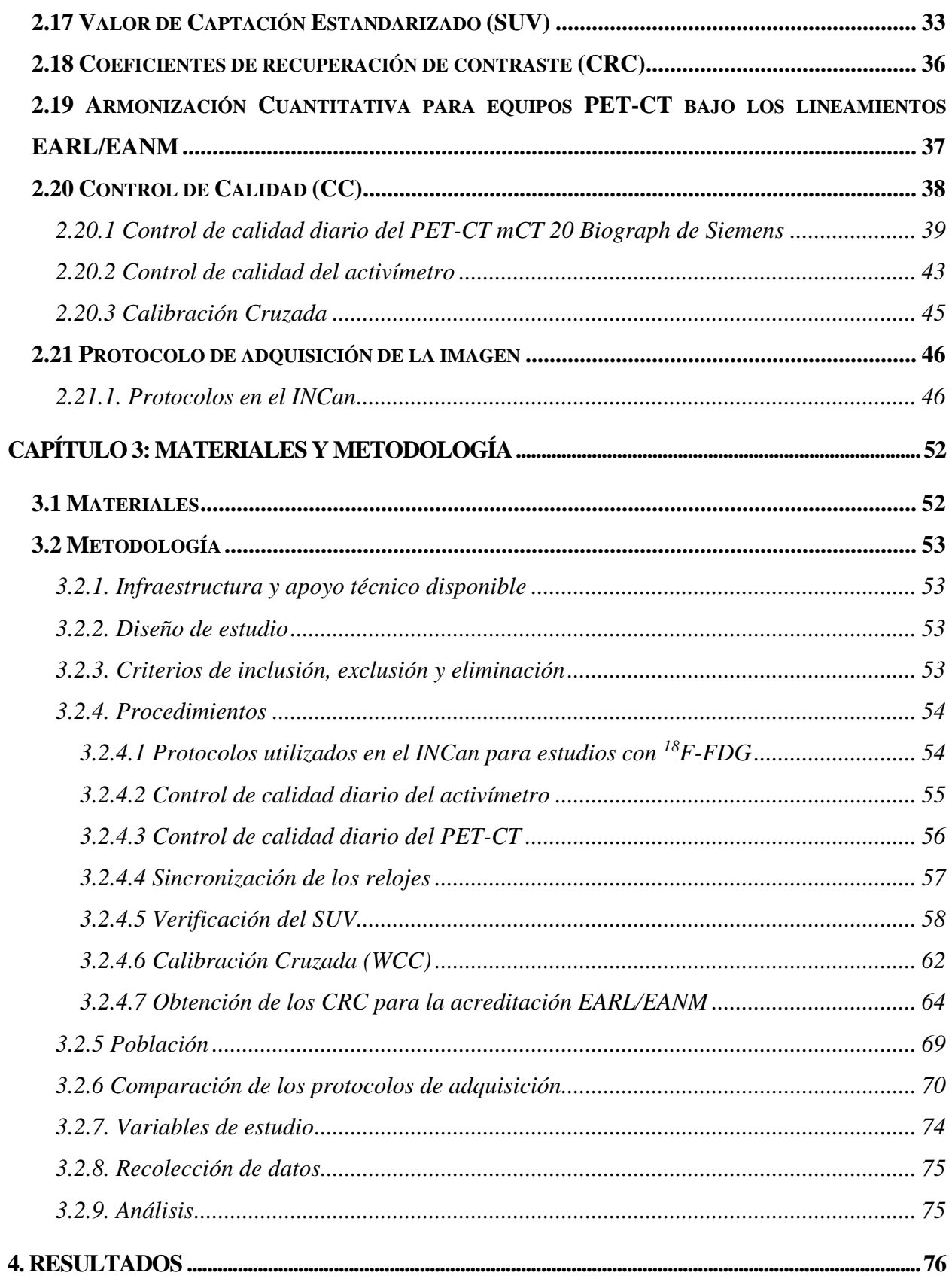

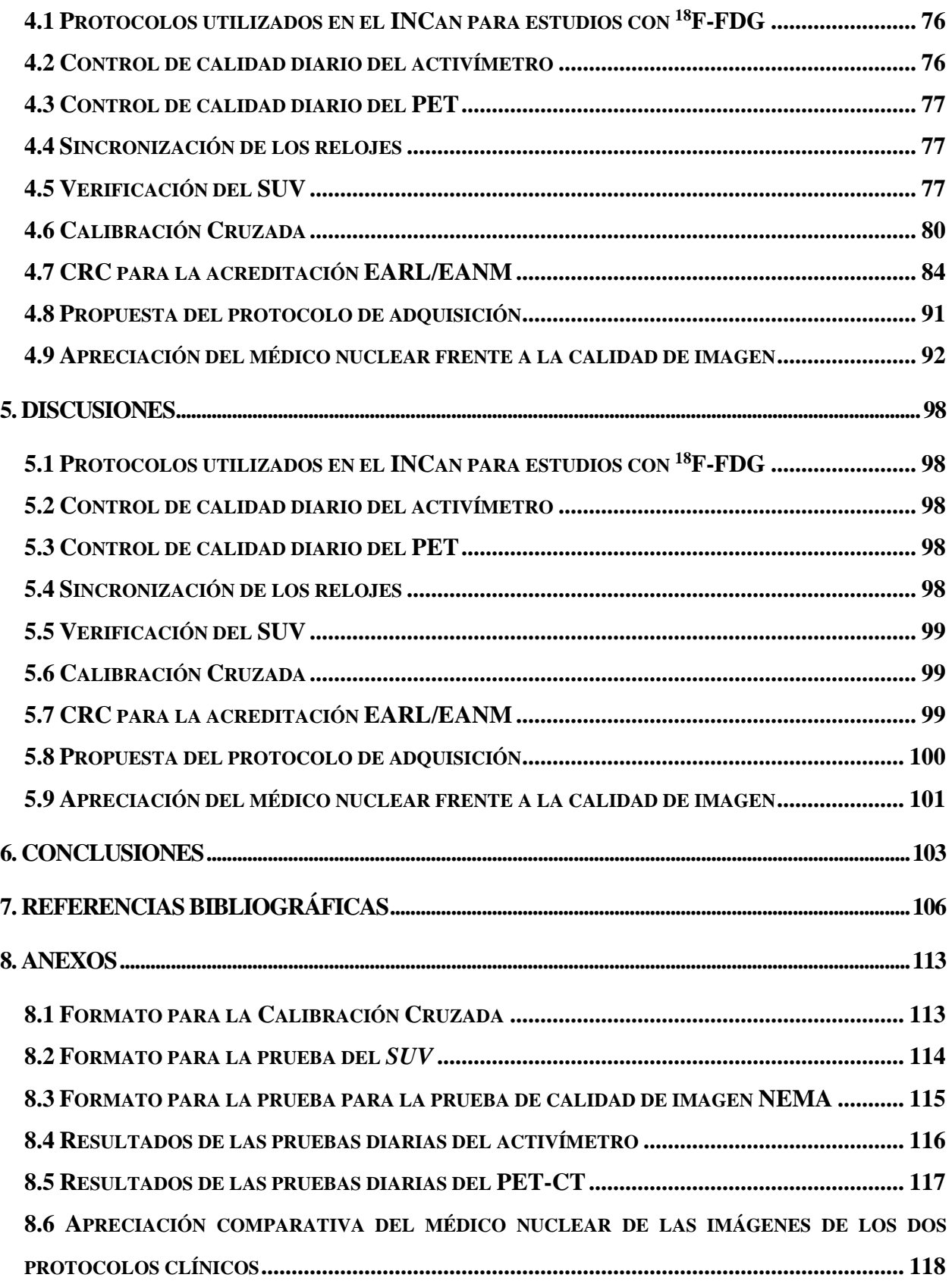

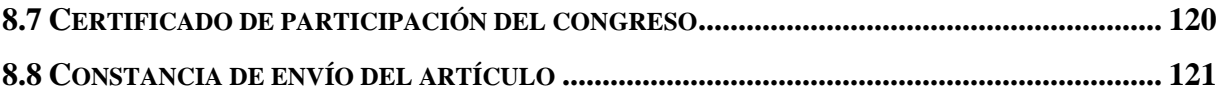

#### <span id="page-5-0"></span>**Resumen**

*Los equipos PET-CT permiten obtener imágenes funcionales de gran relevancia médica, especialmente para la estadificación y reestadificación de enfermedades, así como para evaluar la respuesta a tratamientos. No obstante, asegurar un nivel de confianza uniforme en los resultados de los equipos PET-CT representa un desafío debido a las variaciones en los diversos diseños de los equipos en términos de los sistemas de detección y de los protocolos clínicos utilizados. Debido a esto, existen asociaciones que buscan la armonización cuantitativa de los equipos PET-CT, independientemente del fabricante. Una de estas asociaciones es la Asociación Europea de Medicina Nuclear, que desde el 2010 ha propuesto una serie de pruebas para los equipos PET-CT para armonizar dichos equipos con el uso de un determinado radionúclido.*

*En el presente trabajo se obtuvieron los parámetros requeridos para la acreditación por parte de la Asociación Europea de Medicina Nuclear y su programa Forschungs GmbH (EARL/EANM) con el uso de <sup>18</sup>F de dos equipos PET-CT mCT20 Biograph de Siemens disponibles en el Instituto Nacional de Cancerología. Para lograr este objetivo, se llevaron a cabo varios pasos: en primer lugar, se verificaron los protocolos establecidos para los pacientes, que abarcan desde su llegada al departamento de medicina nuclear hasta la finalización del estudio. Además, se comprobó el debido funcionamiento de los equipos PET-CT y el activímetro mediante realización de pruebas diarias. Se verificó que los valores de captación estandarizados que se visualizan en ambos equipos sean correctos y se efectuó la calibración cruzada de los mismos. Posteriormente, se ejecutaron pruebas de calidad de imagen siguiendo los criterios establecidos por la EARL/EANM, utilizando el maniquí NEMA NU-2012. A continuación, se estableció un protocolo de adquisición estandarizado para estudios de cuerpo entero con el uso de <sup>18</sup>F. Por último, se analizaron los resultados de dichas pruebas mediante el uso de curvas de coeficientes de recuperación de contraste.*

*Sin embargo, la verificación de los coeficientes de recuperación de contraste en los dos equipos solo permitía considerar la acreditación bajo los lineamientos del estándar 1, que incluye tecnologías más antiguas, es decir, aquellos que no cuentan con corrección de PSF. Con el propósito de superar esta limitante, se procedió a instalar la licencia que permitiera el uso de* 

*correcciones de PSF en uno de los dos equipos, logrando así que cumpliera con las condiciones necesarias para solicitar la acreditación de la EANM, tal como lo establece en su estándar 2 para equipos que incorporan nuevas tecnologías, como lo es la PSF.* 

*De esta manera, se aseguró que este equipo pudiera tener la acreditación siguiendo los criterios establecidos para los equipos híbridos de alta tecnología, lo cual tuvo un gran impacto en la mejoría de la resolución espacial, el contaste, la nitidez y la recuperación de contraste, especialmente en lesiones pequeñas de las imágenes adquiridas. Por último, se evaluó el impacto del protocolo propuesto en un estudio clínico realizado a un paciente con diagnóstico de cáncer de mama, considerado como un estudio con una mayor carga de trabajo en el instituto.*

#### <span id="page-7-0"></span>**Abstract**

*PET-CT scanners provide functional images of great medical relevance, especially for disease staging and restaging, as well as for assessing response to treatment. However, ensuring a uniform level of confidence in PET-CT results is a challenge due to variations in the various equipment designs in terms of detection systems and clinical protocols used. Due to this, there are associations that seek quantitative harmonization of PET-CT equipment regardless of the manufacturer. One of these associations is the European Association of Nuclear Medicine, which since 2010 has proposed a series of tests for PET-CT equipment to harmonize such equipment with the use of a given radionuclide.* 

*In the present work, the parameters required for accreditation by the European Association of Nuclear Medicine and its Forschungs GmbH (EARL/EANM) program were obtained with the use of 18F from two Siemens mCT20 Biograph PET-CT machines available at the National Cancer Institute. To achieve this goal, several steps were carried out: first, the established protocols for the patients were verified, covering the patient´s arrival at the nuclear medicine department until the end of the study. In addition, the proper functioning of the PET-CT equipment and the activimeter was checked by performing daily tests. It was verified that the standardized uptake values displayed on both devices were correct and cross calibration of the devices was performed. Subsequently, image quality tests were performed following the criteria established by the EARL/EANM, using the NEMA NU-2012 phantom. Next, a standardized acquisition protocol was established for whole-body studies using 18F. Finally, the results of these tests were analyzed using contrast recovery coefficient curves.*

*However, the verification of the contrast recovery coefficients in the two units only allowed considering the accreditation under the guidelines of standard 1, which includes older technologies, i.e., those that do not have PSF correction. In order to overcome this limitation, we proceeded to install the license that would allow the use of PSF corrections in one of the two devices, thus achieving compliance with the necessary conditions to apply for EANM accreditation, as established in its standard 2 for devices that incorporate new technologies, such as PSF.*

*In this way, it was ensured that this equipment could have the accreditation following the criteria established for high-tech hybrid equipment, which had a great impact on the improvement of spatial resolution, contrast, sharpness, and contrast recovery, especially in small lesions of the acquired images. Finally, the impact of the proposed protocol was evaluated in a clinical study performed on a patient diagnosed with breast cancer, considered as the study with the higher workload at the institute.*

## <span id="page-9-0"></span>**Tabla de abreviaturas**

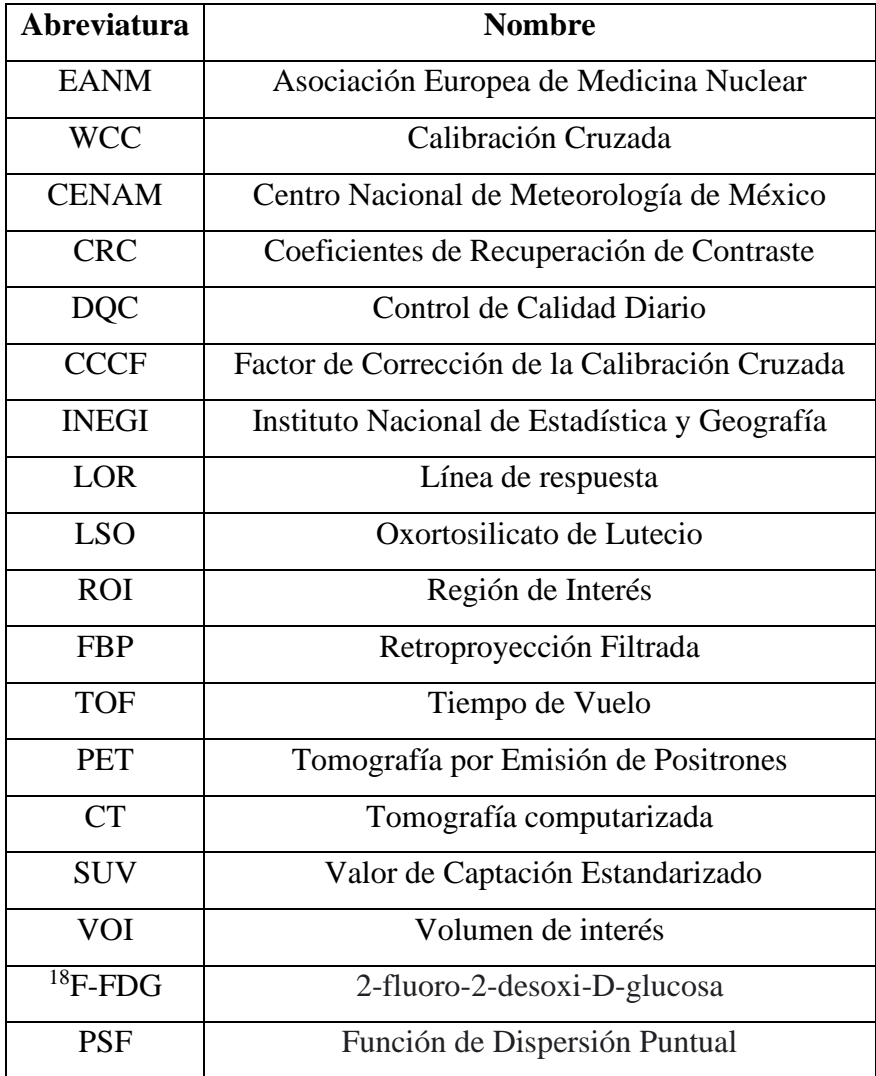

# <span id="page-10-0"></span>**Índice de figuras**

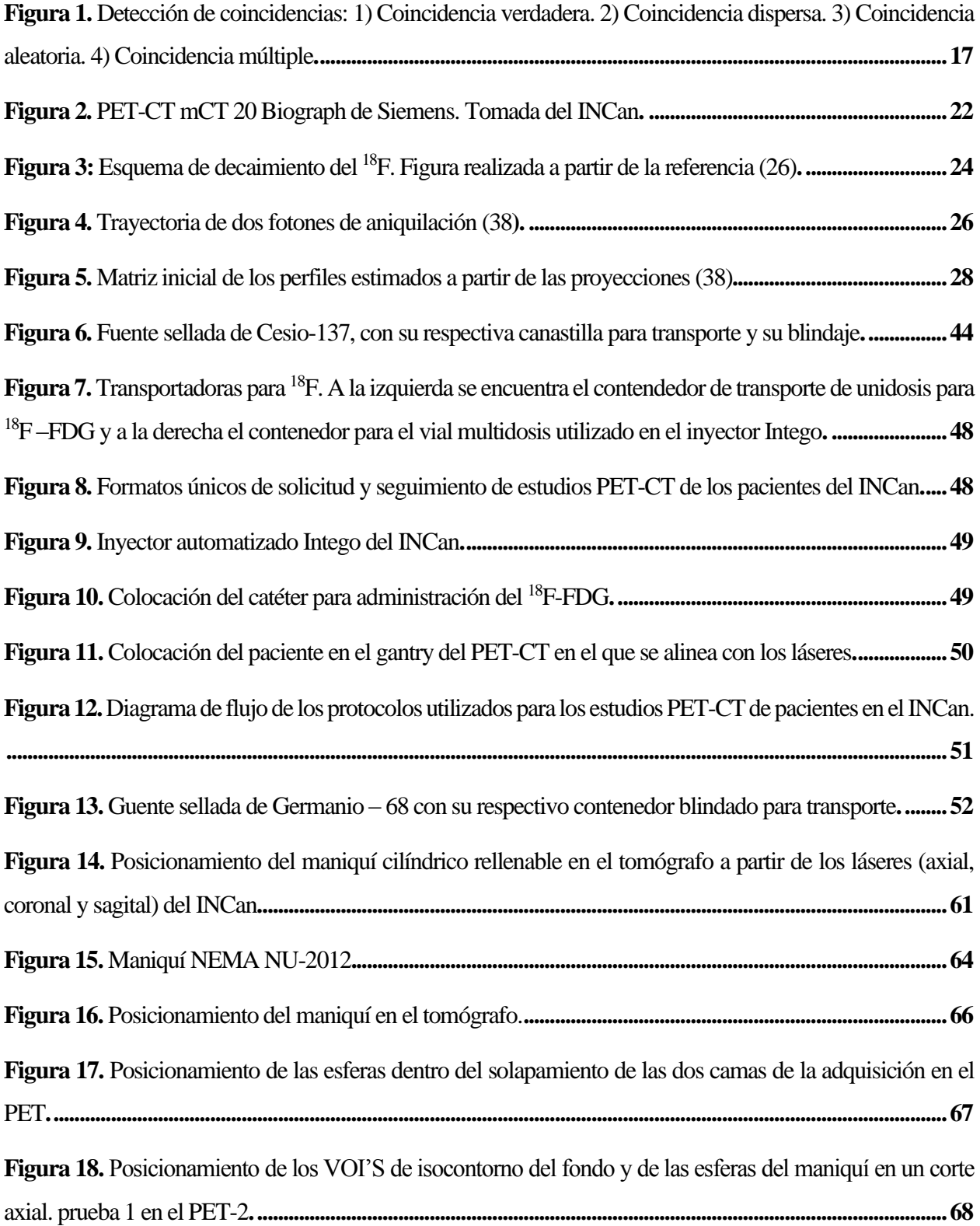

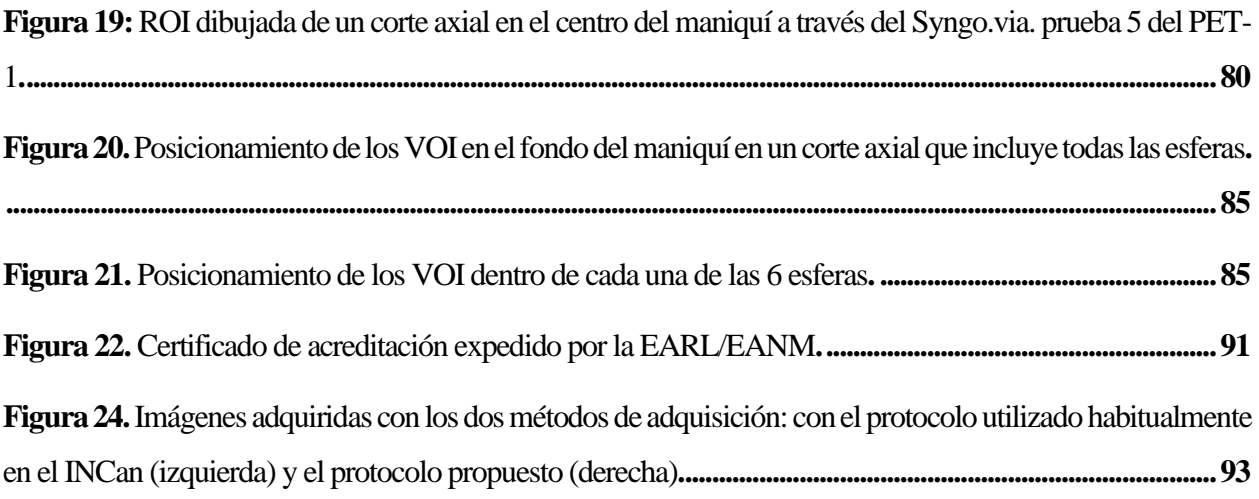

## **Índice de tablas**

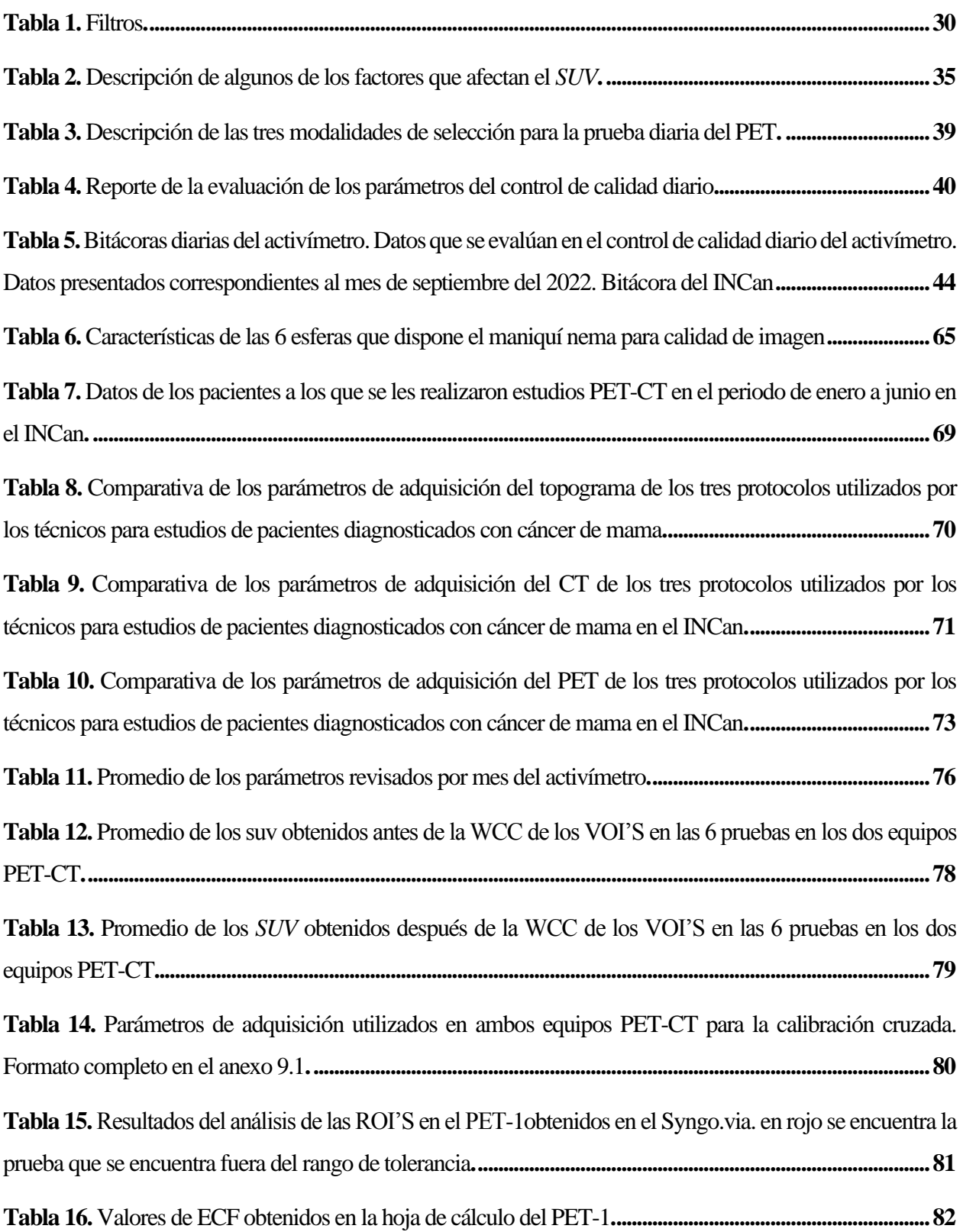

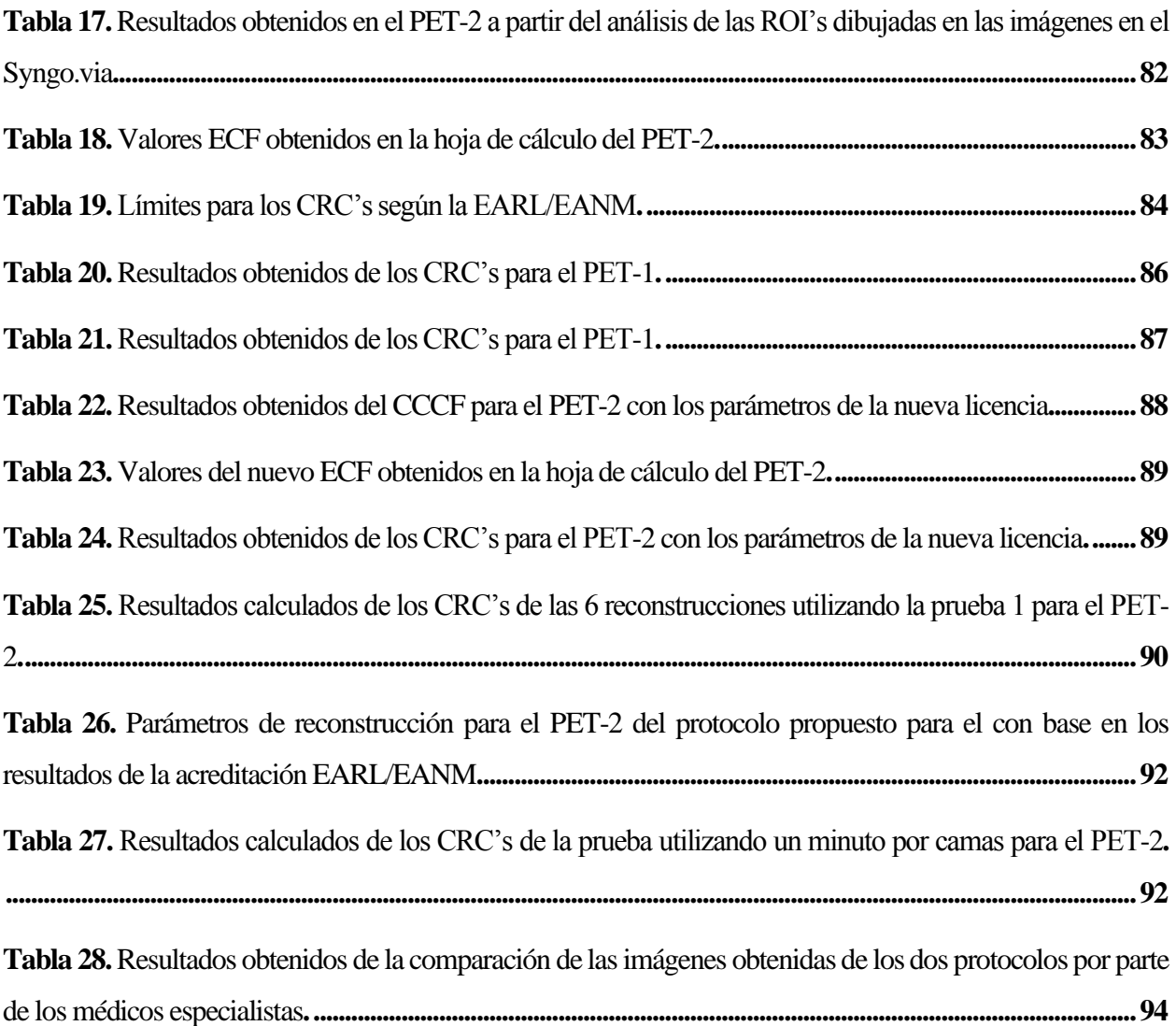

# **Índice de gráficas**

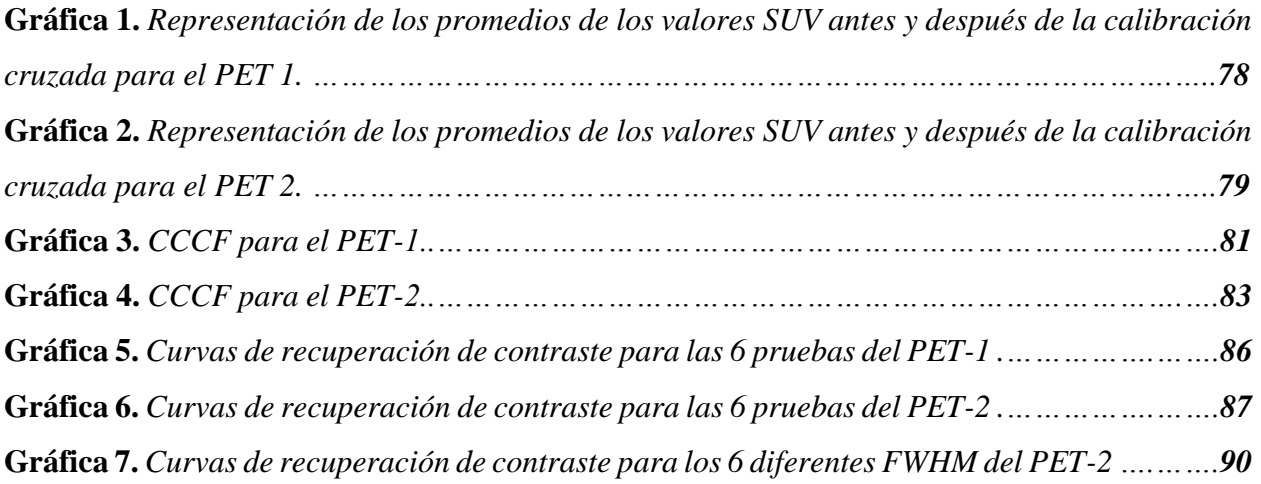

#### <span id="page-15-0"></span>**Capítulo 1: Introducción**

Los equipos utilizados en medicina nuclear para obtener imágenes son diversos. Sin embargo, el híbrido que combina la Tomografía por Emisión de Positrones (**PET**) y la Tomografía Computarizada (**CT**), comúnmente conocido como PET-CT, es el más utilizado para la estadificación de numerosas enfermedades (1). Alrededor del año 2000, llegó a la Universidad Nacional Autónoma de México, el primer equipo de PET. Para el año 2015, México contaba, a nivel nacional, con aproximadamente 50 equipos PET-CT. La Ciudad de México concentra 21 equipos, mientras que el resto están distribuidos en el territorio nacional. Las instituciones de carácter público cuentan con al menos 10 equipos, mientras que el resto pertenecen a entidades privadas (2). Según la Organización Mundial para la Salud, cada país debería contar con dos equipos PET-CT por cada millón de habitantes. Según el Instituto Nacional de Estadística y Geografía (**INEGI**), para el 2022, México cuenta con un población de 126.014.024 habitantes, esto implicaría que en la actualidad deberían existir aproximadamente 252 equipos PET-CT a nivel nacional (3).

Los estudios PET-CT tienen una importancia vital en la clínica, especialmente en oncología, ya que permiten obtener características específicas de posibles enfermedades en los pacientes a través de la adquisición y posterior análisis de las imágenes por el médico especialista (4). Un aspecto importante en la adquisición de estas imágenes es la utilización de radiofármacos, el más utilizado en equipos PET-CT es el <sup>18</sup>F marcado con fluorodesoxiglocosa (**FDG**) (5).

El Departamento de Medicina Nuclear del Instituto Nacional de Cancerología (**INCan**), ubicado en la Ciudad de México, dispone de dos equipos PET-mCT20 Biograph de Siemens, en los cuales se atiende un promedio de 40 pacientes por día. Actualmente, una gran parte de estos estudios son realizados en mujeres diagnosticadas con cáncer de mama. Cada estudio por paciente tiene una duración aproximada de una hora y media; considerando una hora de biodistribución del radiofármaco y veinte minutos de adquisición de la imagen en el equipo. En el INCan, generalmente, se le administra a cada paciente <sup>18</sup>F-FDG por vía intravenosa una actividad de 37 MBq (megabequerelios) (10 mCi (milicuries)) o 4.81 MBq (0.13 mCi) por kilogramo y se realiza de dos maneras: mediante un inyector automático que permite seleccionar la actividad del radiofármaco o por medio de unidosis administrada manualmente, la cual viene calibrada en una jeringa.

A pesar de que en el INCan se cuenta con diversos protocolos para la adquisición de imágenes de los diferentes estudios, no se cuenta con un protocolo estandarizado y evaluado específicamente para cada tipo de estudio, que garantice que el procedimiento utilizado sea el más indicado para obtener la mejor calidad de imagen posible y que además sea independiente de operador. Estas consideraciones deben tener en cuenta las necesidades propias del hospital, como la alta carga de trabajo, que limitan el tiempo disponible para la adquisición de cada estudio. Por ello, surge la necesidad de proponer un protocolo que permita no solo la estandarización de este proceso, sino también lograr la armonización cuantitativa de los dos equipos disponibles. Esto significa asegurar que ambos equipos proporcionen información confiable bajo los lineamientos internacionales que avalan que las imágenes obtenidas con los equipos, en las condiciones establecidas, cumplan con los criterios que garantizan una calidad de imagen veraz y con utilidad clínica esperada. La estandarización y la armonización de los protocolos que permitirán que todos los equipos que se rijan por los mismos lineamientos puedan ser comparables, en términos de las imágenes obtenidas. Como consecuencia, se garantizaría que ambos equipos cuenten con una buena calidad de imagen y que sea útil clínicamente e independiente de las características del equipo utilizado.

Para llegar a ello, la Asociación Europea de Medicina Nuclear (**EANM**) y su programa Forschungs GmbH (**EARL**) que tiene como objetivo la armonización cuantitativa en equipos PET-CT, una iniciativa que busca asegurar la comparabilidad de datos adquiridos mediante imágenes moleculares. Para ello, la EANM unifica los diversos sistemas PET-CT a través de las recomendaciones de la Asociación de Fabricantes Eléctricos (**NEMA**), lo que permite realizar una serie de pruebas que, mediante un proceso de acreditación, faciliten la comparación, intercambio y combinación de resultados de estudios PET-CT utilizando diferentes radioisótopos, siendo el <sup>18</sup>F el de mayor interés. Mediante este proceso de acreditación, se logra la comparabilidad entre los centros que cuenten con dicha acreditación, logrando así una armonización que asegura resultados independientes del operador, del tipo y modelo del equipo PET-CT (6).

En este trabajo de investigación se obtuvieron los parámetros requeridos para la acreditación EARL/EANM de los dos equipos PET-CT mCT20 Biograph de Siemens pertenecientes al INCan con el uso de <sup>18</sup>F, así como la evaluación de su impacto en la calidad de imagen en estudios clínicos de pacientes diagnosticados con cáncer de mama.

#### <span id="page-18-1"></span><span id="page-18-0"></span>**Capítulo 2: Marco teórico**

#### **2.1 Antecedentes**

A partir de una revisión en la literatura, se ha observado que en México no se encuentran equipos PET-CT de centros de medicina nuclear que cuenten con la acreditación de la EANM/EARL, indicando que no están armonizados bajo los lineamientos de esta Asociación. Sin embargo, algunos centros de medicina nuclear en el país cuentan con otras acreditaciones internacionales, como la Comisión Internacional Mixta (JCI) que busca garantizar estándares de calidad y seguridad de los equipos en instalaciones de medicina nuclear.

Los equipos PET-CT acreditados por la EARL/EANM se concentran mayoritariamente en Europa, no obstante, algunos países de Sudamérica y Centroamérica, tales como, El Salvador, Argentina y Brasil cuentan con dicha certificación. Con relación a los equipos PET-CT armonizados, se evidencian dos trabajos en los que su interés se centra en la viabilidad de armonizar equipos PET-CT. Uno de estos trabajos fue realizado por Villavicencio, F en el que evaluó la factibilidad de acreditar un equipo PET-CT ante la EANM, en el trabajo se detallan los aspectos técnicos y físicos más relevantes para llegar a la acreditación de un equipo Discovery 710, comparando las imágenes resultantes a partir de un caso clínico, finalmente recibe la acreditación en el año 2021 (7). Por otra parte, Hurtado, realizó una comparación de los valores *SUV* entre dos equipos PET-CT Discovery STE y PET-RM Signa 3T, en el cual buscó reproducir cuantitativamente dichos valores a partir de los protocolos establecidos por la EARL para lograr la acreditación (8). Este estudio establece los parámetros óptimos de reconstrucción para cada uno de los dos equipos, llegando así a establecer una comparación de los valores *SUV* en tejidos con lesiones y tejidos sanos obtenidos en cada equipo. Comparándolos con los valores obtenidos en la práctica clínica y los valores obtenidos mediante la reconstrucción armonizados.

#### <span id="page-18-2"></span>**2.2 Pregunta de investigación**

¿Se cumplen los parámetros solicitados por la EARL/EANM para la armonización cuantitativa de los dos equipos PET-CT mCT20 Biograph de Siemens pertenecientes al Instituto Nacional de Cancerología con el uso de <sup>18</sup>F?

#### **2.3 Hipótesis**

<span id="page-19-0"></span>Los parámetros establecidos por la EARL/EANM para el uso de  $^{18}$ F de los dos equipos PET-CT mCT20 Biograph de Siemens pertenecientes al Instituto Nacional de Cancerología cumplen con los criterios establecidos para la armonización cuantitativa de los equipos.

#### <span id="page-19-1"></span>**2.4 Objetivos**

#### <span id="page-19-2"></span>**2.4.1 General**

Evaluar los parámetros de acreditación establecidos por la EARL/EANM para la armonización cuantitativa de los dos equipos PET-CT mCT20 Biograph de Siemens, con el uso de <sup>18</sup>F en el Instituto Nacional de Cancerología.

#### **2.4.2 Específicos**

- <span id="page-19-3"></span>1. Corroborar el debido funcionamiento del activímetro Capintec CRC®-15 βETA.
- 2. Verificar el debido funcionamiento de los dos equipos PET-CT.
- 3. Realizar la calibración cruzada entre el activímetro y los dos equipos PET-CT.
- 4. Evaluar la calidad de imagen con las recomendaciones EARL/EANM (NEMA NU-2012).
- 5. Proponer un solo protocolo de adquisición, para estudios de cuerpo completo, en ambos equipos con el uso de  $^{18}F$ .
- 6. Cuantificar y comparar los coeficientes de recuperación de contraste obtenidos en ambos equipos con los rangos establecidos por la EARL/EANM.
- 7. Valorar la utilidad clínica del método de adquisición propuesto a partir de una comparación en estudios de cáncer de mama.

#### <span id="page-19-4"></span>**2.5 Equipo PET-CT**

La Tomografía por Emisión de Positrones (**PET**) y la Tomografía Computarizada (**CT**) son dos técnicas de adquisición de imágenes que se han desarrollo con relativo éxito y de manera independiente ya que presentan altos niveles de sensibilidad y especificidad para la detección de lesiones en diferentes estados patológicos (1). Esta fusión, en un único equipo, ofrece mejores

beneficios en la imagen resultante ya que el PET permite obtener información funcional del paciente y la CT información anatómica, favoreciendo adicionalmente en la imagen al contribuir en la corrección por atenuación, la cual permite tener una mejor visualización que la técnica PET por sí misma no generaría (9,10). Estos híbridos pueden ayudar a estadificar una enfermedad con alta precisión ya que permiten visualizar lesiones pequeñas mucho antes de los cambios físicos, ayudando así a definir los posibles tratamientos. El objetivo principal de los equipos PET-CT es la producción de una imagen que tenga una gran utilidad clínica y que conlleve al especialista en la interpretación de posibles anomalías funcionales que puedan interpretarse como enfermedades con determinadas patologías.

En los equipos PET-CT se encuentra inicialmente la CT y seguido a esta el PET. Un aspecto importante para resaltar es que por medio de la misma camilla se pueden realizar las dos adquisiciones, sin necesidad de trasladar al paciente, al utilizar el mismo gantry para las dos técnicas. Los equipos modernos PET-CT cuentan con sistemas muy sofisticados en los cuales los protocolos de adquisición de imagen pueden tardar pocos minutos en realizar una adquisición en la que se incluye todo el cuerpo o una parte (11–13).

#### <span id="page-20-0"></span>**2.6 Tomografía por Emisión de Positrones (PET)**

EL PET se basa en el uso de radiofármacos emisores de positrones que son administrados al paciente. Una vez es emitido el positrón, este va perdiendo energía cinética debido a las interacciones inelásticas con los electrones del medio circundante (tejido) y al momento de perder casi toda su energía, en reposo relativo, interacciona con un electrón en un proceso llamado aniquilación o aniquilación en vuelo, que depende de su cantidad de movimiento. Por tanto, las masas en reposo de ambas partículas se transforman en energía (1,022 MeV) (3).

Al ocurrir esta situación se conserva tanto la energía como el momento, por lo que se liberan 2 fotones de 511 KeV, en direcciones casi opuestas a  $180^0$ , con una desviación de 0.5<sup>0</sup>, fenómeno conocido como no colinealidad  $(\Delta_{nc})$  y se debe al pequeño momento que pueden tener las partículas al aniquilarse (14). Cuando los dos fotones de aniquilación son emitidos interactúan con el tejido circundante y son atenuados por dos principales mecanismos: el efecto fotoeléctrico y el

efecto Compton, siendo este último el de mayor prevalencia en los fotones de 511 KeV dispersos en tejidos blandos, debido a su alta sección transversal (1,3,15).

Uno de los intereses en el PET es poder detectar esos fotones de aniquilación de coincidencia, es decir, los que no han sufrido interacciones en su paso por el cuerpo, lo que en la práctica es imposible. Sin embargo, el sistema puede discriminar aquellos fotones de interés, estableciendo unos límites que permitan tomar únicamente aquellos eventos considerados como verdaderos, es decir, los que contribuyen a la formación de la imagen. Esto se lleva a cabo al utilizar ventanas energéticas y temporales que permitan identificar aquellas coincidencias verdaderas, eliminando las aleatorias, dispersas y múltiples (Figura 1) (11,16). La ventana energética, en el caso de equipos PET, se encuentra en un rango de 350 KeV a 650 KeV, la cual permite la reducción de los fotones dispersos, al discriminar aquellos que se encuentren cercanos a los 511 KeV (17). En el caso de la ventana temporal, el sistema examina una marca de tiempo de cada uno de los eventos de coincidencia en cada detector y los compara con los eventos registrados en los detectores opuestos, conocida como ventana de tiempo de coincidencia o ventana temporal, la cual suele estar entre 4 a 12 nanosegundos y depende del material utilizado en el detector (2,11,18).

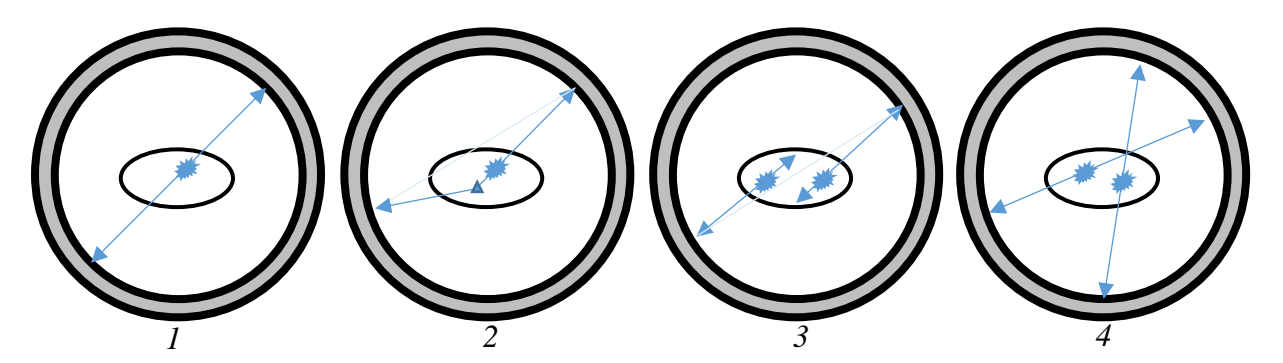

*Figura 1. Detección de coincidencias: 1) Coincidencia verdadera. 2) Coincidencia dispersa. 3) Coincidencia aleatoria. 4) Coincidencia múltiple.*

La detección de estos fotones de aniquilación permite al sistema de detección del PET estimar el origen en el que se produjo la aniquilación, que no es precisamente la ubicación de la emisión del positrón, para esto se utiliza una línea de coincidencia entre el par de detectores opuestos, conocido como línea de respuesta (**LOR**).

Los equipos PET cuentan con métodos adicionales para la detección en coincidencia, conocida como tiempo de vuelo (**TOF**). Este método estima la diferencia de tiempos  $(\Delta t)$  en el que llegan ambos fotones de coincidencia y son detectados, con ello, crea una respuesta que determina la ubicación en la que ocurrió la aniquilación  $(\Delta x)$  sobre la LOR, tomando la velocidad de la luz (C), el TOF se expresa como (10,14):

$$
\Delta x = \frac{\Delta t * C}{2} \quad Ec. 1
$$

#### <span id="page-22-0"></span>**2.7 Cristales centelladores**

Existen diferentes materiales con los que se construyen los detectores de los equipos PET y se basan en materiales centelladores. Estos materiales suelen ser translúcidos o transparentes para permitir que los fotones de aniquilación puedan ingresar al cristal y generar luz. Entre los cristales centelladores más utilizados en equipos PET-CT, se encuentran el Germanato de Bismuto (**BGO**), Ortosilicato de Lutecio/Itrio (**LYSO)** y Oxiortosilicato de Lutecio (**LSO**) (2). Independientemente del que se utilice, este debe tener ciertas características, algunas de ellas son la alta densidad óptica ya que permite tener una mayor absorción de fotones en función de la distancia, una longitud de onda óptima (400 y 700 nm (19)) que permita maximizar la eficiencia de producción de luz hacía los tubos fotomultiplicadores, corto tiempo de decaimiento y así poder tener un mayor número de cuentas, baja higroscopicidad que permita que el porcentaje de humedad relativa del ambiente no afecte el funcionamiento del cristal y debe tener una alta eficiencia de detección de los fotones de aniquilación al incidir sobre su superficie (2,18). Entendiendo eficiencia de detección como el producto de la probabilidad de detección de un fotón al ingresar al sistema en un volumen específico expresado en porcentaje y comúnmente se utiliza para medir la capacidad de detención del cristal (10).

Cuando el fotón llega al centellador, se evita que escape hacía los detectores adyacentes debido a su alta reflexión interna del material. Este centellador frena los fotones de aniquilación y la energía depositada se transforma en un espectro de luz visible con cierta longitud de onda y durante cierto tiempo. Esta transformación es proporcional a la energía que depositó el fotón durante la interacción con el material centellador. Esta última tiene un interés muy importante en los equipos PET-CT ya que el resultado será interpretado como una corriente eléctrica a través de un sistema fotomultiplicador (2,11).

Cuantos más fotones se logren detectar, el sistema tendrá mejor respuesta e influirá directamente en la formación de la imagen. Además de esto, el sistema de detección deberá suministrar información de la aniquilación del par de fotones con respecto a la ubicación espacial, lo más precisa posible (18). El centellador permite entonces, determinar la cantidad de fotones detectados, las cuales siguen una distribución estadística de Poisson. La información adquirida debido a los fotones de aniquilación se recopila en un histograma a través de una representación matricial bidimensional, conocida como sinograma, en el que cada uno de los elementos dan cuenta a la cantidad de eventos registrados por un par de centelladores.

#### <span id="page-23-0"></span>**2.8 Tubos fotomultiplicadores (TFM)**

Los tubos fotomultiplicadores son componentes esenciales, en algunos equipos PET, para detectar la señal lumínica generada por la interacción del fotón de aniquilación con los cristales de centelleo y están unidos por medio de acoples. A diferencia de los detectores de estado sólido que, en lugar de utilizar estos tubos, utilizan fotodiodos de silicio con el propósito de convertir más eficientemente la luz en corriente eléctrica (20). En el caso de los TFM, estos permiten convertir cada señal en una única corriente eléctrica y están compuestos de varios elementos que aseguran su correcto funcionamiento. Por ejemplo, la fina capa de un material en su cátodo que ocasiona la liberación de electrones cuando se expone a energías lumínicas y, dependiendo de la longitud de onda emitida por el centellador, se le asigna una eficiencia cuántica que permitirá liberar un electrón (14). Este electrón se acelera debido a una diferencia de potencial generada entre el fotocátodo y un dinodo, cuya función es amplificar la señal eléctrica. La amplificación ocasiona que se emitan cada vez más electrones por medio de una serie de dinodos dispuestos de tal manera que la señal final se encuentra en el orden de aproximadamente  $10^6$  electrones (21,22).

#### <span id="page-24-0"></span>**2.9 Bloques detectores**

Los equipos PET utilizan elementos detectores dispuestos en bloques y posicionados en anillos. Estos bloques son cortados o segmentados para poder introducir un líquido blanco altamente reflectante cuya función principal es evitar una interferencia óptica entre estos pequeños elementos. Este proceso permite obtener un gran número de elementos detectores, mejorando la detección de los pares de fotones de aniquilación y el sistema de localización, influenciando directamente en la resolución espacial del escáner (21).

Al utilizar sistemas en bloques, los equipos PET pueden relacionar el número de coincidencias con otros bloques, es decir, cada bloque podrá buscar eventos de coincidencia con más de un bloque de detectores que se encuentren adyacentes a éste. El sistema de bloques se encuentra acoplado a los tubos fotomultiplicadores, algunos sistemas actuales pueden contar con cuatro tubos fotomultiplicadores por bloque. En otras palabras, al segmentar el bloque en pequeños elementos y acoplar cuatro tubos fotomultiplicadores, garantiza al sistema que toda la luz producida en un elemento centellador debida a las interacciones con los fotones de aniquilación, pueda ser interpretada por un solo tubo fotomultiplicador y no por otros (3,14).

#### <span id="page-24-1"></span>**2.10 Tomografía Computarizada (CT)**

La tomografía computarizada es una técnica de adquisición de imágenes que se basa en la rotación mecánica de un sistema compuesto, principalmente, por un tubo de rayos  $X$  y un conjunto de elementos detectores alineados con el eje de rotación, conocido como anillo deslizante o pórtico. Esta técnica, cuenta con una camilla móvil que permite posicionar al paciente dentro del gantry por medio de una serie de láseres y un control de mando computarizado que permite modificar la altura y profundidad de la mesa-paciente.

Esta técnica se basa fundamentalmente en la emisión y transmisión de rayos X directamente en el cuerpo del paciente. Este haz, al interaccionar con los diferentes tejidos, se interpreta como un conjunto de datos (proyecciones) obtenidas a partir de los conjuntos de cientos de elementos de detección (2,11). Las proyecciones son principalmente colecciones de datos que se recogen (cientos por rotación) en función de un ángulo específico de los rayos transmitidos y con los cuales se logra reconstruir una imagen tridimensional (3,23).

A partir de las proyecciones generadas por los rayos  $X$  transmitidos, es posible estimar una imagen del objeto por medio de técnicas de reconstrucción de imagen. Estas técnicas utilizan representaciones, como sistemas matriciales, en las que se relacionan los diferentes coeficientes de atenuación lineal de transmisión medidos en Unidades Hounsfield (**UH**). Para ello, se mide la transmisión de cada rayo a través del sitio de interés en términos de la densidad  $(\rho)$  del medio y el coeficiente de atenuación lineal del medio  $(\mu_{\text{medio}})$ . La ley de Beer-Lambert se utiliza para relacionar las intensidades del haz tanto inicial  $(I_0)$  y del haz resultante que ha sido atenuado en un espesor  $x$  expresado como (24):

$$
I_{(x)} = I_0 e^{-\mu x} \qquad Ec.2
$$

Es importante resaltar la interacción de los rayos  $X$  con la materia, por ejemplo, tejidos blandos, adiposos, huesos, órganos, ya que la atenuación del haz en cada uno de estos está sujeta a las características propias del material, por ejemplo, la densidad de masa en un volumen puntual (vóxel) y la energía del haz. Estas características permiten determinar el tipo de dispersión o atenuación que el haz transmitido podrá sufrir al atravesar un medio de espesor  $x$ .

En la tomografía computarizada se representan en un amplio rango de escalas de grises los coeficientes de atenuación lineal para un determinado vóxel de un objetivo. Las UH son expresadas principalmente en función de la atenuación lineal del agua ( $\mu_{agua}$ ), matemáticamente como (25):

$$
UH = \frac{\mu_{medio} - \mu_{agua}}{\mu_{agua}} * 1000 \qquad Ec.3
$$

La gran importancia de la tomografía computarizada en equipos híbridos (PET-CT o SPECT-CT) radica en su alta resolución espacial y elevada exactitud anatómica, brindando así una corrección por atenuación a los fotones de emisión al interaccionar con el material circundante (11,13).

#### <span id="page-26-0"></span>**2.11 PET-CT mCT20 Biograph de Siemens**

El INCan cuenta con dos equipos PET-CT mCT20 Biograph de Siemens, con número de series 202159 y 60005, identificados de ahora en adelante, como PET 1 y PET 2, respectivamente. Cada uno de estos equipos híbridos contiene un sistema PET de tres anillos con un diámetro de 842 milímetros. En cada anillo se encuentran 169 elementos detectores por bloque y un total de 48 bloques, en cada anillo, es decir, 624 elementos detectores por cada anillo, resultando un total de 24,366 elementos detectores del equipo. Estos elementos detectores tienen unas dimensiones de 4x4x20 milímetros y están fabricados con cristal de Oxortosilicato de Lutecio (**LSO**). Cada uno de los bloques cuenta con 4 tubos fotomultiplicadores acoplados a los detectores.

Una particularidad del sistema PET-CT es que permite ajustar diferentes parámetros de reconstrucción, tales como el método de reconstrucción (retroproyección filtrada o iterativa (OSEM), ambas con la opción de adicionar la corrección por tiempo de vuelo (TOF)), el tipo de filtro de suavizado, el FWHM (el ancho total a la mitad de la altura, que es un parámetro utilizado para evaluar la resolución espacial del sistema), el tamaño de la matriz (128 x 128, 200 x 200, 256 x 256 y 400 x 400, 512 x 512), entre otros aspectos (26).

Una vista completa de este equipo se presenta en la Figura 2, en la que se aprecia el diseño moderno desarrollado por Siemens.

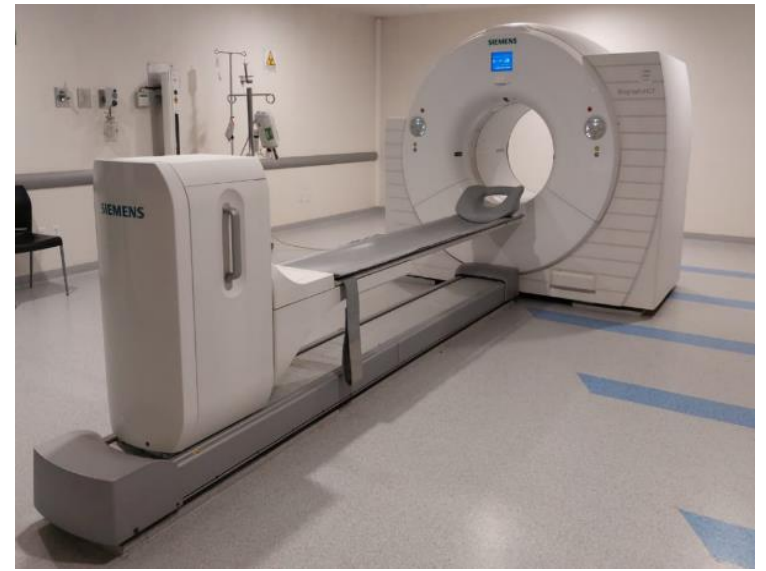

*Figura 2. PET-CT mCT 20 Biograph de Siemens. Tomada del INCan.*

La Tomografía Computarizada de este equipo cuenta con un tubo de rayos *X* STRATON fabricado por la compañía Siemens. Este sistema CT permite obtener una escala de unidades Hounsfield que va desde -1,024 hasta +3,071, utilizando un campo de exploración de 78 cm y un perfil de corte de 20 cm. Con ello, se logra obtener 4,608 proyecciones por cada rotación. Además, el sistema permite tener un número máximo de cortes por rotación que puede variar de 120 a 384 cortes reconstruidos. Cada fila o perfil cuenta un número de elementos detectores de: 40-14,720, 64- 23,552 y 128-47,104. Adicionalmente, el tubo puede alcanzar una corriente que puede ir de 20 a 666 mA para el caso de 64 cortes y hasta 800 mA para 128 cortes. El voltaje de operación del tubo es de: 70, 80, 100, 120 y 140 kV (26).

Estos dos equipos cuentan con la versión PET Syngo VG80A la cual fue instalada el 5 de septiembre del 2022 en los dos equipos PET-CT del INCan. En esta actualización del sistema se cambiaron los computadores principales y se conservaron todos los protocolos de adquisición que se tenían preestablecidos, tanto los de fábrica como los utilizados por los técnicos en los diferentes estudios.

### <span id="page-27-0"></span>**2.12 Flúor – 18 (<sup>18</sup>F)**

Uno de los primeros radionúclidos utilizados en aplicaciones clínicas, principalmente en equipos PET, fue el Flúor – 18 (**<sup>18</sup>F**) que desde 1970 es utilizado en la detección de diversas enfermedades (27). Actualmente, sigue siendo uno de los principales radionúclidos utilizados en estudios con equipos PET-CT.

El <sup>18</sup>F es un radionúclido que tiene ciertas características. Una de ellas es su corta vida media de 109.728 min (28). Este radionúclido decae principalmente por emisión de betas positivas (β<sup>+</sup>) en un 97% y el 3% restante decae en captura electrónica. Finalmente, el  $^{18}$ F llega a su estabilidad en oxígeno – 18 (**<sup>18</sup>O**) (5,27). En la Figura 3 se presenta el esquema de decaimiento del <sup>18</sup>F (29). Su producción es a partir de ciclotrones y una vez obtenido el <sup>18</sup>F, es posible, a través de unidades de radiofarmacia, obtener lo que se conoce como radiofármaco.

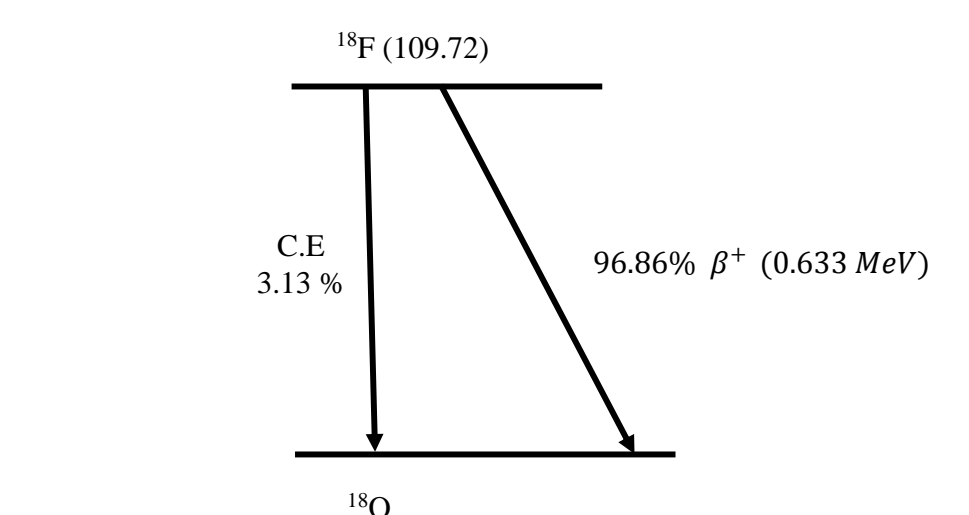

*Figura 3: Esquema de decaimiento del 18F. Figura realizada a partir de la referencia (26).*

Uno de los radiofármacos más utilizados con este radioisótopo es la fluorodesoxiglucosa, también conocida como FDG. En el INCan, particularmente, se utiliza para diversos estudios, uno de ellos es para pacientes con diagnóstico de cáncer de mama.

#### <span id="page-28-0"></span>**2.13 Fluorodesoxiglucosa (FDG)**

La Fluorodesoxiglucosa (**FDG**) es una molécula análoga a la glucosa que principalmente se utiliza como marcador metabólico. Se ha observado que hay una captación notoriamente mayor en las células tumorales que en las células normales, debido a que sigue la misma vía metabólica de la glucosa, en la que se transporta la energía por medio del mecanismo de la fosforilación. Durante este proceso se convierte en <sup>18</sup>F-FDG-6 fosfato, sin embargo, no logra metabolizarse por completo y queda acumulado intracelularmente (28,30).

En el departamento de medicina nuclear del INCan, la mayoría de los pacientes atendidos en estos equipos se les administra <sup>18</sup>F-FDG para diversos tipos de estudios. Uno de ellos, en los que mayoritariamente son mujeres, son realizados en pacientes diagnosticadas con cáncer de mama.

#### <span id="page-29-0"></span>**2.14 Cáncer de mama**

El cáncer de mama se forma en los diferentes tejidos que se encuentran en el seno y es la neoplasia maligna más común que afecta mayoritariamente a las mujeres. En México, según el reporte de octubre de 2022 del INEGI, la tasa de mortalidad por cáncer de mama fue de 18 defunciones por cada 100 mujeres mayores de 20 años (31,32). Existen varios tipos de cáncer de mama y la mayoría empiezan en los conductos o en los lobulillos. El carcinoma ductal empieza en los revestimientos de los conductos que llevan leche desde los lobulillos hasta el pezón. El carcinoma lobulillar, se produce en las glándulas lácteas. En cualquiera de los dos casos podría derivar a un cáncer invasivo (33,34).

Sin embargo, un diagnóstico oportuno es de vital importancia para disminuir la probabilidad de muerte a partir de un programa de tratamiento adecuado, que en algunos casos requiere de intervención quirúrgica (31,34). Existen varios métodos para la detección temprana del cáncer de mama, siendo los más utilizados, la mastografía, ecografía mamaria, el examen clínico de mama realizado por el profesional de salud y la autoexploración de mama (35).

En el INCan los protocolos de adquisición para pacientes con diagnóstico de cáncer de mama se realizan desde el cráneo hasta un tercio del fémur, esto permite llevar un seguimiento del progreso de un tratamiento o posibles metástasis, en especial al hígado, cerebro y hueso.

#### <span id="page-29-1"></span>**2.15 Reconstrucción de imagen**

El objetivo de cualquier método de reconstrucción es generar una imagen virtual que represente de manera precisa al conjunto de objetos de interés como órganos, tejidos y huesos, a partir de la información recibida que, en el caso del PET, es debida a la emisión de fotones los cuales son registrados por sistemas de detección. A lo largo de los últimos años se han desarrollado diferentes métodos y algoritmos matemáticos para la reconstrucción de la imagen, cada uno con ciertas ventajas y características únicas. Entre ellos se tienen los métodos analíticos e iterativos. En los métodos analíticos, se relacionan las mediciones a través de proyecciones, cuyo conjunto de estas logra estimar la distribución del fármaco en la región de interés, también conocidos como retroproyección filtrada (**FBP**). En los métodos iterativos, se busca encontrar la imagen más

consistente por medio de una sucesión de iteraciones que modelan precisamente esos procesos en los que se recogen los datos obtenidos en el equipo. A continuación se mencionarán algunas generalidades de algunos algoritmos utilizados como métodos de reconstrucción (21,36).

#### <span id="page-30-0"></span>**2.15.1 Retroproyección filtrada**

Este algoritmo matemático conocido como **FBP** por sus siglas en inglés *Filtered Backprojection,* se puede utilizar en equipos PET para reconstruir la imagen a partir de un conjunto de proyecciones tomadas en diferentes ángulos. Supongamos que se tiene un objeto desconocido C con actividad A en un lugar dado por  $f(x, y)$  del cual se emiten dos fotones  $A y B$ , respectivamente (Figura 4). Sobre el objeto se ubica un sistema matricial  $n x n$  que permite dividirlo en pequeños cuadros (pixeles) (37,38).

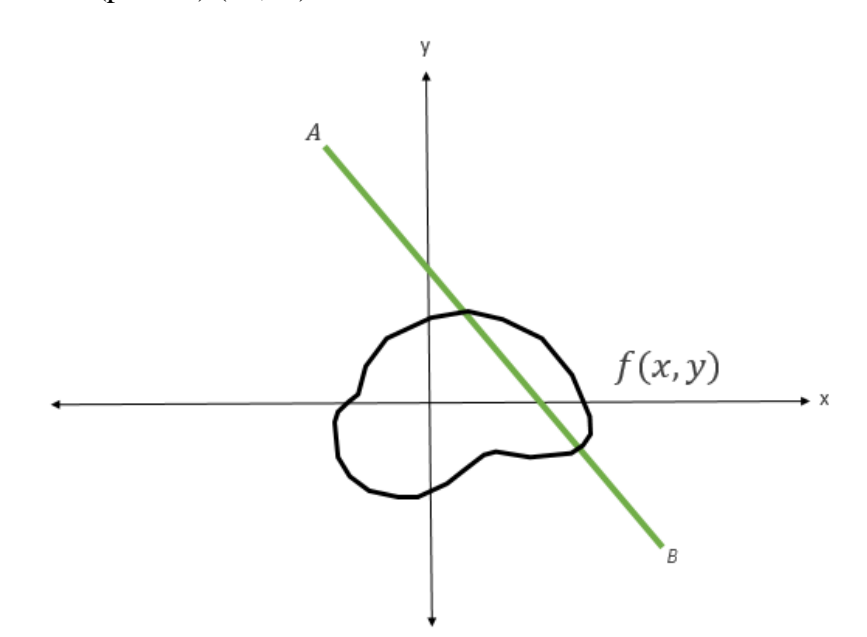

*Figura 4. Trayectoria de dos fotones de aniquilación (38).*

La información o señal registrada en los sistemas de detección permiten estimar proyecciones  $P(r, \phi)$  adquiridas bidimensionalmente, entendiendo como proyección a aquellos perfiles creados desde un determinado ángulo  $\phi$  alrededor de la fuente. En otras palabras, las cuentas registradas en un perfil de proyección son divididas uniformemente en un sitio puntual (píxel-vóxel) que estuvo dentro del trayecto de la proyección (39). La información resultante brinda una imagen estimada que se consigue en una integral de línea (retroproyección) definida por los parámetros de  $f(x, y)$  lo que permite realizar transformaciones que conllevan a determinar la densidad de

actividad a lo largo de todas las líneas de respuesta LOR del sistema. Si se dispone de las proyecciones de un objeto de interés se puede estimar la imagen de ese objeto calculando la transformada bidimensional inversa de Fourier (23,40):

$$
f(x,y) = \int_{-\infty}^{+\infty} \int_{-\infty}^{+\infty} F(u,v) e^{j2\pi (ux+uy)} du dv \qquad Ec. 4
$$

Una vez se tiene la retroproyección, es posible utilizar diversos filtros que permitan transformar o modificar una señal. En este proceso, se representa la información espacialmente como una sumatoria de senos y cosenos de diferentes frecuencias espaciales. Posteriormente, se aplica un filtro denominado *filtro rampa* a cada proyección (39,41).

En otras palabras, se toman proyecciones sobre una línea de recuento entre un par de detectores que lo proceden y se repite este proceso para cada uno de los demás pares de detectores. Los recuentos obtenidos de estos pares de detectores subsiguientes del sistema se suman a los recuentos retroproyectados previamente y luego son filtrados reduciendo la relación señal ruido (21,38,41).

Los valores obtenidos a partir de la retroproyección por pixeles pueden ser almacenados en el sistema computacional en forma de sinogramas (42), los cuales muestran los datos de proyecciones de manera completa a partir de una matriz bidimensional, conocida como sinograma, que muestra cada proyección tomada de una fuente. El sinograma permitirá obtener información del píxel (x, y) en específico, con respecto al ángulo de proyección que conllevará a obtener una coordenada dentro de este sinograma. Es decir, que en este algoritmo de reconstrucción soportado en pixeles de la imagen se utiliza cada dato por separado, uno a uno, y los cálculos finales son la unión de todos los ángulos de proyección para cada uno de dichos pixeles.

Esta retroproyección filtrada muestra una imagen que se aproxima a la verdadera distribución de la radiactividad en el lugar de interés. Sin embargo, este método no considera datos estadísticos o probabilísticos, por lo que puede llegar a generar borrosidad en la imagen ya que toma completamente los recuentos de manera homogénea a lo largo de la línea en la que se originaron (37).

#### <span id="page-32-0"></span>**2.15.2 Reconstrucción iterativa**

Este método de reconstrucción utiliza algoritmos que procesan la información recibida de los diferentes ángulos por medio de sucesivas estimaciones que surgen al realizar comparaciones de los perfiles reales y teóricos. En este método, el proceso inicia con una solución trivial estimada, y a partir de una serie de construcciones sucesivas de la información se llega a una aproximación más cercana a la imagen verdadera (43).

En primer lugar, se cuenta con un conjunto de perfiles que se generan a partir de los rayos emitidos i durante la adquisición de los datos. Una vez obtenidos los perfiles del objeto desconocido del cual se quiere generar una imagen, análogos a las proyecciones, se crea una matriz  $f_{nm}$  cuyos valores iniciales son 0 (Figura 5). Posteriormente, se realiza un cálculo de las proyecciones estimadas, sumando las intensidades de la trayectoria de cada rayo que genera la imagen estimada. Dicho conjunto de proyecciones, conocido como sinograma, se compara con los valores que fueron registrados en el sistema, es decir, con el sinograma de la información verdadera del objeto en cuestión. Una vez comparados estos dos, se realiza una diferencia entre las proyecciones con el fin de ajustar o actualizar la imagen y llegar a una mejor estimación. Este proceso se realiza en varias iteraciones sucesivas hasta que los perfiles se encuentren por debajo de un rango determinado (44).

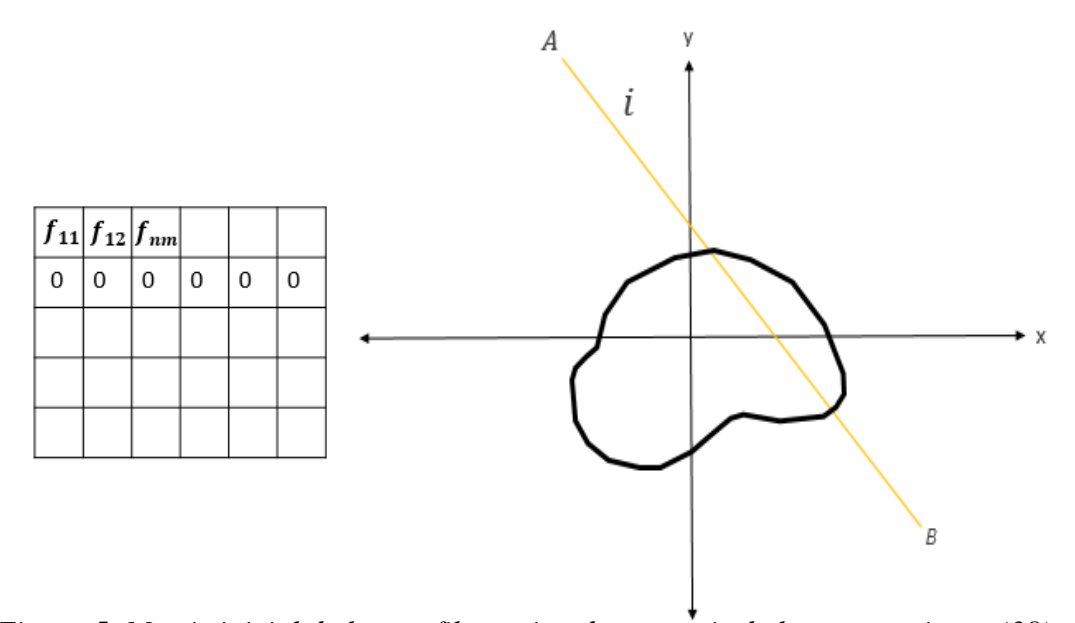

*Figura 5. Matriz inicial de los perfiles estimados a partir de las proyecciones (38).*

Este método considera los pixeles por los que pasa el rayo como los que se encuentran fuera de su trayectoria. Para llevar a cabo estos procesos se requieren equipos muy sofisticados debido a la alta demanda que implica la realización de los cálculos y procesamientos a los sistemas computacionales, por lo que una manera de minimizar los tiempos es utilizar subconjuntos de los ángulos de proyección, así mismo al aumentar el número de proyecciones por ángulo, se obtendrá una mejor aproximación a la imagen real (44).

En la actualidad los equipos PET han incorporado algoritmos iterativos complejos para la reconstrucción de la imagen, entre estos se destacan el Ordered-Subsets Implementations (**OSEM**) y el Maximum Likelihood Expectation Maximization (**ML-EM**). En el caso del algoritmo OSEM, este divide el conjunto de datos adquiridos en un subconjunto de varios datos ordenados, los cuales son reconstruidos de manera independiente y posteriormente, los reconstruye para obtener la imagen final. Por otro lado, el algoritmo ML-EM considera los datos registrados desde un punto de vista estadístico, lo que permite obtener un cálculo de la distribución de la fuente que es más probable a partir de los datos registrados. Además, estos métodos permiten producir imágenes con una buena estimación cuantitativa con respecto a la distribución de la actividad (23,43,45). Aunque ambos son procesos iterativos y se basan en principios estadísticos, su principal diferencia radica en que el OSEM utiliza subconjuntos ordenados de datos y en el caso de ML-EM se concentra en la estimación desde un enfoque estadístico de los datos adquiridos utilizando el principio de máxima verosimilitud (43).

#### <span id="page-33-0"></span>**2.15.3 Filtros**

Los filtros se utilizan para obtener transformaciones de las señales que son consideradas como ruido, ya sea antes (*pre-filtrado*) o después (*post-filtrado*) de la reconstrucción, bajo condiciones específicas para las cuales han sido diseñados. Estos filtros se clasifican según el efecto que producen en la imagen: suavizado (*smoothing filters*) y restauración (*restoration filters*). Un filtro de suavizado permite que las amplitudes de las frecuencias medias y altas se reduzcan notoriamente influenciando en menos nitidez de la imagen, disminuyendo el ruido de esta. Por otro lado, un filtro de restauración incrementa las frecuencias medias aumentando la nitidez y disminuyendo el ruido. Los filtros pueden subdividirse en cuatro tipos: *paso todo, paso alto, paso* 

*baja* y *paso banda*. Cada uno de estos filtros deja pasar ciertas frecuencias específicas, como se mencionó anteriormente. Por ejemplo, los filtros de pasa baja permiten eliminar las frecuencias altas lo que resulta a obtener una reducción del ruido y de los contornos, produciendo un mayor suavizado en la imagen final (41).

Un filtro puede definirse como parte de la transformación de una imagen, en la que se obtiene como resultado otra imagen a partir de los valores originales de la misma. Los pesos que se le asocian a cada filtro determinan las características de la imagen resultante. Técnicamente, las imágenes se representan matricialmente en las que cada elemento contiene un determinado valor numérico. Por lo tanto, se puede definir un filtro como un sistema matricial de pequeñas dimensiones en comparación con las de las imágenes. Esta forma de aplicar los filtros se conoce como convolución y requiere varios pasos para completarse (46).

Para la reconstrucción de imágenes de diferentes estudios en equipos PET-CT mCT20 Biograph de Siemens, se pueden utilizar diversos filtros que permiten obtener determinados resultados específicos al aplicarse en una imagen determinada. En la Tabla 1 se pueden encontrar las características de algunos de estos filtros (47,48).

<span id="page-34-0"></span>*Tabla 1. Filtros. Aproximaciones de la influencia de los filtros sobre las imágenes en términos del ruido, contorno (poder distinguir los límites o bordes de un objeto de otro), contraste y suavizado a) – significa que depende de las características del filtro se pueda tener un suavizado o restauración b) < significa que disminuye c) > significa que aumenta d) R significa que se encuentra dentro de un rango de frecuencias determinado y cada característica depende del*

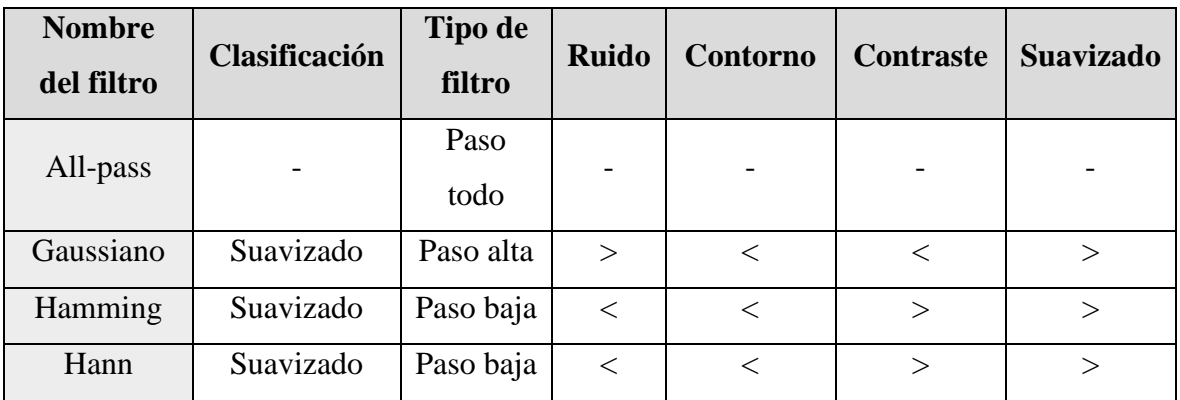

*mismo.*

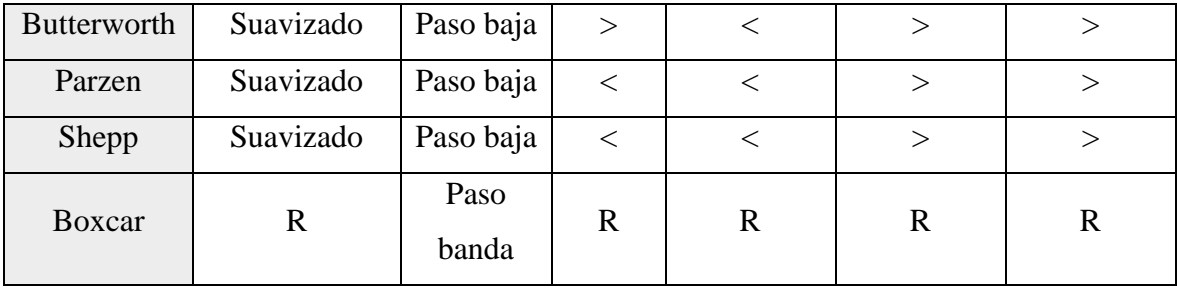

**Nota:** *Cada tipo de filtro tiene un objeto específico, que consiste en permitir el paso de ciertas frecuencias que son consideradas señales de interés. En el caso del filtro paso alta, se permite el paso de todas las frecuencias altas de las señales de interés, excluyendo las frecuencias bajas. Por otro lado, el filtro paso baja, permite el paso únicamente de frecuencias bajas y excluye las frecuencias altas. Por último, el filtro pasa banda tiene la capacidad de permitir el paso de frecuencias dentro de una banda especifica (de interés) y bloquear las frecuencias no deseadas, tanto altas como bajas* (41)*.*

Uno de los filtros mayormente utilizados en la reconstrucción en equipos PET-CT es el filtro Gaussiano. Este filtro permite conservar los detalles y los bordes en la imagen, lo que provoca una reducción del ruido y un aumento significativo en el contraste (48). Es importante destacar que se puede ajustar el ancho máximo de la semialtura de cada filtro, conocido como FWHM lo que permite modificar su frecuencia (46).

#### <span id="page-35-0"></span>**2.15.4 Función de dispersión puntual (PSF)**

En los equipos PET se utilizan diferentes métodos para corregir las degradaciones que se generan en la imagen ocasionadas por diversos factores, por ejemplo, la dispersión de los fotones de aniquilación, el tiempo de vuelo, el movimiento del paciente, entre otros. Uno de estos métodos para corregir los datos adquiridos disponibles en equipos PET-CT modernos, es la denominada función de dispersión puntual (**PSF**) (7,49,50).

La PSF puede entenderse como la respuesta que un sistema de imágenes genera ante una fuente puntual. Si el sistema pudiera registrar la respuesta de cualquier punto en su campo de visión con respecto a una fuente puntual, se podría utilizar esa información para mejorar la representación de
la imagen de un objeto determinado (17). En otras palabras, la PSF es una función matemática que describe de qué manera la señal de emisión de un radiofármaco se puede difundir en los elementos detectores del equipo. La PSF puede ser modelada bien sea teórica como empíricamente. En la modelación teórica se realiza una simulación de la interacción de los fotones con los detectores, mientras que en la empírica se utilizan fuentes de radiación puntuales de un emisor de positrones, generalmente <sup>18</sup>F, dispuestas en cierta geometría dentro del FOV del equipo y se adquieren imágenes con las cuales se estima la PSF (8).

#### **2.16 Calidad de imagen**

La calidad de la imagen en estudios clínicos es de vital importancia, ya que proporciona información que permite a los médicos especialistas realizar un diagnóstico fiable y preciso. La interpretación correcta de los médicos especialistas puede ser dependiente, en gran medida, de la calidad de la imagen, aunque una parte de la interpretación pueda llegar a ser subjetiva. En equipos PET-CT, la calidad de imagen se refiere a la capacidad que tiene el sistema de adquisición de imagen para detectar las pequeñas diferencias en la captación de un radiofármaco entre una región de interés, como una lesión y sus zonas adyacentes (11). Sin embargo, una consideración importante se debe al hecho de que la imagen resultante se ve afectada por diversos factores, tales como, el funcionamiento del equipo, los parámetros de reconstrucción, la cantidad de radiofármaco administrado, los protocolos utilizados desde que llega el paciente hasta que termina el estudio, así como de otros factores biológicos, técnicos y físicos (8).

Desde el punto de vista físico, la calidad de imagen clínicamente útil está determinada principalmente por tres parámetros(51):

- Resolución espacial
- Contraste
- Ruido

Físicamente, se define la resolución espacial como la capacidad de diferenciar dos o más estructuras que son muy pequeñas y cercanas entre sí. Esto permite obtener un mayor detalle de la imagen en particular y brindar una medida de qué tan pequeño se puede llegar a observar un objeto de interés dentro de la imagen, lo que depende directamente de la resolución espacial del equipo PET, el radionúclido utilizado, el tamaño del píxel y del espesor del corte en la adquisición (17,22). Esto implica, como ocurre en las imágenes fotográficas comunes, que entre más pequeño sea el tamaño del pixel se obtendrá una mayor resolución espacial en la imagen (10).

El contraste o resolución de contraste se define como la capacidad de distinguir dos estructuras diferentes en una imagen a través de escalas de grises o colores. Esto implica, entre otras cosas, poder diferenciar intensidades entre dos o más regiones de interés. Al utilizar radiofármacos para la adquisición de la imagen en equipos PET-CT, se puede visualizar una mayor influencia en el contraste en el PET frente a la CT debido a la gran captación del fármaco en ciertas regiones. Sin la presencia del radiofármaco, no se podría diferenciar el metabolismo de un tejido sano de uno con cierta patología maligna (2).

La formación de la imagen en los equipos PET-CT está condicionada del número finito de fotones que los sistemas de detección logran captar, lo que se relaciona con la cantidad de pixeles que en la imagen. Por lo tanto, una mayor cantidad de fotones (o "cuentas") que son detectados dan lugar a una imagen con menor nivel de ruido y mayor cantidad de información estadística incidiendo favorablemente en la resolución espacial de la imagen.

La calidad de la imagen puede evaluarse a partir de dos criterios: objetivos y subjetivos. El primero se refiere a la medición cuantitativa de los parámetros anteriormente mencionados. Esto se lleva a cabo a través de pruebas y verificaciones que permiten evaluar la respuesta del equipo frente a cada parámetro. Por otro lado, el criterio subjetivo se relaciona con la capacidad, experiencia y conocimientos del especialista para interpretar la imagen. En este caso, se tiene en cuenta la percepción y apreciación del observador (10,17).

#### **2.17 Valor de Captación Estandarizado (SUV)**

El SUV es un valor utilizado en los equipos PET-CT para cuantificar la concentración de actividad en un determinado tejido después de administrar un radiofármaco, como lo es <sup>18</sup>F-FDG. Matemáticamente, se define como la concentración de actividad en una región de interés (**ROI**) o volumen de interés (**VOI**) al cabo de un intervalo de tiempo, dividida por la actividad corregida por decaimiento y normalizada por un factor, comúnmente, el peso  $(w)$  del paciente. La ecuación 5 expresa esta relación en unidades de  $\left[\frac{g}{mL}\right]$  (8):

$$
SUV = \frac{(Concentration de actividades ROL/VOI)(w)}{Actividad administrada} \qquad Ec. 5
$$

Sin embargo, existen otras maneras que permiten normalizar el SUV utilizando otros factores, tales como: el Área de Superficie Corporal (**BSA**) y la Masa Magra Corporal (**LBM**) (8,48).

En la práctica, el cálculo del SUV es un proceso relativamente sencillo que implica ubicar un ROI o VOI. El sistema se encarga de realizar los cálculos necesarios y proporcionar información del SUV. Actualmente se encuentran distintas formas de estimar este valor. Si se considera el valor máximo del píxel o vóxel dentro de la ROI o VOI se denomina Valor Máximo de Captación  $(SUV_{Max})$ . Por otro lado, si se considera la media de todos los pixeles o vóxeles dentro de la ROI o VOI se obtiene el Valor Medio de Captación ( $\mathbf{SUV}_{Mean}$ ). Por último, si se toma en cuenta el promedio de los pixeles o vóxeles circundantes del valor máximo dentro de la ROI o VOI se le conoce como el Promedio Máximo de Captación ( $\textit{SUV}_{\textit{Peak}}$ ) (15).

La diferencia de cada uno de ellos radica en la forma en que procesan la información contenida dentro de una ROI o VOI. El  $SUV_{Mean}$  calcula el promedio de los valores SUV en el conjunto de pixeles o vóxeles incluidos en el mismo, mientras que el  $SUV_{Max}$  representa el valor más alto que se identifica dentro del lugar de interés. En la actualidad se prefiere utilizar el  $SUV_{Max}$  ya que es menos dependiente del observador y, por lo tanto, es más reproducible que los otros valores (12,15,48,52).

De manera general, si la distribución de la actividad es uniforme en todo el cuerpo, el valor del  $\textit{SUV}$  deberá ser cercano a 1 g/mL. Los valores  $\textit{SUV}$  superiores a 2.5 g/mL, pueden sugerir la presencia de una captación anormal en dicha zona, para el caso particular del <sup>18</sup>F-FDG, por lo que a medida que dicho valor se eleva hay un posible mayor riesgo de enfermedad (53,54).

Además, el SUV está sujeto a una serie de factores que pueden afectar su cuantificación, estos factores pueden ser técnicos, biológicos o físicos (Tabla 2) (1,7). Por ello, es importante que cualquier centro, mantenga un protocolo estricto que permita evaluar los factores que pueden interferir en los resultados SUV, asegurando resultados fiables y evitando que se conduzca a un diagnóstico errado por parte del especialista. A continuación, se mencionan, por medio de una tabla, los aspectos más relevantes de estos tres factores:

| <b>Factor</b> | Característica                                                                      | Descripción                                                                                                    |  |  |  |
|---------------|-------------------------------------------------------------------------------------|----------------------------------------------------------------------------------------------------|--|--|--|
|               | Calibración del equipo y el                                                         | Para ello se deben realizar los controles diarios de                                                                                                    |  |  |  |
| Técnico       | activímetro                                                                         | calidad.                                                                                                    |  |  |  |
|               | Actividad residual en la<br>jeringa                                                 | Muchas veces no se resta a la actividad remanente<br>que queda en la jeringa a la actividad<br>administrada,<br>1 <sub>0</sub><br>ocasiona<br>que<br>una<br>sobreestimación.        |  |  |  |
|               | No hay sincronización de                                                            | Es importante revisar constantemente la sincronía                                                                                                    |  |  |  |
|               | los relojes                                                                         | en los relojes de los equipos.                                                                                                    |  |  |  |
|               | Tiempo de administración<br>en relación con el de la<br>calibración del activímetro | Para ello es recomendable realizar una calibración<br>cruzada entre el activímetro y el equipo PET-CT.                                                                              |  |  |  |
|               | Parámetros de adquisición                                                           | Cada parámetro dentro de los protocolos de<br>adquisición para los estudios juega un papel<br>importante, resaltando el<br>valor<br>de<br>la<br>reconstrucción.                     |  |  |  |
| Físicos       | Uso de contraste                                                                    | El uso de contrastes de administración oral o<br>intravenosa pueden ocasionar imprecisión en la<br>corrección<br>atenuación,<br>ocasionando<br>por<br>sobreestimación del SUV (48). |  |  |  |

*Tabla 2. Descripción de algunos de los factores que afectan el SUV.*

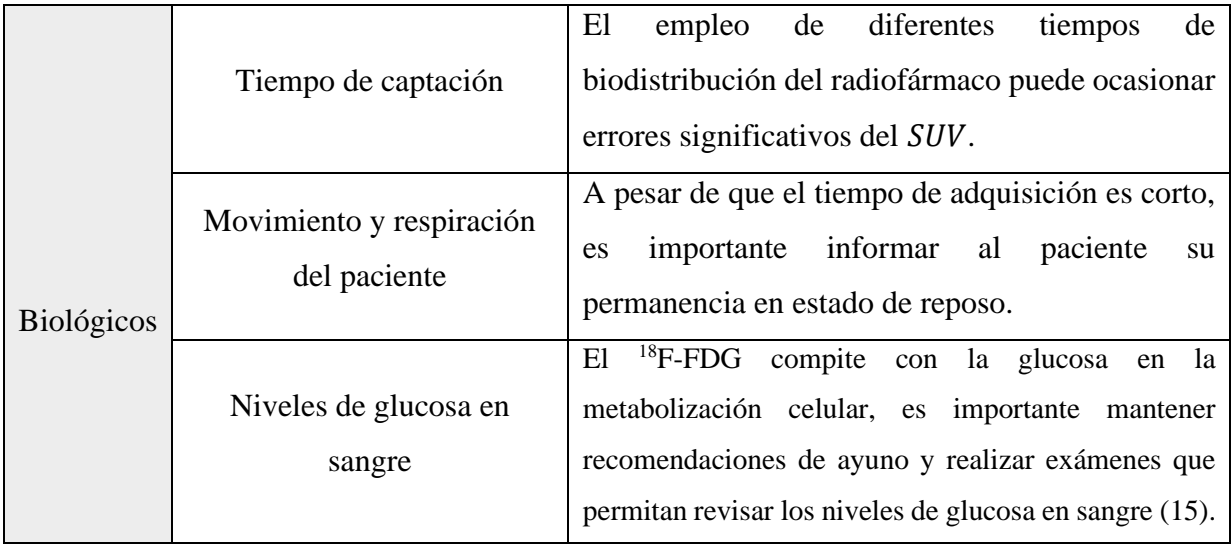

### **2.18 Coeficientes de recuperación de contraste (CRC)**

Uno de los principales problemas que se presentan en las imágenes de medicina nuclear se debe a una perdida aparente de la concentración de actividad a medida que el objeto o la región de interés se hacen más pequeños que la resolución espacial del escáner. En la literatura se le conoce como efecto de volumen parcial (**PVE**) y afecta principalmente a la visualización de lesiones que son muy pequeñas (tres veces menores a la resolución espacial del escáner, definida por el FWHM) (8). Lo que resulta en una perdida en la nitidez o borrosidad de la imagen. Hay varios factores responsables que afectan al PVE, entre ellos la resolución espacial finita del escáner, el tamaño de los detectores, los sistemas de reconstrucción y la relación de captación fondo-lesión (5,48).

Para corregir este efecto, se utilizan diversos métodos que se aplican de manera local o regional. Uno de ellos consiste en utilizar un maniquí que simula el cuerpo humano y lesiones pequeñas, en el que se busca determinar la variación de contraste de la imagen que involucra al objeto pequeño con relación al verdadero contraste de la fuente (7,18). Para lograrlo, se estiman los coeficientes de recuperación de contraste. Este método de recuperación de contraste muestra la tasa de recuperación de contraste que surge a partir de una relación del sitio de interés (lesión) y el fondo (tejido circundante). Para esta corrección, es necesario que el fondo no se encuentre sujeto al efecto

de volumen parcial y que la concentración de actividad sea uniforme y conocida. Los CRC se expresan como (1,7):

$$
RC = \frac{C_{Ima}}{C_{Real}} \qquad Ec.6
$$

Donde RC es el factor de corrección,  $C_{Ima}$  es la concentración de actividad medida dentro de la imagen y  $C_{Real}$  es la concentración de actividad real. Para estimar los CRC se puede utilizar métodos basados en imágenes a partir de un maniquí que contenga esferas o cilindros pequeños con el que se puedan realizar las mediciones correspondientes, como es el caso del maniquí para calidad NEMA NU-2012 el cual cuenta con 6 esferas de diferentes diámetros. La información de concentración de actividad utilizada tanto en el fondo como en las esferas permitirá estimar los CRC (48).

# **2.19 Armonización Cuantitativa para equipos PET-CT bajo los lineamientos EARL/EANM**

Varias organizaciones a nivel mundial promueven la armonización de los procedimientos que conlleven a la obtención de imágenes estandarizadas y desarrollar herramientas, técnicas, metodologías y procedimientos que permitan disminuir la variabilidad en la cuantificación de las imágenes en los diferentes equipos PET-CT. Desde el 2006, la Asociación Europea de Medicina Nuclear (**EANM**) ha creado el programa Forschungs GmbH (**EARL**) para promover la investigación y la inclusión de un enfoque de intercambio multicéntrico en medicina nuclear  $(6,48,49)$ .

Para el año 2010 la EANM consolidó un programa de armonización en equipos PET, el cual ha sido actualizado en julio del 2022. Este programa establece una serie de parámetros y especificaciones que permiten la acreditación en equipos PET-CT, lo que representa un camino importante para lograr una armonización cuantitativa y minimizar significativamente la variabilidad cuantitativa de los diferentes sistemas PET-CT. Un equipo PET-CT acreditado

permite estandarizar parámetros que puedan ser comparables con otros centros, independientemente de las características de los equipos PET-CT (6,7).

La EANM ha logrado unificar los diferentes sistemas PET-CT a través de las especificaciones que establece en su manual *EARL Acreditation 4.1 de 2022* (6). En este manual, se describen los procedimientos para obtener la acreditación, así como las recomendaciones para realizar las pruebas, adquisiciones y análisis de los resultados (55). Una vez acreditados, los centros que cuenten con ello podrán comparar, intercambiar y combinar los resultados de los estudios PET-CT para un radionúclido en específico (7,18).

Para lograr la acreditación, es necesario corroborar que tanto el equipo PET-CT como el activímetro se encuentren en óptimas condiciones de funcionamiento, lo cual se verifica a través de los controles diarios de calidad recomendados por cada fabricante. Adicionalmente, para cumplir con los lineamientos de la acreditación y mantenerla vigente, la EANM requiere la realización de pruebas de calidad de imagen de manera semestral.

#### **2.20 Control de Calidad (CC)**

Los controles de calidad son pruebas que se realizan periódicamente con el objetivo de evaluar diferentes parámetros, así como el rendimiento y funcionamiento de los equipos en entornos clínicos. Cada fabricante recomienda realizar controles de calidad dentro de un determinado intervalo de tiempo, en el que se incluyen pruebas de rendimiento diario, semanal, mensual, semestral o anual. Organismos como el Colegio Americano de Radiología (**ACR**), el Organismo Internacional de Energía Atómica (**IAEA**), la Asociación Nacional de Manufacturas Eléctricas (**NEMA**), ofrecen diferentes recomendaciones para realizar dichas pruebas (16,56,57).

En el caso particular de equipos PET-CT se llevan a cabo diferentes controles de calidad con cierta regularidad. No obstante, en este trabajo de investigación se realizaron los controles de calidad descritos por la EARL/EANM para obtener la acreditación. Estas pruebas incluyen principalmente la calibración cruzada y la evaluación de la calidad de imagen a partir del uso del maniquí NEMA.

#### **2.20.1 Control de calidad diario del PET-CT mCT 20 Biograph de Siemens**

El *Daily Quality Check* (**DailyQC**) es una prueba que se realiza de forma rutinaria al equipo PET-CT mCT20 con el fin de evaluar diversos componentes del equipo (26). Esta prueba se lleva a cabo usando una fuente de germanio-68 (**<sup>68</sup>Ge**), que se coloca en el gantry y se alinea con los láseres del escáner. Además, es necesario ingresar toda la información de la fuente de <sup>68</sup>Ge al sistema tal como el peso, actividad, fecha y hora de calibración. Esta información se almacena y es la que utiliza el sistema para las pruebas diarias.

El objetivo de la prueba diaria es verificar que el sistema y los componentes del equipo no presenten alguna falla que pueda afectar el correcto funcionamiento de este, permitiendo tener un control de los parámetros más significativos del equipo que conlleve a asegurar su estabilidad en el tiempo. Esta prueba evalúa varios aspectos relevantes como la normalización, estabilidad de los detectores, alineación de tiempo de vuelo y la verificación del factor de calibración (**FC**) (14,16).

Dichos parámetros son evaluados en la prueba diaria a partir de tres modalidades: parcial, completa y tiempo de alineación (Tabla 3). Estas modalidades se pueden seleccionar desde una ventana emergente que el sistema muestra, que en el caso del PET-CT mCT 20 Biograph de Siemens se puede elegir ingresando a la opción *Prueba General de Calidad PET*. Cada modalidad se realiza con cierta frecuencia y permite evaluar diferentes parámetros del sistema, asegurando que los resultados obtenidos se encuentran dentro de los rangos de tolerancia establecidos por el fabricante.

| <b>Modalidad</b> | <b>Frecuencia</b> (días) | Descripción                                   |  |
|------------------|--------------------------|-----------------------------------------------|--|
|                  |                          | Se efectúa la normalización y configuración   |  |
|                  |                          | parcial de los sistemas detectores utilizando |  |
| Parcial          |                          | relativamente un bajo número de kilo cuentas  |  |
|                  |                          | para llevar el ajuste de los mismos.          |  |

*Tabla 3. Descripción de las tres modalidades de selección para la prueba diaria del PET.*

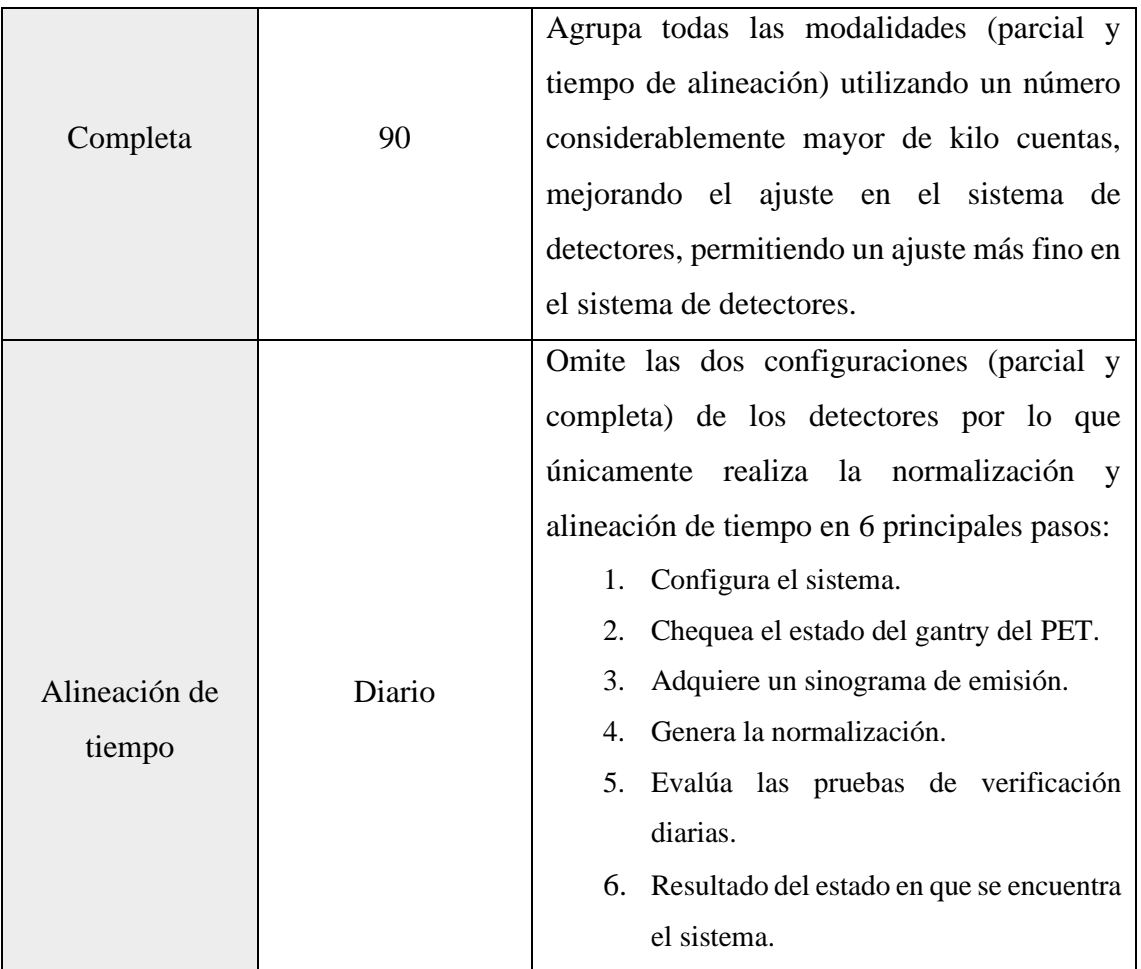

El sistema realiza una evaluación de los 12 parámetros del control de calidad diario una vez concluido el proceso de prueba. Para cada parámetro, el sistema compara los resultados obtenidos con una fuente sellada de Germanio 68 que sirve como referencia con los cuales se establecen límites de tolerancias que estipula el fabricante. Esta prueba brinda información sobre si se encuentra o no dentro de estos límites por medio de un mensaje de aceptación o error (Tabla 4).

*Tabla 4. Reporte de la evaluación de los parámetros del control de calidad diario.*

| <b>Parámetro</b> | Límite<br>superior | Límite<br>inferior | <b>Descripción</b>                                                     | <b>Observaciones</b>                                                                  | Prueba                       |
|------------------|--------------------|--------------------|------------------------------------------------------------------------|---------------------------------------------------------------------------------------|------------------------------|
| Ruido del bloque | 3 [crystal]        | 0 [crystal]        | Analiza la eficiencia de<br>cada uno de los cristales<br>de un bloque. | <b>Se</b><br>identifican<br>los<br>cristales<br>que<br>se<br>encuentran<br>una<br>con | Estabilidad de<br>detectores |

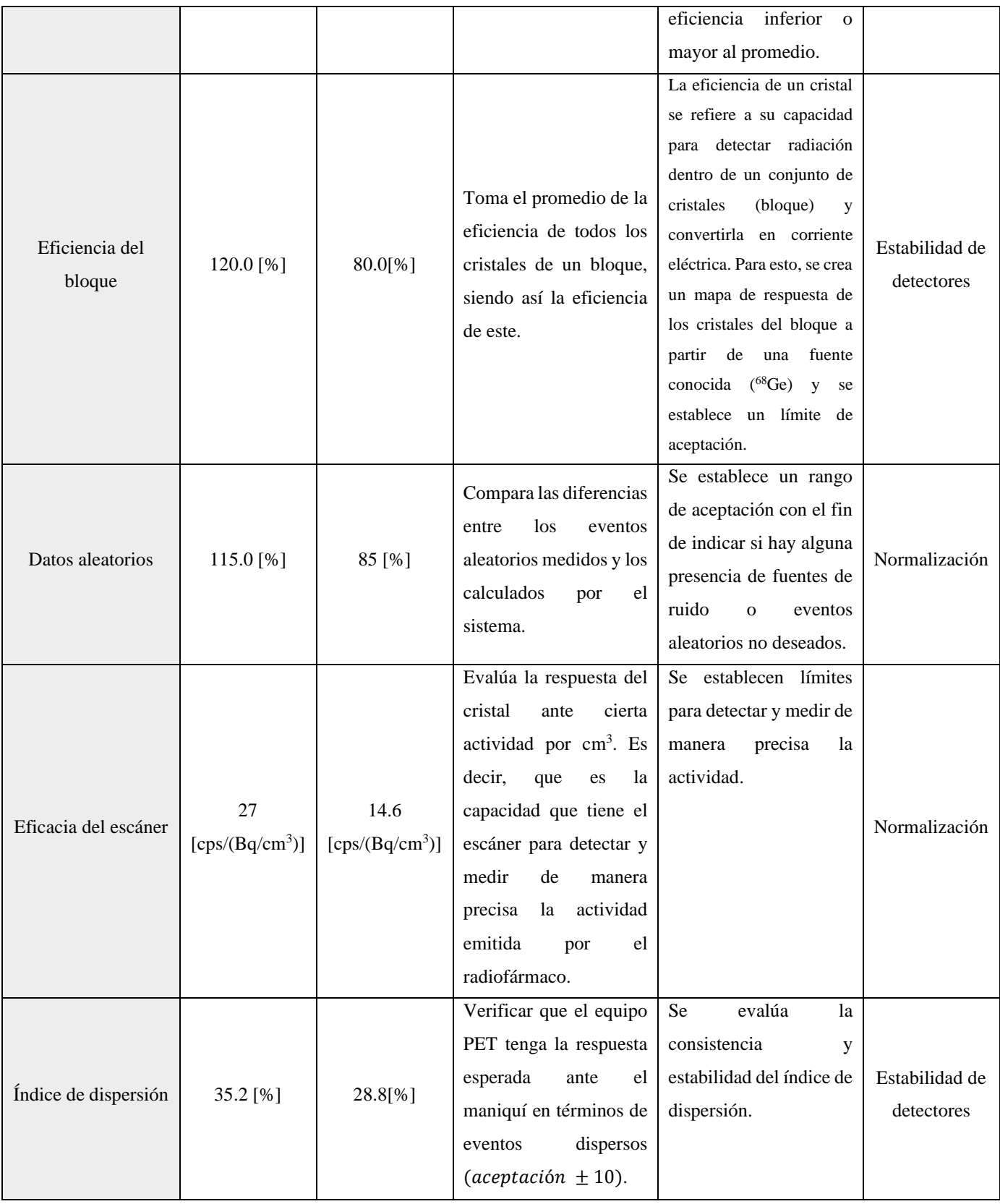

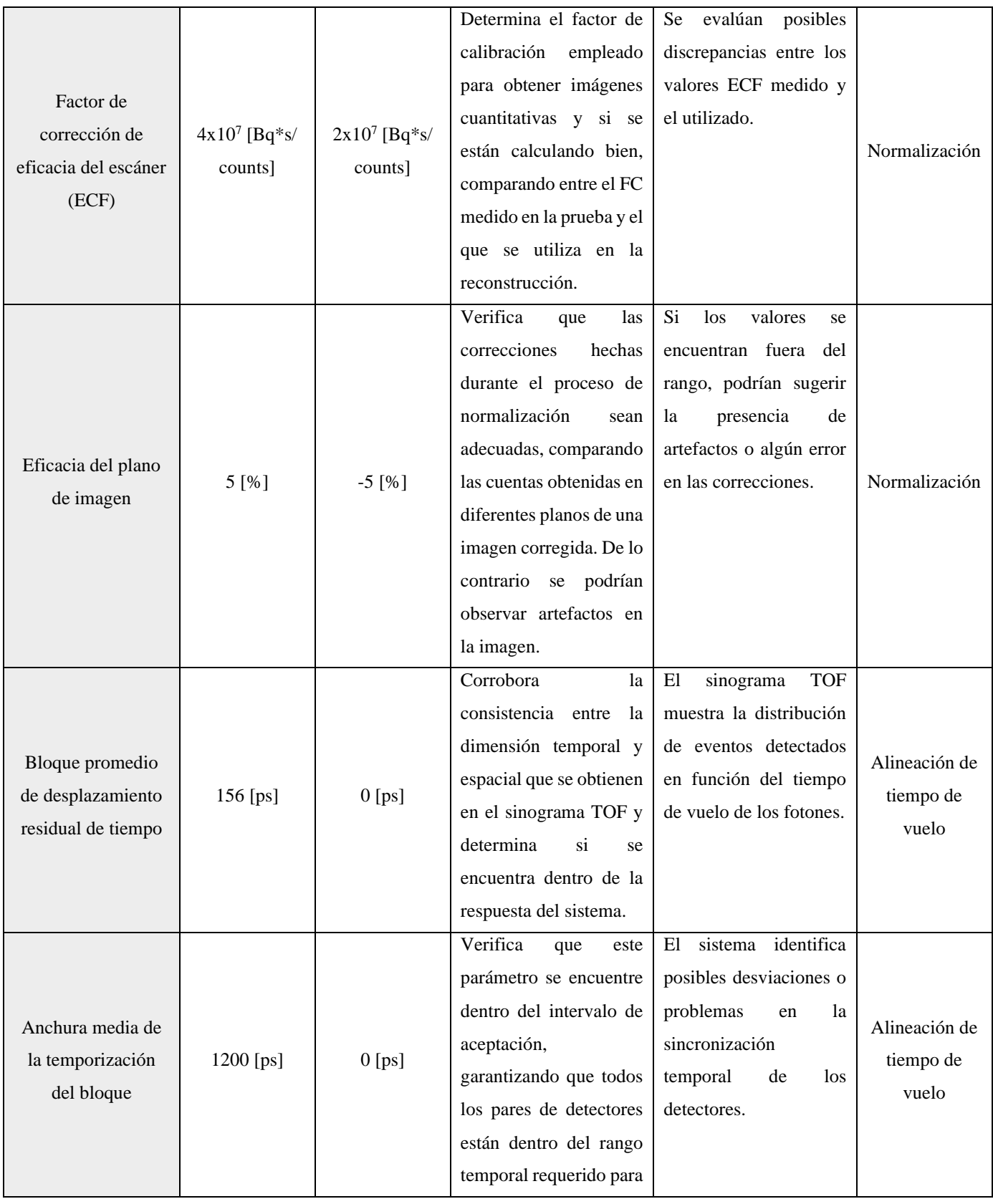

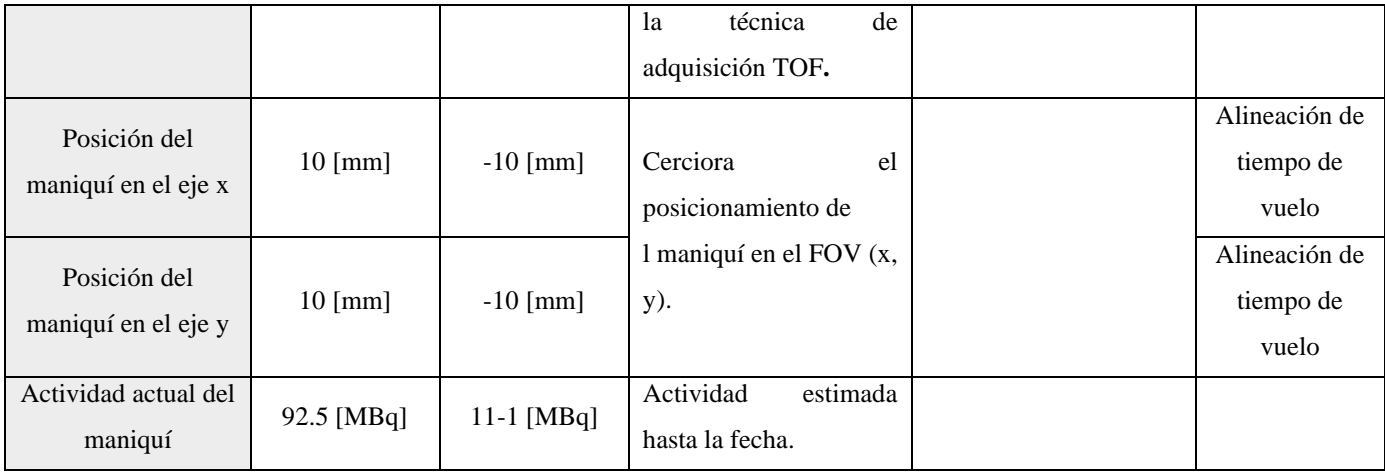

Después de completar la prueba, se realiza una revisión general para asegurarse de que cada uno de los parámetros cumpla con los límites de aceptación de la prueba (Pasada). Si alguno de estos no cumple con estos límites, se procede a realizar nuevamente la prueba y si persiste, se deberán realizar las medidas correspondientes. Por último, se realiza una inspección visual del sinograma para detectar cualquier tipo de artefacto que pueda indicar fallas en los bloques detectores. Además, se complementa este apartado con el trabajo realizado por C. Morales en el 2022 en el cual se analizan de manera específica cada uno de los parámetros de esta prueba, cuya investigación fue realizada en los mismos equipos (58).

## **2.20.2 Control de calidad del activímetro**

La prueba diaria del activímetro Capintec CRC®-15 βETA en el INCan tiene como objetivo evaluar los diferentes parámetros con el fin de asegurar su debido funcionamiento y así poder evidenciar si el equipo se encuentra dentro de las recomendaciones del fabricante. Para ello, se utiliza una fuente de cesio-137 (**<sup>137</sup>Cs**) (Figura 6), la cual se ubica dentro de la cámara de ionización. En esta prueba se incluye la puesta a cero en la que se ajusta automáticamente a cero el voltaje de la cámara de ionización con el fin de asegurar la ausencia de señales no deseadas. Asimismo, verifica la señal de fondo detectada por el equipo cuando carece de la presencia de fuentes emisoras de radiación. Además, se comprueba que el voltaje de operación de la cámara de ionización se encuentre dentro de los límites establecidos por el fabricante. Por último, se examina a la precisión y constancia del equipo, que permiten evaluar la exactitud y la estabilidad del mismo a lo largo del tiempo (59).

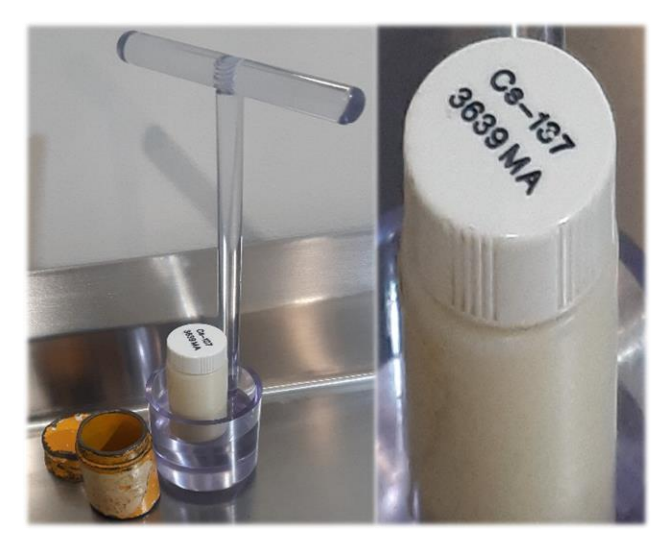

*Figura 6. Fuente sellada de Cesio-137, con su respectiva canastilla para transporte y su blindaje.*

Cada valor obtenido es registrado en una bitácora (Tabla 5) en la que se revisan todos los resultados obtenidos con respecto a las tolerancias especificadas por el fabricante. Estas tolerancias son importantes para verificar que el equipo se encuentre según las recomendaciones del fabricante para su uso clínico.

# *Tabla 5. Bitácoras diarias del activímetro. Datos que se evalúan en el control de calidad diario del activímetro. Datos presentados correspondientes al mes de septiembre del 2022. Bitácora del INCan .*

*Límites del fondo:* Normal: <1  $\mu$ Ci; Alto aceptable > 27  $\mu$ Ci; Inaceptable > 500  $\mu$ Ci

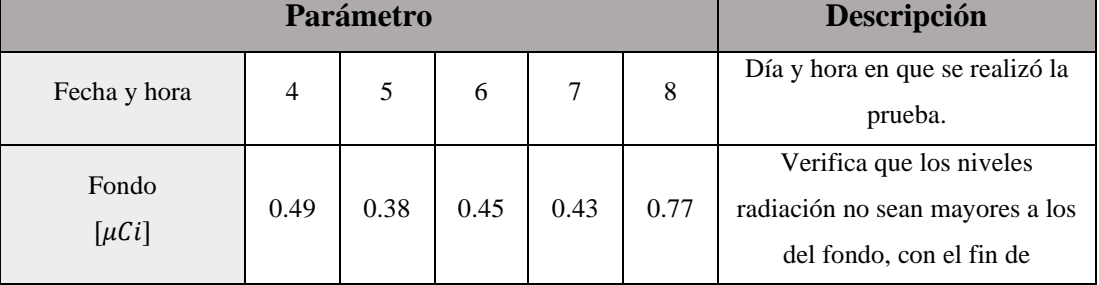

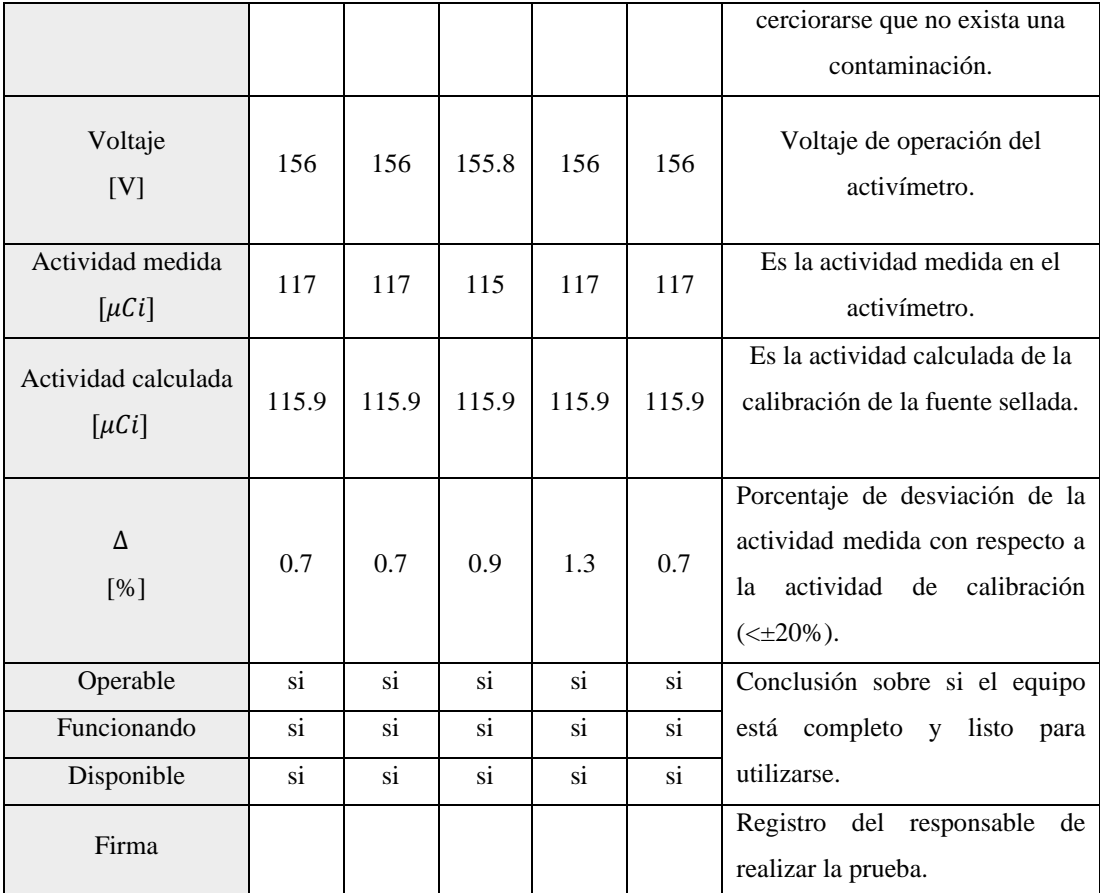

# **2.20.3 Calibración Cruzada**

Llamada también *Well Counter Calibration* (WCC), es un proceso en el que se realiza una calibración entre el activímetro y el equipo PET-CT. Esta prueba se realiza para verificar las posibles discrepancias entre los datos adquiridos por ambos equipos. En la prueba, se calibra una actividad puntual en el activímetro y en el equipo PET-CT se registra la información de esta, así como de la hora en la que se realizó. La prueba relaciona la cantidad de cuentas detectadas por el equipo (píxel a píxel; vóxel a vóxel) con respecto a la actividad calibrada en el activímetro por medio de un maniquí. La calibración cruzada permite verificar la capacidad del sistema de cuantificar la concentración de actividad (8,26,56).

### **2.21 Protocolo de adquisición de la imagen**

Después de la administración del radiofármaco (<sup>18</sup>F-FDG) y de esperar un tiempo a que se produzca la biodistribución, se lleva a cabo la adquisición de la imagen directamente en el equipo PET-CT. Para ello, se posiciona al paciente en la camilla utilizando láseres de referencia y se pide al paciente que debe permanecer inmóvil durante el tiempo de la exploración la cual se va adquiriendo a medida que la camilla se va moviendo a través del gantry (12). El tiempo de esta exploración es importante para la producción de imágenes diagnósticas de calidad y por lo general, en la mayoría de PET-CT, oscila entre los 20 y 40 minutos (10). La exploración se realiza mediante la adquisición por camas, que dependen del campo de visión (**FOV**) y de la cantidad de anillos del equipo. Algunos sistemas PET-CT, como el *FlowMotion*, utilizan sistemas de adquisición continua, sin que la camilla se detenga. Antes de realizar la exploración, se realiza una radiografía conocida como topograma, que permite obtener una visualización completa del paciente y, además, ayuda a definir los límites de adquisición tanto para el CT como para el PET (4,30).

En los sistemas PET-CT, uno de los aspectos más importantes son los protocolos de adquisición, que permiten la obtención de imágenes. Cada protocolo establecido tiene parámetros de adquisición específicos tanto para el PET como para la CT. Dependiendo del estudio que se vaya a realizar y de las necesidades establecidas por el médico especialista, el técnico responsable utiliza un protocolo determinado. Los fabricantes recomiendan el uso de protocolos específicos para el sistema, pero también permiten la personalización de estos según las necesidades del hospital. De esta manera, es sumamente importante tener en cuenta que la elección de un adecuado protocolo es parte crucial para obtener imágenes con una alta utilidad clínica.

#### **2.21.1. Protocolos en el INCan**

En el Instituto Nacional de Cancerología en la actualidad, se atienden diariamente un promedio de 40 pacientes. Una parte importante de los mismos, son estudios relacionados con el cáncer de mama. Es importante destacar que tanto la preparación del paciente como la configuración adecuada de los parámetros de adquisición son cruciales para garantizar imágenes de calidad clínicamente útiles y una cuantificación precisa (Figura 12). En este sentido, a continuación, se describen los protocolos que se utilizan en el INCan para la preparación del paciente previo al estudio, así como las recomendaciones correspondientes:

- **1.** El paciente es citado una hora antes de su estudio y se le indica que debe mantener un ayuno mínimo de 6 horas. Esto se debe a que el consumo de alimentos, particularmente aquellos con exceso de carbohidratos, puede interferir con el estudio ya que la glucosa compite con el radiofármaco en la metabolización de las células, lo que puede resultar en una mayor concentración de glucosa en distintas partes del cuerpo, especialmente en los músculos y cerebro (27) . Cuando el paciente es llamado de la sala de espera, se le lleva a enfermería en el mismo departamento de medicina nuclear, donde es canalizado con uno de los dos catéteres utilizados para administrar el radiofármaco (Figura 10). Luego, se verifica el nivel de glucosa en sangre mediante un glucómetro digital, que se verifica en la hoja de solicitud de estudio PET-CT (Figura 8a). Es importante verificar que los niveles de glucosa no superen el límite aceptable por el departamento (150  $mg/dL$ ), de lo contrario, el paciente debe ser reprogramado. Una vez verificado dicho nivel, se administra el radiofármaco al paciente.
- **2.** A cada paciente se le administra  ${}^{18}F$  FDG, vía intravenosa, con una actividad promedio de 370  $MBq$  (10  $mCi$ ) o, en casos específicos, 4.81  $MBq$  (0.13  $mCi$ ) por cada kilogramo. Existen dos formas de administración conocidas como: *unidosis* o *multidosis*. En la primera, se utiliza una jeringa de uso único que contiene el radiofármaco la cual es transportada en un contenedor blindado (Figura 7a). En la segunda forma, se emplea un vial transportado en un contenedor blindado (Figura 7b), que contiene 24050  $MBq$  (650  $mCi$ ) y se puede utilizar hasta para 22 pacientes. Este vial se instala en un inyector automatizado Intego del fabricante Bayer (Figura 9), el cual permite administrar la actividad y concentración requerida para cada paciente.

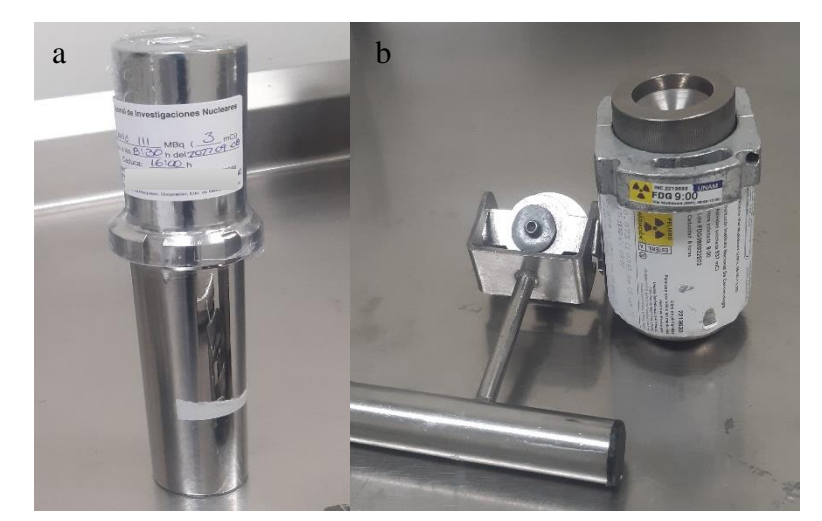

*Figura 7. Transportadoras para 18F. A la izquierda se encuentra el contendedor de transporte de unidosis para <sup>18</sup>F –FDG y a la derecha el contenedor para el vial multidosis utilizado en el inyector INTEGO.*

**3.** En el caso de administrar el radiofármaco con la jeringa, el profesional a cargo anota la actividad (restando el remanente de la jeringa) y hora exacta en la hoja de servicio del paciente (Figura 8, c). El inyector cuenta con un sistema de impresión (*registro de infusión*) en tiempo real que proporciona información detallada como la fecha y hora, la actividad administrada, la actividad prescrita, el volumen total, el caudal y el  $^{18}$ F-FDG (Figura 8, b). Esta información se imprime y se pega en la hoja de servicio con el fin de llevar el registro completo de la administración del radiofármaco.

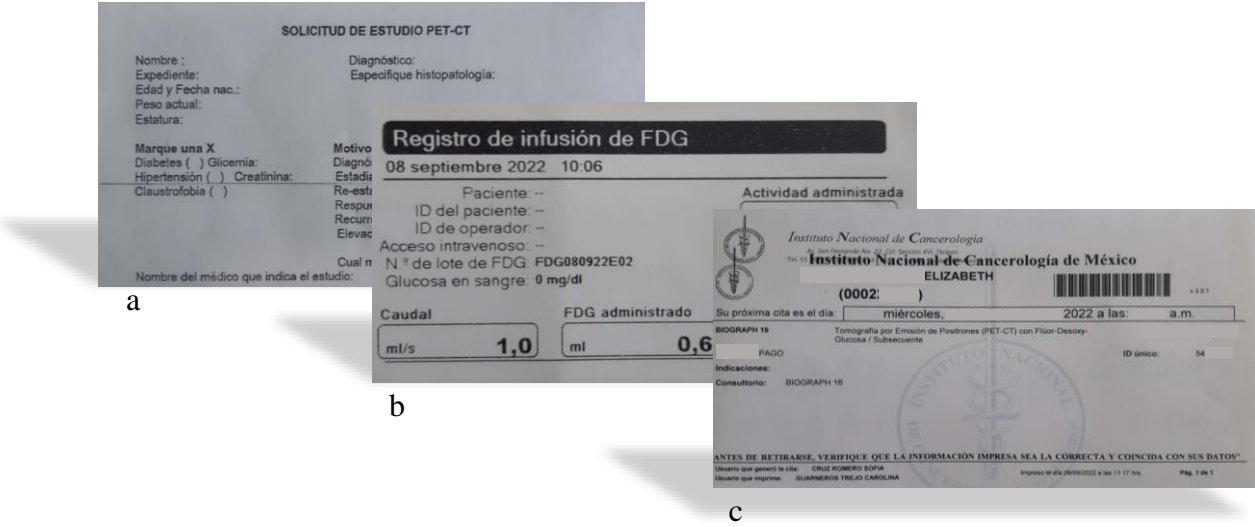

*Figura 8. Formatos únicos de solicitud y seguimiento de estudios PET-CT de los pacientes del INCan.*

**4.** Una vez se administra el radiofármaco, independientemente del método, se lleva al paciente a una de las seis habitaciones disponibles durante una hora, en la que debe permanecer en reposo, con luz tenue, sin la utilización de dispositivos electrónicos y tomando agua (se recomienda 1 litro).

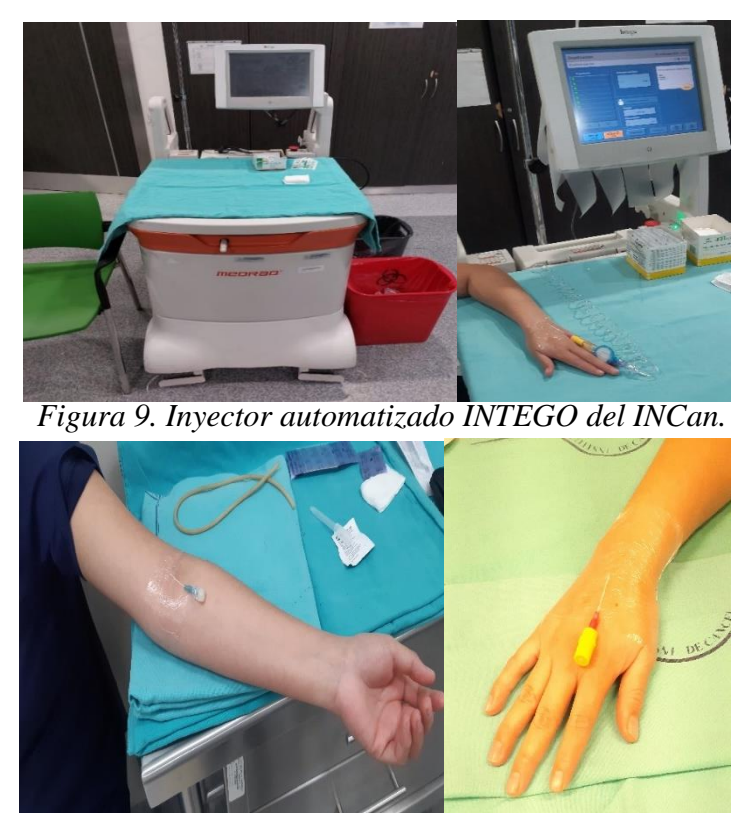

*Figura 10. Colocación del catéter para administración del <sup>18</sup>F-FDG.*

**5.** Este tiempo, de una hora, permite la biodistribución del fármaco en el organismo del paciente y debido a su principal mecanismo de eliminación vía sistema urinario, es necesario el consumo de agua para evitar al máximo una mayor concentración de este en estos lugares (riñones, vejiga) (28). Una vez transcurrido este tiempo, el paciente es dirigido a uno de los dos baños exclusivos, ya que cuentan con un sistema de blindaje y un recaudo de desechos almacenados en un cárcamo blindado durante cierto tiempo. Luego que el paciente expulse la mayor cantidad de orina posible, se dirige a la sala del equipo PET-CT para realizar su estudio.

**6.** El técnico encargado de la adquisición de imágenes del PET-CT posiciona al paciente en la camilla con ayuda de los sistemas de láser de referencia. Se solicita al paciente que permanezca con las manos arriba y quieto durante todo el procedimiento y que esté atento a cualquier indicación que se le brinde (Figura 11). Desde la cabina de operaciones, se ingresan los datos del paciente, incluyendo su nombre completo, identificación, edad, peso, estatura, actividad y hora que vienen registrados en su solicitud de estudio PET-CT. Dependiendo del tipo de estudio solicitado, como se mencionó anteriormente, el técnico selecciona el protocolo de adquisición apropiado. En el caso particular de los estudios de cáncer de mama, los técnicos del INCan pueden tener más de un protocolo de adquisición disponible, incluyendo uno recomendado por el fabricante y uno más en cada equipo.

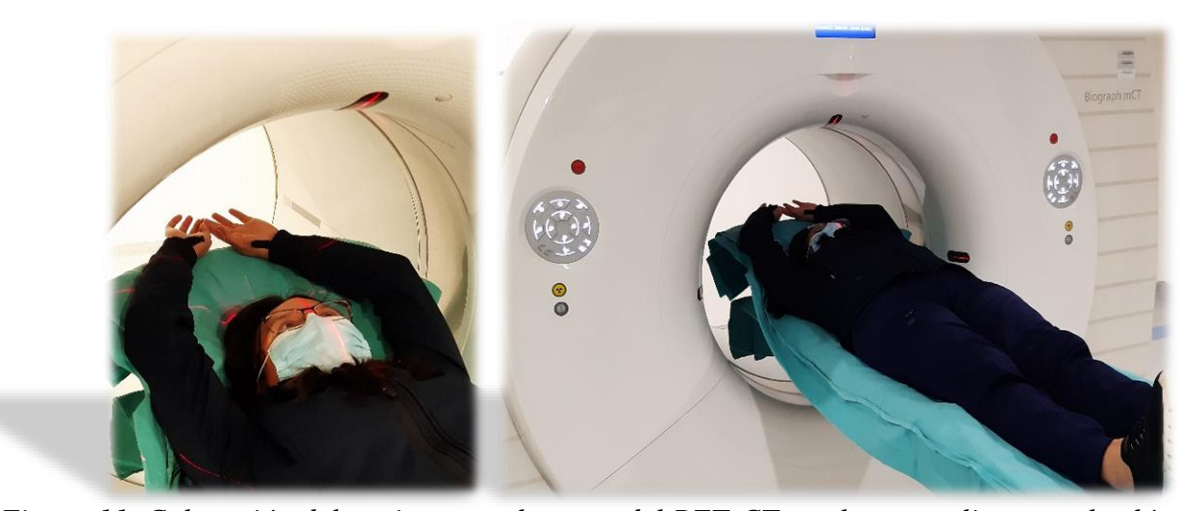

*Figura 11. Colocación del paciente en el gantry del PET-CT en el que se alinea con los láseres.*

El técnico radiólogo puede seleccionar el protocolo de adquisición y ajustar varios parámetros de este. Entre estos parámetros se incluye la actividad administrada al paciente, la hora en la que se efectuó, el tiempo por cama y el número de camas. Adicionalmente, se pueden modificar los parámetros de reconstrucción (consultar la tabla 8), tales como el método de reconstrucción que puede ser retrospección filtrada o iterativa y ambas con una corrección por tiempo de vuelo TOF. Es importante destacar que el equipo actualmente cuenta con un método adicional de reconstrucción denominado como TrueX (Ultra HD-PET), el cual incluye una corrección por PSF. Así mismo, es posible cambiar el tipo de filtro de suavizado (consultar la tabla 8, 9 y 10, página 60). Estos aspectos son de suma importancia, ya que influyen, significativamente, en la calidad de la imagen final. La selección de dichos parámetros permite obtener imágenes con mayor contraste, mejor resolución espacial y una mejor relación señal/ruido.

A continuación, se presenta un diagrama de flujo que ilustra cada etapa de los protocolos utilizados para estudios PET-CT realizados en el INCan:

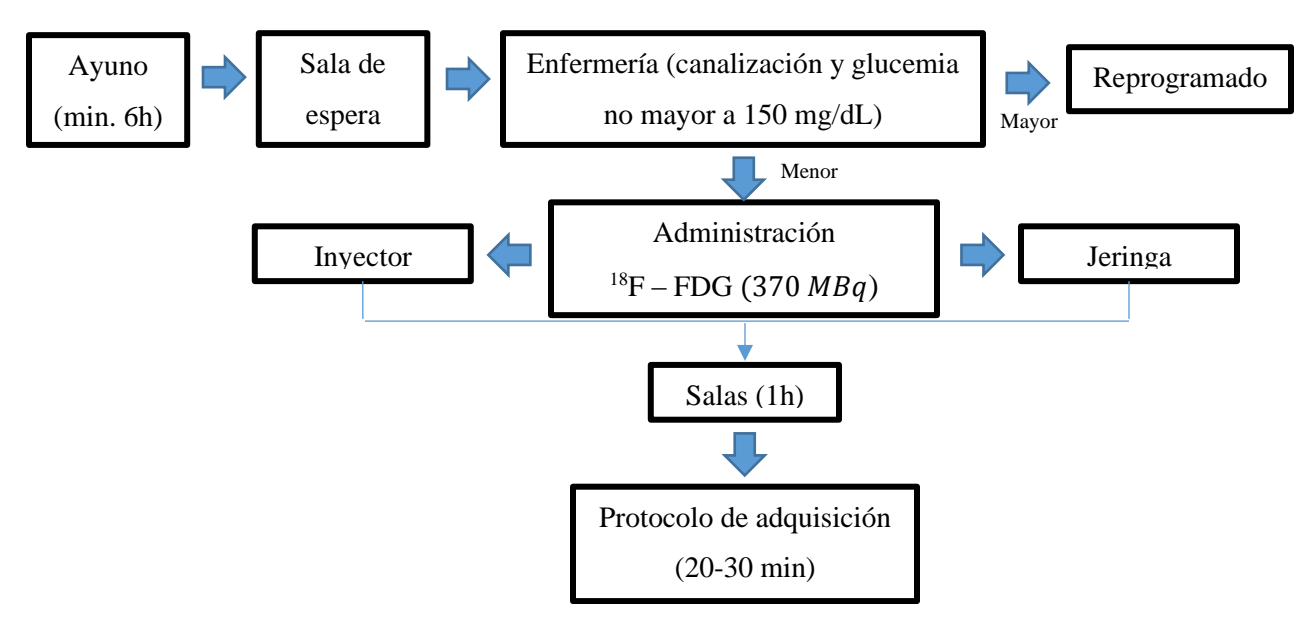

*Figura 12. Diagrama de flujo de los protocolos utilizados para los estudios PET-CT de pacientes en el INCan.*

# **Capítulo 3: Materiales y Metodología**

# **3.1 Materiales**

Para este trabajo de investigación se utilizaron los siguientes equipos y materiales:

- Dos equipos PET-CT mCT20 Biograph de Siemens.
- ${}^{18}$ F-FDG.
- Activímetro.
- Maniquí cilíndrico uniforme rellenable.
- Fuente sellada de Germanio-68 ( $^{68}$ Ge) (Figura 13).
- Maniquí NEMA NU2-2012 para calidad de imagen aprobado por la Asociación Nacional de Fabricantes Eléctricos (**NEMA**).
- Computadoras con acceso a Syngo Via.

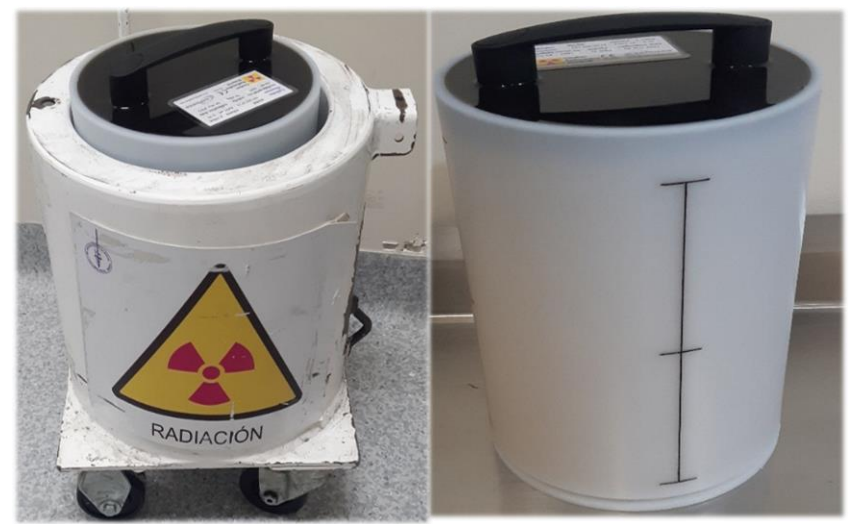

*Figura 13. Fuente sellada de Germanio – 68 con su respectivo contenedor blindado para transporte.*

## **3.2 Metodología**

## **3.2.1. Infraestructura y apoyo técnico disponible**

Este proyecto de investigación se llevó a cabo en las instalaciones del Departamento de Medicina Nuclear del INCan. Para ello, se buscó apoyo de diferentes profesionales del Instituto, entre ellos:

- Médico Nuclear
- Técnico radiólogo
- Ingenieros de Siemens

# **3.2.2. Diseño de estudio**

El diseño de estudio para este trabajo se basa en la investigación experimental.

# **3.2.3. Criterios de inclusión, exclusión y eliminación**

Para la obtención de los parámetros requeridos para la acreditación EARL/EANM de los dos equipos PET/CT mCT Biograph de Siemens no se utilizaron criterios de inclusión, exclusión y eliminación. Sin embargo, en este trabajo de investigación se establecieron diversos criterios de inclusión, exclusión y eliminación de estudios de pacientes diagnosticados con cáncer de mama, con el objetivo de evaluar de manera inicial el impacto en la calidad de imagen, estos criterios son los siguientes:

## **Inclusión**

- Estudios de pacientes diagnosticados con cáncer de mama.
- Estudios adquiridos con el uso de  $^{18}$ F-FDG.
- Estudios de pacientes adquiridos desde el cráneo hasta un tercio del fémur.
- Estudios de pacientes adquiridos en un equipo PET-CT mCT20 Biograph de Siemens perteneciente al Instituto Nacional de Cancerología.

# **Exclusión**

• Estudios de pacientes con un diagnóstico distinto al cáncer de mama.

- Estudios de pacientes no adquiridos desde el cráneo hasta un tercio del fémur.
- Estudios de pacientes no adquiridos con el uso de  ${}^{18}F$ -FDG.
- Estudios de pacientes pediátricos.
- Estudios de pacientes no adquiridos en un equipo PET-CT mCT20 Biograph de Siemens perteneciente al Instituto Nacional de Cancerología.

## **Eliminación**

- Estudios de pacientes que excedan el nivel de glucosa de 150 mg/dl.
- Estudios de pacientes que no hayan cumplido un ayuno mínimo de 6 horas.
- Estudios de pacientes que no pueden permanecer quietos durante el estudio (con dolor, psiquiátricos, claustrofóbicos, entre otros).
- Estudios de pacientes de mujeres en estado de embarazo o lactantes.
- Estudios de pacientes con un peso mayor a 120 kg.
- Estudios de pacientes a los que se les aplicó insulina en las 24 horas previas al estudio.

#### **3.2.4. Procedimientos**

## **3.2.4.1 Protocolos utilizados en el INCan para estudios con <sup>18</sup>F-FDG**

Los protocolos realizados en el Departamento de Medicina Nuclear para estudios PET-CT deben seguir ciertos criterios para garantizar la obtención de estudios completos sin verse afectados por factores implícitos en este proceso. En este trabajo, se revisaron las recomendaciones previas al paciente para pacientes diagnosticados con cáncer de mama que requieren estudios PET-CT, incluyendo:

- **1.** Recomendaciones para el paciente previas al estudio.
- **2.** Tiempo de ayuno.
- **3.** Hora de citación a un paciente para su estudio.
- **4.** Preguntas previas realizadas al paciente tales como si se encuentra en estado de embarazo, a qué hora fue su última comida, si trae objetos metálicos o implantes, entre otras.
- **5.** Medición de niveles de glucosa en sangre.
- **6.** Administración del radiofármaco <sup>18</sup>F-FDG.
- **7.** Hora, actividad, actividad residual y relación en el formato de estudios PET-CT (Figura 8, a).
- **8.** Tiempo de biodistribución.
- **9.** Tomado de agua, condiciones de la sala y recomendaciones dentro de la misma.
- **10.** Protocolos de adquisición utilizados por los técnicos para el estudio; topograma, CT y PET.
- **11.** Recomendaciones al salir del estudio.

La consideración de estos aspectos es fundamental para la obtención de estudios PET-CT con un alto impacto en la calidad y confiabilidad, ya que pueden afectar la cuantificación en las imágenes.

## **3.2.4.2 Control de calidad diario del activímetro**

Para realizar el control de calidad diario del activímetro Capintec CRC®-15 βETA, se deben seguir los siguientes pasos:

- **1.** Realizar el control de calidad antes de iniciar cualquier medición. Por lo que se recomienda realizarlo a primera hora.
- **2.** Seleccionar la opción TEST ubicada en la parte superior de los mandos del equipo.
- **3.** Seleccionar DAYLE oprimiendo la tecla 1 y dar OK con la tecla ENTER.
- **4.** La pantalla indicará el valor de la prueba de cero estimada y se procede a dar OK con la tecla ENTER.
- **5.** En la pantalla aparecerá el valor de voltaje de operación. Se registra este valor en la bitácora y se procede a dar OK con la tecla ENTER. Para el caso de este activímetro es de aproximadamente  $156.6 V$ .
- **6.** El equipo indicará el valor de fondo, el cual no debe superar los  $3 \mu Ci$  (60). Se registra este valor en la bitácora y se procede a dar OK con la tecla ENTER.
- **7.** Colocar la fuente sellada de Cesio-137 (<sup>137</sup>Cs) en el pozo del activímetro. La pantalla mostrará tres valores a registrar:
	- Actividad calculada  $[\mu Ci]$
	- Actividad medida  $[\mu Ci]$
	- Desviación [%]

Se registra cada uno de los valores en la bitácora y se oprime OK con la tecla ENTER.

**8.** El equipo realizará una prueba de constancia con la fuente de <sup>137</sup>Cs. Se registra este resultado en la bitácora y se procede a dar OK con la tecla ENTER.

De esta manera se finaliza exitosamente el control de calidad diario del activímetro.

## **3.2.4.3 Control de calidad diario del PET-CT**

Para realizar el control de calidad diario en cada equipo PET-CT mCT Biograph de Siemens, se deben seguir los siguientes pasos:

- **1.** Accionar el sistema de encendido del equipo PET-CT.
- **2.** Realizar la prueba general del CT. En esta prueba se calienta el tubo y se realizan varios disparos a diferentes Kv. Para ello, el sistema arroja una ventana emergente que indica la selección de esta prueba. Es importante verificar que no se encuentre ningún objeto dentro del gantry ya que puede causar errores.
- **3.** Posteriormente se realiza una prueba de calidad del CT utilizando un maniquí otorgado por el fabricante. El maniquí se posiciona en la camilla y se centra con los láseres del equipo. Desde la cabina de mando, se selecciona la ventana CONFIGURACIÓN y se presiona la opción de CALIDAD. Es importante realizar esta prueba, así como la anterior, con la puerta debidamente cerrada y al terminar, se retira el maniquí.
- **4.** Una vez concluida, se posiciona la fuente sellada de Germanio-68 (<sup>68</sup>Ge) en la camilla con ayuda de un soporte metálico y se ubica en su posición correcta con los láseres del tomógrafo.
- **5.** Desde la cabina de mando, se selecciona la ventana CONFIGURACIÓN y se oprime la opción de CALIDAD DE IMAGEN PET. En ella se deberá seleccionar qué pruebas se realizarán (ver el subcapítulo 2.20.1) y se presiona ACEPTAR.
- **6.** Al finalizar, el sistema arroja el resultado de la prueba (PASADA/DENEGADA). A continuación, se realiza una inspección visual del sinograma y se registra en la bitácora la hora y fecha en la que se realizó la prueba, valor ECF, confirmación de la inspección visual del sinograma, así como de los resultados de las pruebas de calidad general y del CT.

De esta manera, se concluye la prueba de calidad diaria de cada equipo PET-CT. En el caso de este escáner, Siemens muestra un informe detallado de los parámetros evaluados (ver el subcapítulo 2.20.1).

#### **3.2.4.4 Sincronización de los relojes**

Para sincronizar los relojes del activímetro y de los quipos PET-CT se realizaron los siguientes pasos:

- **- Activímetro**
	- **1.** Se obtuvo la información en tiempo real que dispone el Centro Nacional de Meteorología de México a través de su sitio web [\(https://www.gob.mx/cenam\)](https://www.gob.mx/cenam).
	- **2.** Se configuró la hora del activímetro como sigue:
		- **a.** Presionar la tecla UTIL, seleccionar la opción 4 y luego la tecla 1 TIME.
		- **b.** Aparecerá un mensaje preguntando si se desea modificar la hora, presionar la tecla SPC que tomará como aprobación YES.
- **c.** Ingresar la hora, minuto, día, mes y año de acuerdo con la información del CENAM, asegurándose de que ambos relojes se encuentren en sincronía antes de presionar la tecla ENTER y seguido la tecla YES.
- **d.** Verificar que la hora se haya actualizado correctamente, lo que confirmará que el activímetro está sincronizado con nuestro tiempo de referencia.

## - **En los dos equipos PET-CT**

- **1.** Se obtuvo la información en tiempo real que dispone el Centro Nacional de Meteorología de México a través de su sitio web [\(https://www.gob.mx/cenam\)](https://www.gob.mx/cenam).
- **2.** Se configuró la hora del equipo PET-CT como sigue:
	- **a.** Desde la pantalla del equipo se selecciona la ventana OPCIONES.
	- **b.** Aparecerá un recuadro y se ingresará a la opción FECHA Y HORA.
	- **c.** Ingresar: hora, minuto, día, mes y año a partir de la información del CENAM. Daremos la tecla ENTER cuando se encuentre en sincronía.
	- **d.** Verificar que la hora si este actualizada. Con esto se asegura que el equipo PET-CT ya está en sincronía con el tiempo de referencia y así mismo con el activímetro.

# **3.2.4.5 Verificación del SUV**

Para verificar el SUV de cada equipo PET-CT, se puede utilizar una fuente sellada cilíndrica de <sup>68</sup>Ge (Figura 13) o un maniquí rellenable con una actividad conocida de <sup>18</sup>F-FDG distribuida uniformemente. Para realizar esta verificación se deben seguir los siguientes pasos:

- **-** Utilizando, preferentemente, una fuente sellada de <sup>68</sup>Ge, ya que cuenta con una distribución homogénea de la actividad:
	- **1.** Llevar la fuente sellada en su correspondiente transporte y blindaje al equipo PET-CT.
- **2.** Posicionar la fuente sellada en el equipo, alineándola con los láseres del tomógrafo y crear un estudio ingresando todos los datos necesarios: nombre  $(SUV \t1,2,3,\ldots,+)$ , apellido (PET 1 o 2), edad (indistinta), altura (indistinta), sexo (indistinto), actividad  $(74 MBq (2 mC))$ , radioisótopo  $(^{68}Ge)$ , fecha y hora de calibración  $(06/03/22; 07:00:00 \text{ am})$  y peso  $(8.493 Kg)$ .
- **3.** Realizar un topograma y una CT. Las características del protocolo se describen en la Tabla 9, página 71.
- **4.** Se utilizan todos los métodos de corrección (TOF, PSF, atenuación y dispersión).
- **5.** En los parámetros del PET, ingresar los datos de actividad administrada (considerando el residual), hora de la calibración, tipo de radionúclido, número de camas (2) y tiempo por cama (10 minutos/cama).
- **6.** En el formato de verificación del *SUV* (ver el Anexo 8.2), escribir la hora y fecha de la realización de la adquisición, los parámetros de reconstrucción (Iterativa +TOF), como el número de camas (2 camas), tiempo por cama (10 min/cama), número de iteraciones (2), número de subgrupos (21), filtro utilizado (Gaussian) y FWHM (6 mm).
- **7.** Enviar el estudio al CANPACS con el fin de poder analizar la información desde el SINGO.VIA. Sin embargo, se realizó una copia de la información en DICOM en un disco DVD-R3, con el propósito de contar con un respaldo de la prueba.
- **8.** Para el análisis de datos, se utiliza el programa SYNGO.VIA, como se describe en el subcapítulo 3.2.4.5.
- **-** Utilizando un maniquí uniforme rellenable:
	- **1.** Utilizar guantes de látex, bata y un contador Geiger-Müller.
	- **2.** Emplear agua bidestilada o solución salina (6183 mL).
	- **3.** Para medir exactamente el volumen se utilizó un matraz aforado (1L), una probeta graduada (500  $mL$ ) y un embudo de vidrio.
- **4.** Una vez lleno el maniquí, extraer 200 mL en un vaso precipitado.
- **5.** Utilizando una jeringa de 5 cm<sup>3</sup> se calibra una actividad de  $^{18}$ F-FDG de 55.5  $MBq$  (1.5  $mCi$ ) ( $\pm$ 18.5  $MBq$  (500  $\mu$ Ci)) en el activímetro Capintec CRC®-15 βETA y en el formato diseñado para la calibración cruzada (ver el Anexo 8.1) se procedió a escribir la actividad medida y hora de calibración, así como la hora exacta que se pretende realizar la adquisición. Para esta prueba se calibra la actividad para la hora en la que se pretende hacer el estudio ya que se requiere un tiempo para preparar y posicionar el maniquí en el escáner.
- **6.** Se administra la actividad de <sup>18</sup>F-FDG en el maniquí, anteriormente calibrada, y se realizan 5 enjuagues, para disminuir la actividad residual. Es importante observar cuánto volumen se utilizó y escribirlo en la bitácora, con el propósito de restarlo a los 200 mL y así evitar que el agua se rebose, generando pérdida de actividad y por tanto contaminación indeseada.
- **7.** En el activímetro se mide la actividad residual de la jeringa y se escribe el valor en la bitácora, así como la hora con el fin de restarlo a la actividad total calibrada. Es importante verificar la actividad de fondo que el activímetro pueda estar registrando y considerarlo en la resta, tanto para la calibración de la actividad y del residual.
- **8.** Se ubica la tapa en el maniquí y se asegura. Mezclamos vigorosamente durante al menos 1 minuto. Esto garantiza que la actividad se distribuya homogéneamente en el interior del maniquí.
- **9.** Con ayuda de un embudo de vidrio se vuelven a introducir los  $\approx 200$  mL en el maniquí, cerciorándose de retirar el volumen utilizado en la administración de la actividad  $(\pm 3mL)$ .
- **10.** Se realiza una pequeña mezcla y se traslada el maniquí a la sala del PET-CT.
- **11.** Se posiciona el maniquí en el equipo alineándolo con los láseres del tomógrafo (Figura 14) y se crea el estudio ingresando todos los datos nombre (*SUV* 1,2,3, … , +), apellido (PET 1 o 2), edad (indistinta), altura

(indistinta), sexo (indistinto) y peso (6.282  $Kg$ ). Este último es muy importante para evitar sesgos en la cuantificación del  $SUV$ .

- **12.** Realizar un topograma y una CT de baja dosis. Las características del protocolo se describen en la Tabla 9, página 69.
- **13.** Se utilizan todos los métodos de corrección (TOF, PSF, atenuación y dispersión).
- **14.** En los parámetros del PET, se deben ingresar los datos de actividad administrada (considerando el residual), hora de la calibración, tipo de radionúclido, número de camas y tiempo por cama.
- **15.** En el formato para la calibración cruzada (ver el Anexo 8.1), escribir la hora y fecha de la realización de la adquisición, los parámetros de reconstrucción tales como el número de camas (se utilizaron 2 camas), tiempo por cama (10 minutos/cama), número de iteraciones (2 iteraciones), número de subgrupos (21 subgrupos), filtro utilizado (Gaussiano) y FWHM (6 mm).
- **16.** Enviar el estudio al CANPACS con el fin de poder analizar la información desde el SINGO.VIA. Sin embargo, se realizó una copia de la información en DICOM en un disco DVD-R3, con el propósito de contar con un respaldo de la prueba.
- **17.** Para el análisis de datos, se utiliza el programa SYNGO.VIA, como se describe en el subcapítulo 3.2.4.6.

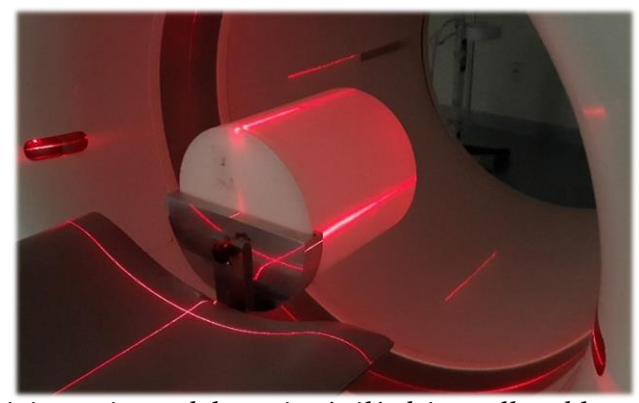

*Figura 14. Posicionamiento del maniquí cilíndrico rellenable en el tomógrafo a partir de los láseres (axial, coronal y sagital) del INCan).*

### **3.2.4.6 Calibración Cruzada (WCC)**

Para realizar la calibración cruzada entre cada equipo PET-CT mCT Biograph de Siemens y el activímetro Capintec CRC®-15 βETA, se realizaron los siguientes pasos:

- **1.** Se utiliza el mismo maniquí y la misma técnica de llenado mencionada en el subcapítulo 3.2.4.5. Utilizando, en este caso, un volumen de 6183  $ml$ .
- **2.** Luego de completar el llenado con la actividad de <sup>18</sup>F-FDG requerida  $(55.5 \text{ MBq} (1.5 \text{ mCi}))$ , se lleva al equipo PET-CT y se realiza la adquisición.
- **3.** Se ingresan todos los datos del maniquí rellenable como nombre (Calibración C 1,2,3, … , +),), apellido (PET 1 o 2), edad (indistinta), altura  $(indistinta)$  y peso  $(6.283$  Kg).
- **4.** La adquisición se realiza con el protocolo utilizado para estudios clínicos de cuerpo entero.
- **5.** Realizar un topograma y una CT. Las características del protocolo se describen en la tabla 9, página 71.
- **6.** Se utilizan todos los métodos de corrección (TOF, PSF, atenuación y dispersión).
- **7.** En los parámetros del PET se deben ingresar los datos de actividad administrada (considerando el residual), hora de la calibración, tipo de radionúclido (<sup>18</sup>F), número de camas (2 camas) y tiempo por cama (10 min/cama).
- **8.** En el formato para la calibración cruzada (ver el Anexo 8.1), registrar la hora y fecha de la realización de la adquisición, así como los parámetros de reconstrucción utilizados como el número de camas, tiempo por cama, número de iteraciones, número de subgrupos, filtro utilizado y FWHM.
- **9.** El estudio se envía al CANPACS con el fin de poder analizar la información desde el SINGO.VIA. Sin embargo, se realizó una copia de la información en DICOM en un disco DVD-R3 con el propósito de contar con un respaldo de la prueba.
- **10.** Para el análisis de datos, se utiliza el programa SYNGO.VIA.
- 11. Una vez abierto el estudio, se localiza un ROI de 200  $cm<sup>2</sup>$  en un corte axial del centro del maniquí y se repite el mismo procedimiento para 12 ROI's cercanas al centro de este.
- **12.** De cada ROI se obtuvo información sobre la concentración de actividad  $(Bq/mL)$  y el área  $(cm<sup>2</sup>)$ .
- **13.** Cada uno de estos valores se registró en una hoja de cálculo de Excel, en el que se calcula cada uno de los valores, con el objetivo de obtener el CCCF utilizando las siguientes ecuaciones (26):
	- Actividad específica calculada:

$$
A_{cal} = \frac{A_1}{V_2} e^{-\ln 2} \frac{t_{ret}}{110 \, min} \, Ec.7
$$

Donde:  $A_1$  es la actividad neta (Bq),  $V_2$  el volumen del maniquí (mL) y  $t_{ret}$  es el tiempo de inicio del estudio (min).

• Factor de corrección de la calibración cruzada (CCCF):

$$
\text{CCCF} = \frac{A_{cal}}{A_{mediada}} \quad \text{Ec. 8}
$$

- **14.** Este procedimiento se realiza para cada una de las 6 pruebas y por último se hace un promedio de los CCCF.
- **15.** Una vez obtenido el CCCF se introduce en cada equipo como sigue:
	- En la ventana OPCIONES se selecciona CONFIGURACIÓN.
	- Ingresar en el icono PANEL DE CONFIGURACIÓN.
	- Aparecerá una ventana en la que se encuentra la información general de la fuente sellada de <sup>68</sup>Ge (fecha y hora, volumen, actividad y el CCCF).
- En la opción de calibración cruzada introducimos el valor del CCCF calculado y daremos la opción APLICAR.
- **16.** Posteriormente se realiza la DailyQC con el fin de obtener el nuevo EFC.
- **17.** Por último, se registran los dos valores EFC: original y revisado, es decir, el valor ECF anterior y el nuevo. La hoja de cálculo de la calibración cruzada estima el porcentaje de diferencia entre estos dos valores, que no debe superar el  $\pm$ 5%.

De esta manera, se finaliza satisfactoriamente la calibración cruzada en cada equipo PET-CT mCT20 Biograph de Siemens y el activímetro.

# **3.2.4.7 Obtención de los CRC para la acreditación EARL/EANM**

Para obtener los CRC necesarios para la acreditación EARL, se siguieron las recomendaciones NEMA NU2-2012 utilizando un maniquí para calidad de imagen (Figura 15), que simula el torso humano de un paciente de 75 kilogramos. En el centro del maniquí, se encuentra un inserto cilíndrico de poliestireno y aire que representa el tejido pulmonar, con una densidad aproximada de 0.3  $g/mL$  (8). Además, el maniquí cuenta con 6 esferas de vidrio rellenables (Tabla 6) y un volumen total de  $9700$   $mL$ . Las características de esta prueba se realizaron con base en las recomendaciones de la EARL/EANM descritas en las directrices de procedimientos para la obtención de imágenes con 18F-FDG en equipos PET-CT (6,7,48,55). Estas directrices incluyen información sobre el maniquí que se debe utilizar para encontrar los CRC, la actividad del radioisótopo y el tiempo por cama para el estudio PET.

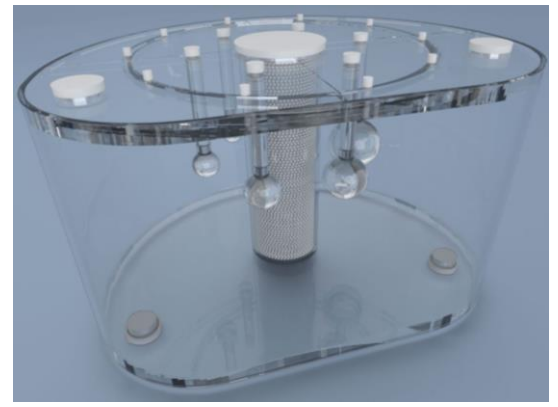

*Figura 15. Maniquí NEMA NU-2012. Tomado de: http://colecr.com/producto/pro-nm-nema-nu2/*

| <b>Esfera</b> |      |      |        |                            |       |       |
|---------------|------|------|--------|----------------------------|-------|-------|
| Diámetro (cm) |      |      | -<br>. | $\overline{\phantom{m}}\,$ | ∠.o   | ، ب   |
| Volumen (mL)  | 0.52 | 1.15 | 2.57   | 5.57                       | 11.49 | 36.52 |

*Tabla 6. Características de las 6 esferas que dispone el maniquí NEMA para calidad de imagen.*

Para preparar el maniquí (fondo – esferas) para la adquisición en los equipos PET-CT, se utilizó una concentración de actividad de 2  $KBq/mL$  para el fondo del maniquí y 20  $KBq/mL$  para las esferas, tal como lo indica la guía 4.4 de la EARL/EANM (6,55), que permite obtener una relación de 10:1. Dado que el maniquí tiene un volumen de 9700 mL, que es aproximadamente 10 L, es posible obtener dicha relación preparando en un recipiente de 1 L una solución salina que permita llenar las esferas con la concentración de actividad. Para preparar completamente el maniquí, se realizan los siguientes pasos:

## **- ESFERAS**

- **1.** En un recipiente plástico de 1.5 *L* se vierte 1*L* de solución salina.
- **2.** Se utilizó una jeringa de 5  $cm<sup>3</sup>$  en la que se calibró una actividad total de 19.98 MB (540  $\mu$ Ci) de <sup>18</sup>F-FDG para la hora en la que se pretende hacer la adquisición (una hora posterior). La hora, actividad y actividad residual se registró en el formato diseñado para la prueba (ver el Anexo 8.3).
- **3.** Se administra la actividad en el recipiente y se mide la actividad residual en la jeringa, registrando el valor en el formato mencionado y considerando la actividad registrada del fondo.
- **4.** Posteriormente, se mezcla vigorosamente durante al menos 1 minuto y se extrae el volumen necesario para llenar las esferas ( $\approx 60$  mL), utilizando una aguja de punción que se introduce en el fondo de cada una de ellas. Se llenan las esferas de la más grande a la más pequeña, asegurándose de no dejar burbujas en su interior. Después de extraer el volumen necesario para llenar las 6 esferas, el sobrante del material radiactivo se deja en un contenedor blindado, en el que permanece hasta que decaiga completamente.

# **- FONDO**

- **1.** Se vertieron en el maniquí 9200 mL de solución salina y se dejaron 500 mL para completar posteriormente el llenado. Esto facilitará una mezcla uniforme de la actividad.
- 2. Se utilizó una jeringa de  $5 cm<sup>3</sup>$  en la que se calibró una actividad total de 19.98  $MBq$  (540  $\mu$ Ci) de <sup>18</sup>F-FDG, para la hora en la que se pretende hacer la adquisición (una hora posterior). La hora, actividad y actividad residual se registraron en el formato diseñado para la prueba (ver el Anexo 8.3).
- **3.** Se administró la actividad en el maniquí y se procedió a medir la actividad residual en la jeringa, registrando el valor en el formato mencionado.
- **4.** Posteriormente, se posicionó la tapa que incluye las esferas previamente rellenadas y se procedió a sellarla a través de los 12 tornillos, colocándolos diagonalmente para ejecutar un buen ajuste.
- **5.** Una vez sellado el maniquí, se mezcló vigorosamente durante un minuto.
- **6.** Por último, se retiró uno de los 4 tornillos de la tapa y se inclinó de manera que la burbuja de aire quede justo debajo del agujero. Con ayuda de un embudo de vidrio, se vertieron los  $500$   $mL$  de solución salina cuidadosamente hasta llenarlo por completo.
- **7.** Una vez terminado, se llevó al equipo PET-CT para realizar la adquisición y se posicionó con los láseres del tomógrafo (Figura 16). Es importante asegurar que las esferas queden alineadas y centradas axialmente.

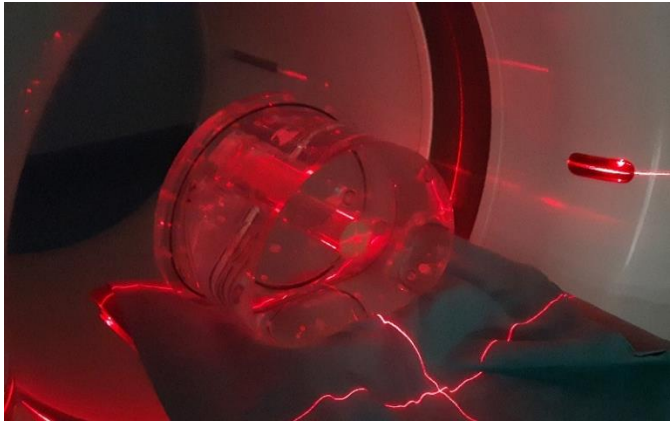

*Figura 16. Posicionamiento del maniquí en el tomógrafo.*

- **8.** Se ingresaron todos los datos necesarios, incluyendo el nombre (Calidad I  $1,2,3,\ldots, +$ ), apellido (PET 1 o 2), edad (indistinta), altura (indistinta), sexo (indistinto) y peso  $(9.7 Kg)$ .
- **9.** La adquisición se llevó a cabo siguiendo el protocolo utilizado para los estudios clínicos de cuerpo entero (ver la tabla 10).
- **10.** Se realizó un topograma y una CT de baja dosis. Las características del protocolo se describen en la tabla 9, página 71.
- **11.** Se utilizaron todos los métodos de corrección (TOF, PSF, atenuación y dispersión).
- **12.** Es importante verificar que las esferas queden justo en centro del solapamiento de las dos camas (Figura 17).

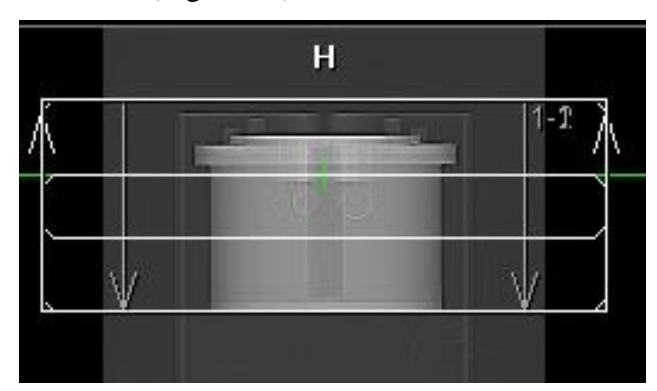

*Figura 17. Posicionamiento de las esferas dentro del solapamiento de las dos camas de la adquisición en el PET.*

- **13.** En los parámetros del PET se deben ingresar los datos de la actividad administrada (restando el residual), la hora de la calibración, el tipo de radionúclido (<sup>18</sup>F), el número de camas (2 camas) y el tiempo por cama (10 minutos/cama).
- **14.** En el formato para calidad de imagen (ver el Anexo 8.3), se debe registrar la hora y fecha de la realización de la adquisición, así como los parámetros de reconstrucción tales como el número de camas, el tiempo por cama, el número de iteraciones (2 iteraciones), el número de subgrupos (21 subgrupos), el filtro utilizado (Gaussiano) y el FWHM (6 mm).
- **15.** El estudio es enviado al CANPACS con el fin de poder analizar la información desde el SINGO.VIA. Sin embargo, también se realiza una copia de la
información en formato DICOM en un disco DVD-R3, con el propósito de contar con un respaldo de la prueba.

- **16.** Para el análisis de datos, se utilizó el programa SYNGO.VIA, desde el cual se recupera cada uno de los 6 estudios desde el CANPACS. Ver el subcapítulo 3.2.4.7.
- 17. Una vez abierto el estudio, se ubican  $12 \text{ VOI}'s$  de aproximadamente  $4 \text{ cm}^3$  de isocontorno, con una corrección del fondo del 50%, en un corte axial justo en el centro de todas las esferas (Figura 18). Los VOI's se distribuyeron simétricamente en el fondo del maniquí, a no menos de  $1.5 \, \text{mm}$  con respecto al borde y a no menos de 2 cm de las esferas. Se registra la información de la concentración de actividad media ( $Bq/mL$ ) y el volumen ( $cm<sup>3</sup>$ ) en una hoja de Excel.
- **18.** Posteriormente, se dibujan 6 ROI's y se ubican dentro de cada esfera (Figura 18) y en una hoja de Excel se registró la información anteriormente mencionada.

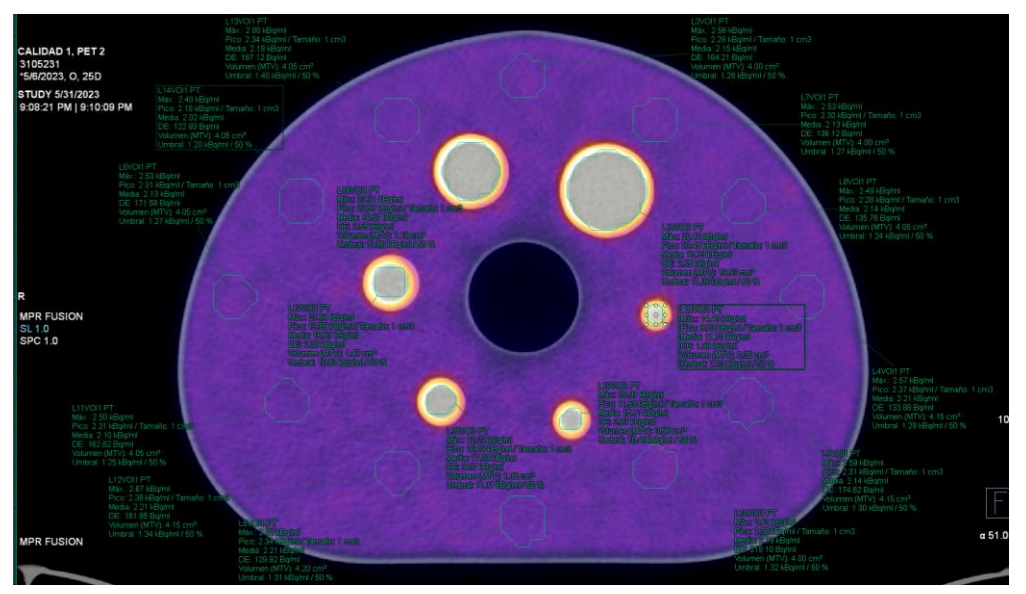

Figura 18. Posicionamiento de los VOI's de isocontorno del fondo y de las esferas del maniquí en un corte axial*. Prueba 1 en el PET 2.*

**19.** Para encontrar los coeficientes de recuperación de contraste se utiliza:

$$
CR = \frac{C_{med}}{C_{real}} \quad Ec.9
$$

Donde:  $C_{med}$  es la concentración de actividad medida en la imagen a partir de los ROI's/VOI's y  $C_{real}$  es la concentración de actividad real o utilizada (7).

De esta manera, se obtienen los CR a partir de las pruebas de calidad de imagen con el maniquí NEMA NU-2012 en cada equipo PET-CT mCT20 Biograph de Siemens del INCan.

## **3.2.5 Población**

A partir de una revisión de la base de datos de pacientes diagnosticados con cáncer de mama, que fueron citados para estudios en el equipo PET-CT mCT Biograph de Siemens con el uso de <sup>18</sup>F-FDG en el Departamento de Medicina Nuclear del INCan, durante los primeros 6 meses del año 2022 (enero a junio), se identifica que el 99.9% de los pacientes fueron mujeres y sólo un caso correspondió a un paciente masculino (0.1 %). Los pacientes a los que se les realizaron los estudios tenían una edad comprendida entre los 20 a 92 años (Tabla 7), con una edad media de 55 años, un peso promedio de 66  $kg$ , una altura media de 1.55 m, una actividad media administrada por paciente de 10.6  $mC_i$  y una media de los niveles de glucosa de 103 mg/dL. Además, se eliminaron de la base de datos aquellos estudios en los que los pacientes no cumplieron los requisitos previos al estudio (por no ayunar el tiempo recomendado o exceder los niveles de glucosa en sangre). Cabe mencionar que los datos sobre la talla de los pacientes, comorbilidades, infecciones por heridas quirúrgicas, pacientes diabéticos, otras enfermedades, uso de contraste, ciudad de residencia o etnia no fueron considerados en el presente análisis.

| TET-CI en et periodo de enero a junto en el INCan. |                  |                  |              |       |               |                |                  |  |  |
|----------------------------------------------------|------------------|------------------|--------------|-------|---------------|----------------|------------------|--|--|
|                                                    |                  | Rango            | Edad<br>Peso |       | <b>Altura</b> | <b>Glucosa</b> | <b>Actividad</b> |  |  |
| <b>Mes</b>                                         | <b>Pacientes</b> | de edad<br>media |              | medio | media         | media          | media            |  |  |
|                                                    |                  | (años)           | (años)       | (Kg)  | (m)           | (mg/dL)        | (mCi)            |  |  |
| Enero                                              | 180              | 22-92            | 54           | 66    | 1.53          | 102            | 9.98             |  |  |
| Febrero                                            | 178              | 20-80            | 54           | 66    | 1.54          | 101            | 10.5             |  |  |
| Marzo                                              | 190              | 25-88            | 56           | 71    | 1.61          | 108            | 12.0             |  |  |

*Tabla 7. Datos de los pacientes a los que se les realizaron estudios PET-CT en el periodo de enero a junio en el INCan.*

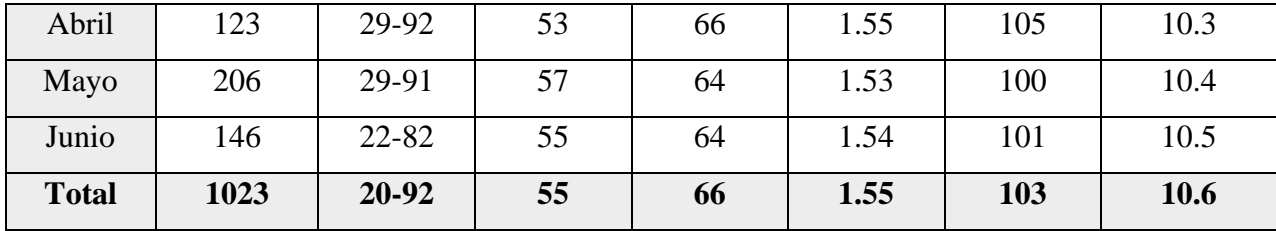

De esta manera, se puede obtener una perspectiva retrospectiva de los valores técnicos y biológicos que pueden afectar el valor *SUV* y cómo estos se han comportado específicamente en el INCan.

### **3.2.6 Comparación de los protocolos de adquisición**

A partir de un análisis comparativo entre los protocolos de adquisición recomendados por el fabricante y los utilizados por los técnicos en el Departamento de Medicina Nuclear del INCan para estudios de cáncer de mama con el uso de <sup>18</sup>F-FDG en los dos equipos PET-CT mCT20 Biograph de Siemens, se observa una amplia diferencia en varios parámetros que afectan significativamente la calidad de imagen resultante. A continuación, se presenta una tabla comparativa detallada de los parámetros de adquisición que utilizan los técnicos en relación con los diferentes estudios que realizan diariamente:

|               | <b>TOPOGRAMA</b> |                                                                         |                                                                                |                                                                                                  |  |  |  |  |  |
|---------------|------------------|-------------------------------------------------------------------------|--------------------------------------------------------------------------------|--------------------------------------------------------------------------------------------------|--|--|--|--|--|
| <b>Rutina</b> | Parámetro        | Protocolo de fábrica:<br>S_INCAN_mCT_18<br><b>FDG</b> (Adulto) PET<br>1 | Protocolo utilizado<br>por técnicos:<br><b>Wholebody (adulto)</b><br>PET 1 y 2 | Protocolo utilizado<br>por técnicos:<br>Cuerpo_entero_cra<br>neo_F18(adulto)<br>PET <sub>2</sub> |  |  |  |  |  |
|               | mA               | 35                                                                      | 35                                                                             | 35                                                                                               |  |  |  |  |  |
|               | kV               | 100                                                                     | 120                                                                            | 120                                                                                              |  |  |  |  |  |
|               | Duración         | $0.0$ segundos                                                          | 5.88 segundos                                                                  | 8.44 segundos                                                                                    |  |  |  |  |  |
|               | Corte            | $6.0$ mm                                                                | $0.6$ mm                                                                       | $0.6$ mm                                                                                         |  |  |  |  |  |
|               | Longitud         | 1536 mm                                                                 | 1024 mm                                                                        | 1536 mm                                                                                          |  |  |  |  |  |

*Tabla 8. Comparativa de los parámetros de adquisición del topograma de los tres protocolos utilizados por los técnicos para estudios de pacientes diagnosticados con cáncer de mama.*

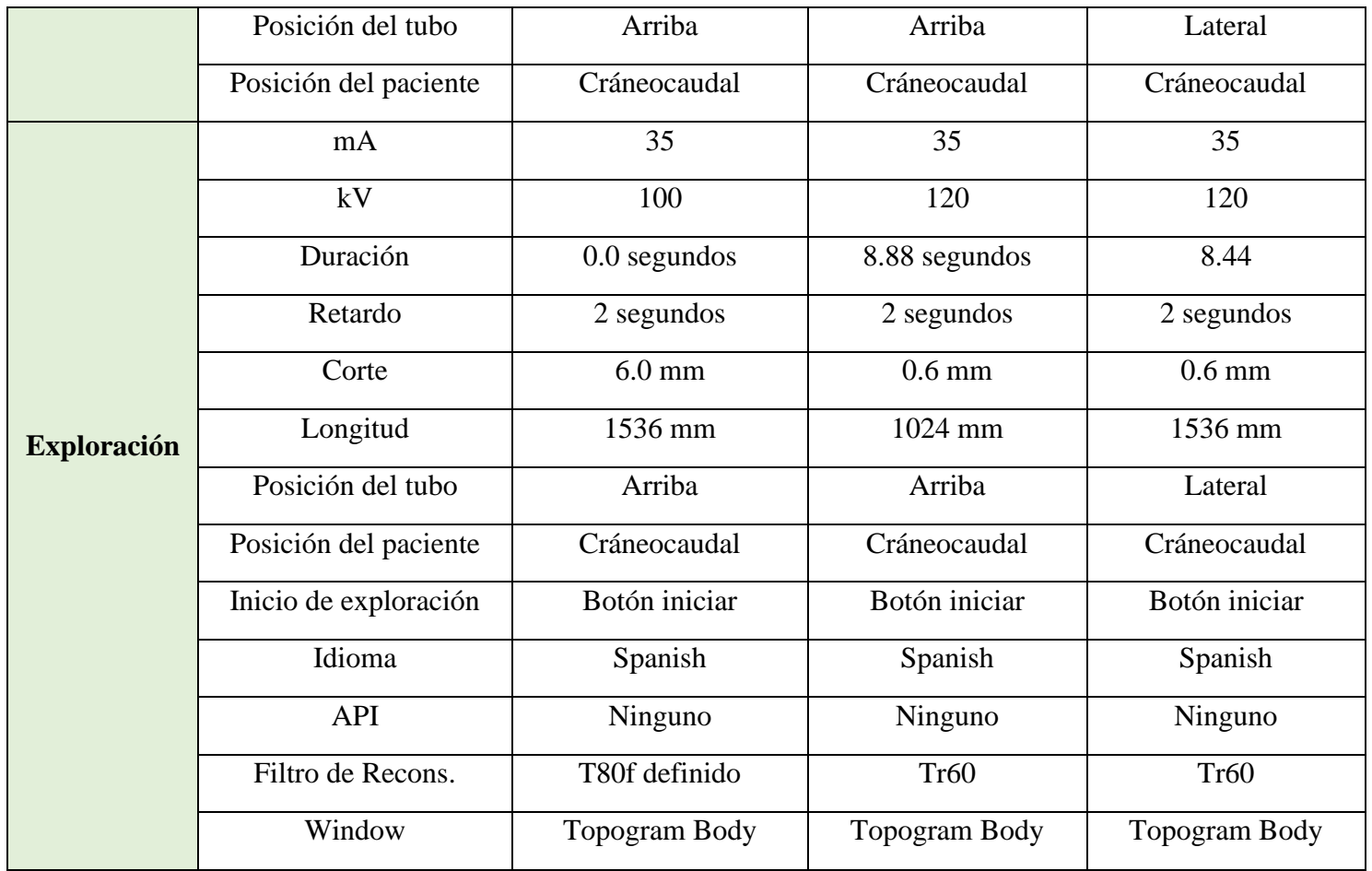

*Tabla 9. Comparativa de los parámetros de adquisición del CT de los tres protocolos utilizados por los técnicos para estudios de pacientes diagnosticados con cáncer de* 

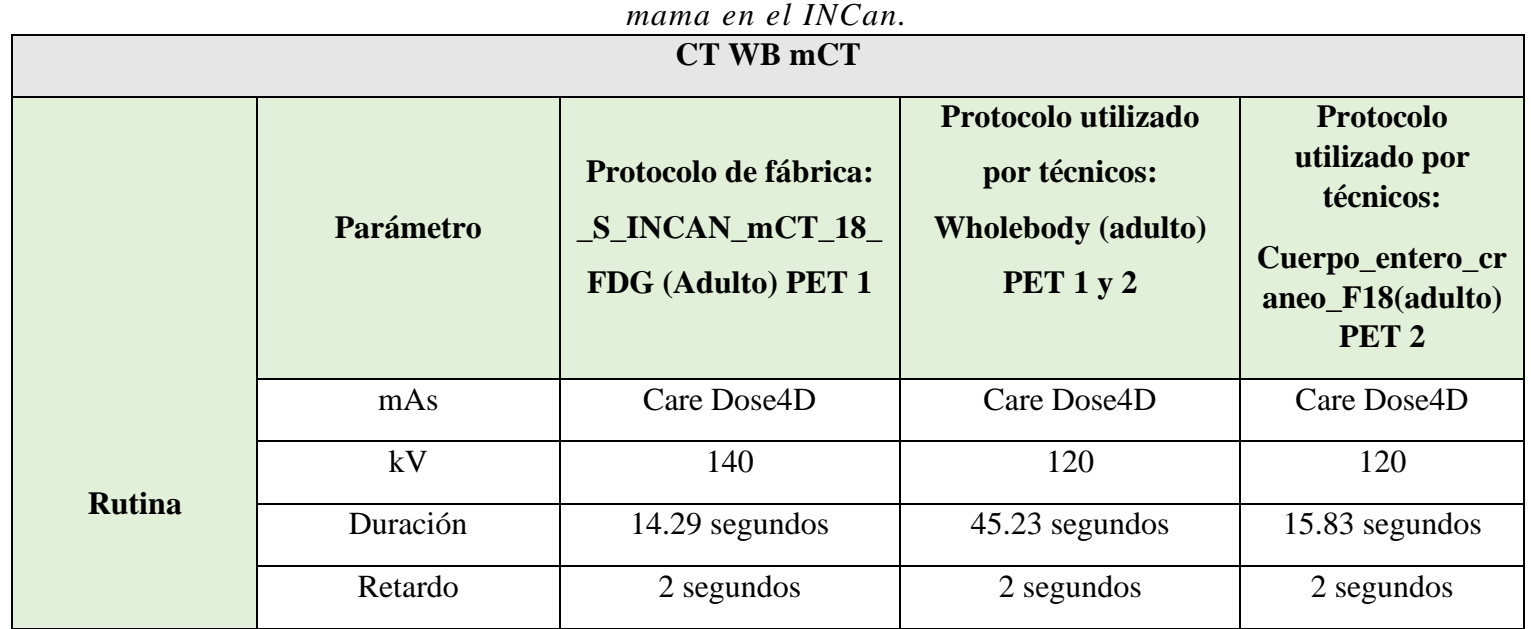

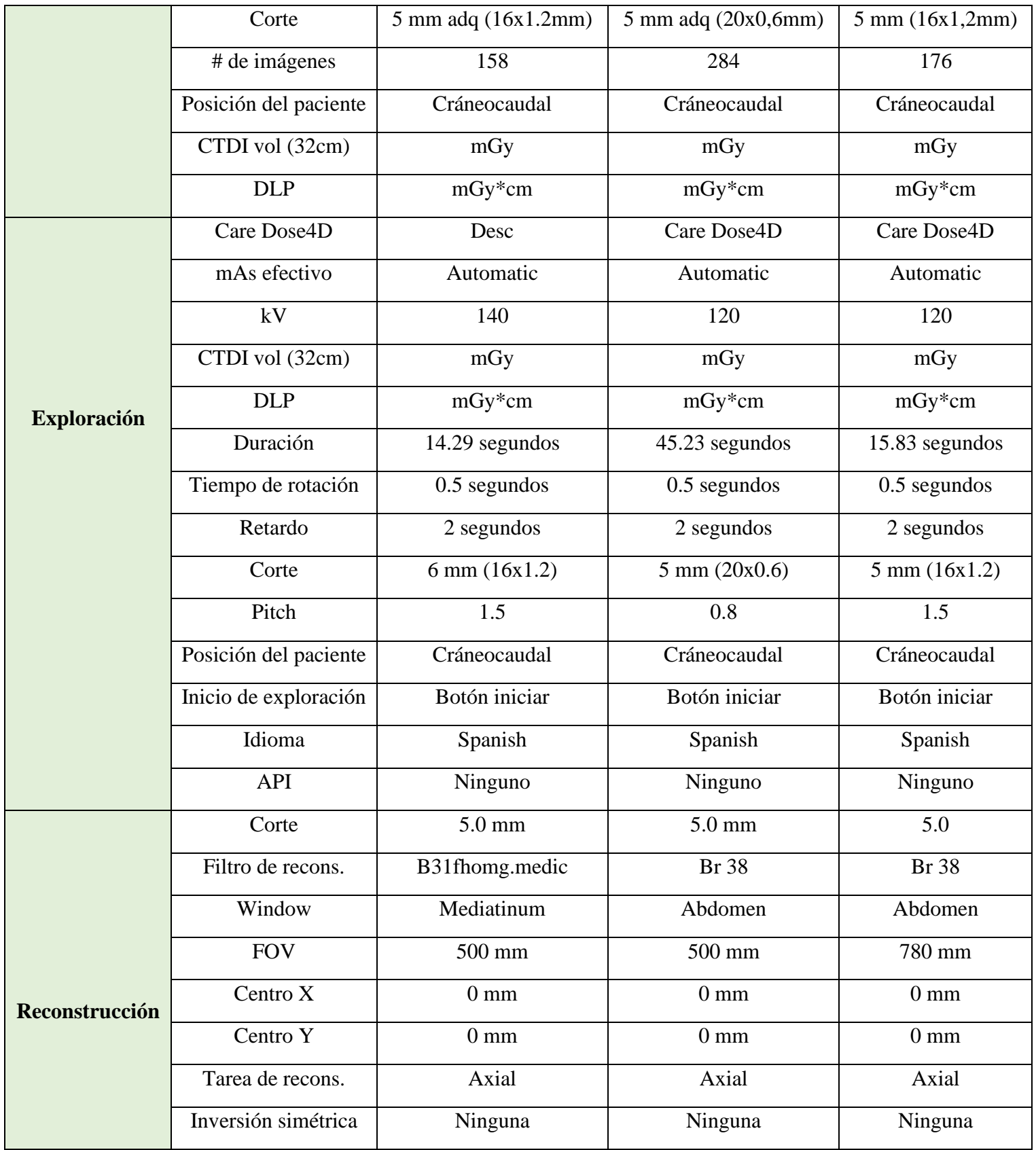

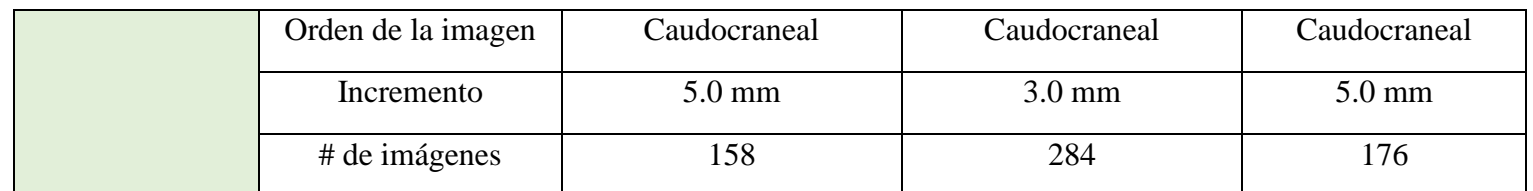

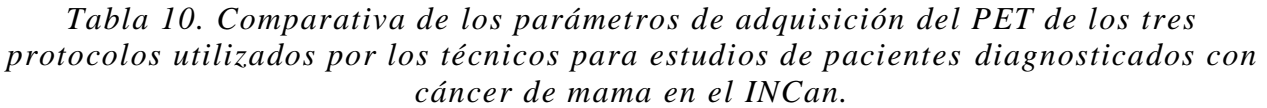

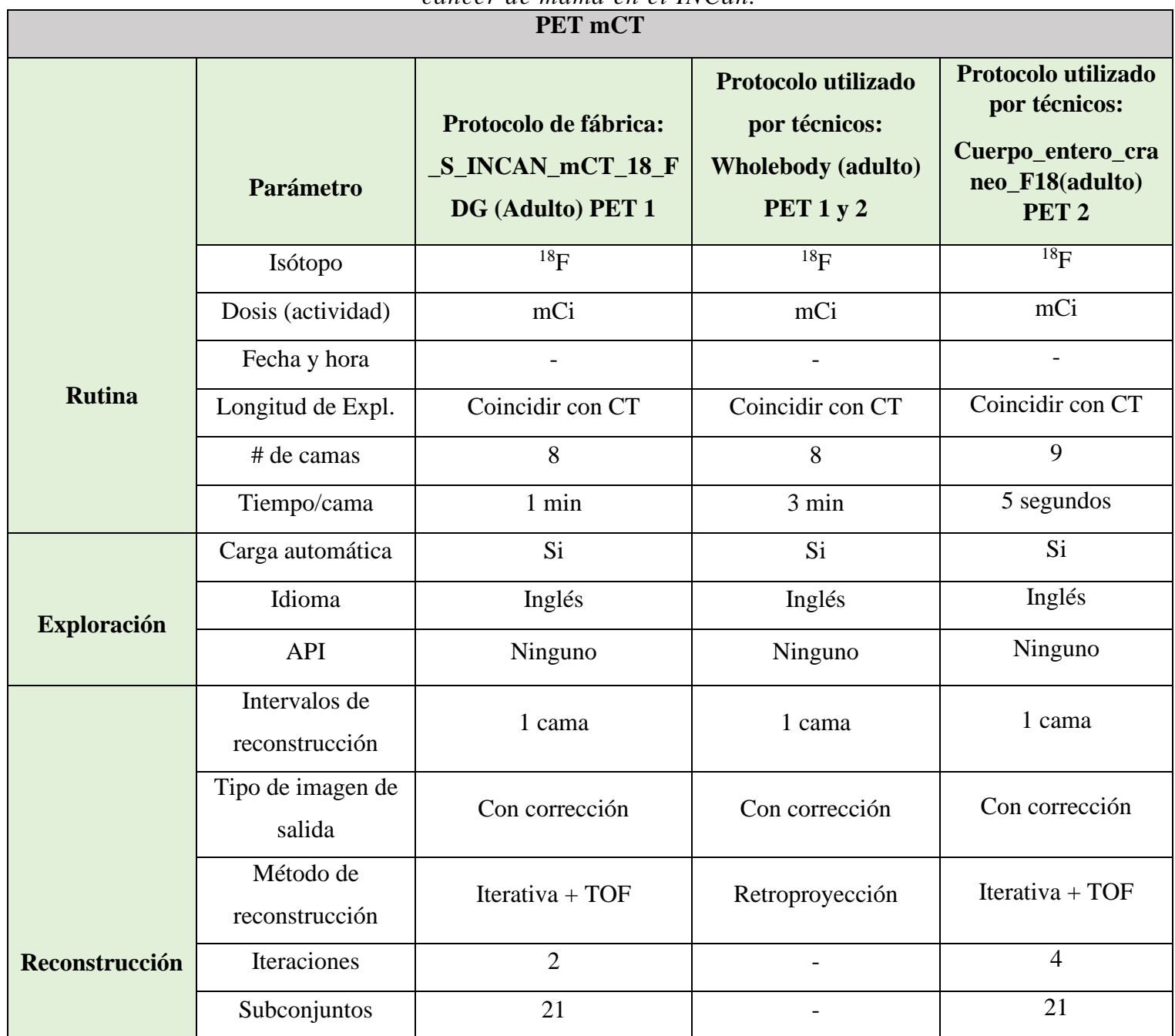

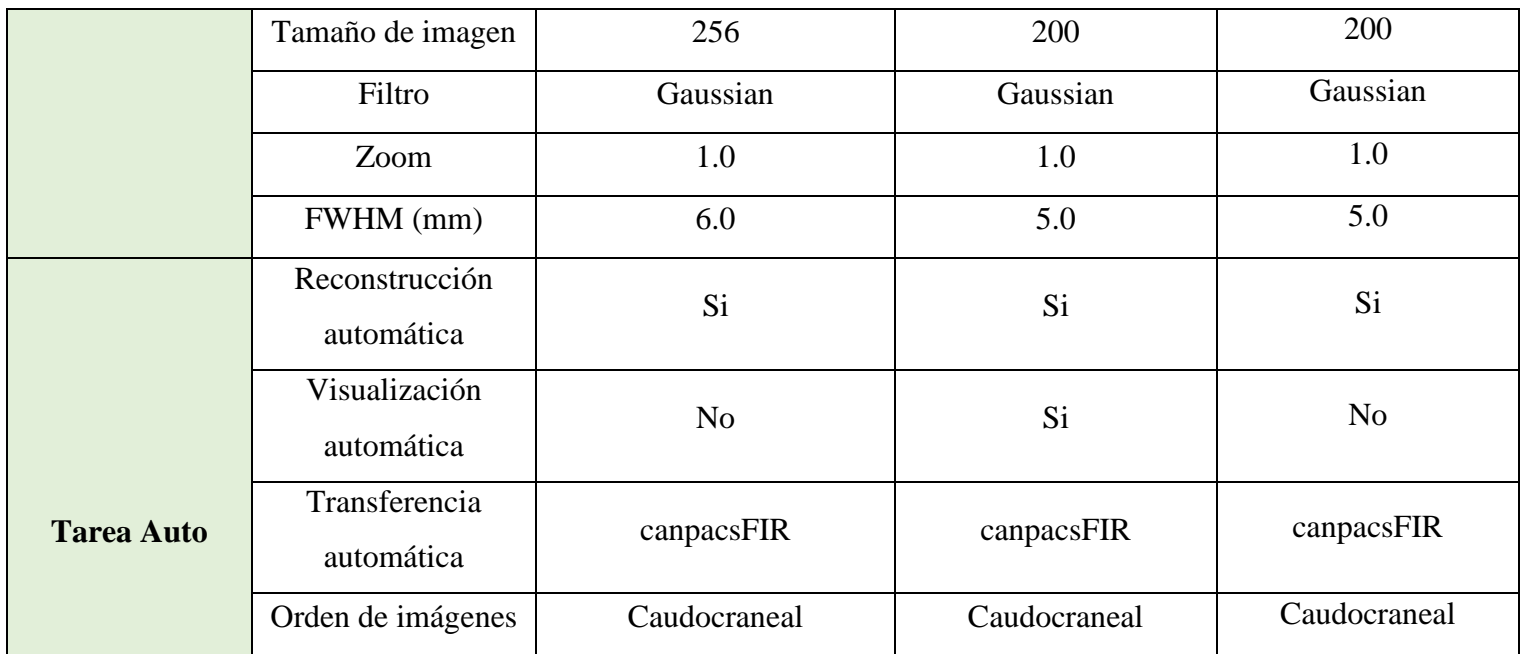

# **3.2.7. Variables de estudio**

En este trabajo de investigación se identifican una serie de variables, tanto independientes como dependientes e intervinientes. A continuación, se mencionan estas variables:

# **Independientes**

- **1.** Actividad
- **2.** Tiempo por cama
- **3.** Tipo de reconstrucción
- **4.** Método de reconstrucción.
- **5.** Filtrado.
- **6.** Ancho a la mitad de la altura (FWHM)
- **7.** Corrección por atenuación
- **8.** Cantidad de Iteraciones
- **9.** Cantidad de Subconjuntos

# **Dependientes**

- **1.** Resolución espacial
- **2.** Contraste
- **3.** Ruido

# **4.** Artefactos

#### **Intervinientes**

**1.** Actividad

# **3.2.8. Recolección de datos**

En este trabajo de investigación se utiliza la recolección de datos de manera prospectiva.

## **3.2.9. Análisis**

Para el análisis estadístico, se emplearon los siguientes métodos: para los valores *SUV*, se aplicó la prueba T de Student y un post-test de Mann-Whitney para comparar las diferencias entre grupos. En cuanto al factor de calibración de la calibración cruzada, se utilizó un análisis de varianza de una vía (ANOVA). Todos los análisis estadísticos se llevaron a cabo utilizando GraphPad Prism.

### **4. Resultados**

# **4.1 Protocolos utilizados en el INCan para estudios con <sup>18</sup>F-FDG**

En el caso del PET 1, el protocolo 2 utiliza retroproyección filtrada, un tamaño de imagen de 200 y un FWHM de 5.0 mm lo que implica un mayor tiempo de reconstrucción y una imagen con mayor susceptibilidad al ruido (40,42). En cuanto al protocolo 1 y 3, se observan variaciones respecto al tamaño de la imagen (256 y 200, respectivamente) y en el FWHM (6.0 y 5.0, respectivamente). El protocolo 3 presenta un tamaño de imagen menor y una distancia menor del filtro, lo que podría afectar significativamente la resolución de la imagen y aumentar el efecto de volumen parcial (7,18).

#### **4.2 Control de calidad diario del activímetro**

La realización del control de calidad diario del activímetro, evidencia (Tabla 11) que el equipo se encuentra en óptimas condiciones para su uso clínico. Al realizar pruebas diarias y realizar un seguimiento constante, es posible mantener su debido funcionamiento a lo largo de un prolongado periodo de tiempo. Ver el Anexo 8.4.

| Parámetro              | Valor medio por día/mes |  |  |  |
|------------------------|-------------------------|--|--|--|
| Fondo                  | 0.56                    |  |  |  |
| $[\mu Ci]$             |                         |  |  |  |
| Voltaje                | 156.29                  |  |  |  |
| [V]                    |                         |  |  |  |
| Actividad medida       | 120.16                  |  |  |  |
| $\lceil \mu Ci \rceil$ |                         |  |  |  |
| Actividad calculada    | 115.46                  |  |  |  |
| $[\mu Ci]$             |                         |  |  |  |
| Λ                      | 1.33                    |  |  |  |
| [%]                    |                         |  |  |  |

*Tabla 11. Promedio de los parámetros revisados por mes del activímetro. Límites para el fondo: Normal: <1*  $\mu$ *Ci; Alto aceptable > 27*  $\mu$ *Ci; Inaceptable > 500*  $\mu$ *Ci* 

#### **4.3 Control de calidad diario del PET**

Los datos obtenidos de los parámetros evaluados en el control diario de cada equipo PET, tales como la normalización, la estabilidad de los detectores, la alineación de tiempo de vuelo y la verificación del factor de calibración (FC), se registran en el informe diario del sistema Siemens. Estos datos permiten verificar de manera confiable que cada equipo se encuentra en óptimas condiciones de funcionamiento para su uso diario, como se evidencia en cada parámetro.

#### **4.4 Sincronización de los relojes**

La sincronización de los relojes se llevó a cabo exitosamente y de manera separada. Para ello, se mantiene constantemente actualizada la página de referencia del CENAM en un dispositivo móvil de referencia para garantizar una mayor exactitud en la sincronización.

## **4.5 Verificación del SUV**

Para la verificación del *SUV* en cada equipo PET-CT, se utilizó la fuente de <sup>68</sup>Ge y se consideraron dos momentos: antes y después de realizar la calibración cruzada en cada equipo (ver el subcapítulo 3.2.4.4).

### **- Antes de la WCC**

Se realizaron 6 pruebas y se analizaron las imágenes de cada estudio a partir de un VOI utilizando aproximadamente el mismo volumen en un corte axial justo en el centro del maniquí (Figura 19). Cada uno de los valores  $SUV$ , principalmente el  $SUV_{mean}$ , se encontró dentro del rango de aceptación esperado  $\left(1 \frac{g}{m}\right)$  $\frac{y}{mL} \pm 10$ ) (15,48), como se indica en la tabla 12.

| <b>Valores SUV del PET-1</b> |      |      |      |      |                                                     |      |          |  |  |
|------------------------------|------|------|------|------|-----------------------------------------------------|------|----------|--|--|
| <b>SUV</b>                   |      |      |      |      | Prueba   Prueba   Prueba   Prueba   Prueba   Prueba |      | Promedio |  |  |
| Max                          | 2.23 | 2.18 | 2.08 | 2.36 | 2.21                                                | 2.84 | 2.32     |  |  |
| Pico                         | 1.26 | 1.27 | 1.33 | 1.35 | 1.38                                                | 1.39 | 1.33     |  |  |
| Mean                         | 1.03 | 1.05 | 1.05 | 1.11 | 1.10                                                | 1.07 | 1.06     |  |  |

*Tabla 12. Promedio de los SUV obtenidos antes de la WCC de los VOI's en las 6 pruebas en los dos equipos PET-CT.*

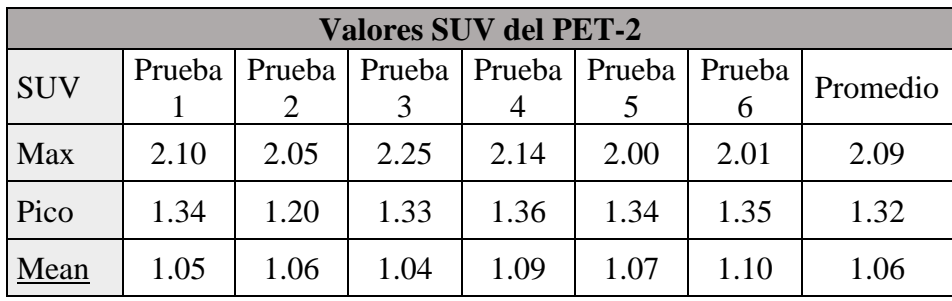

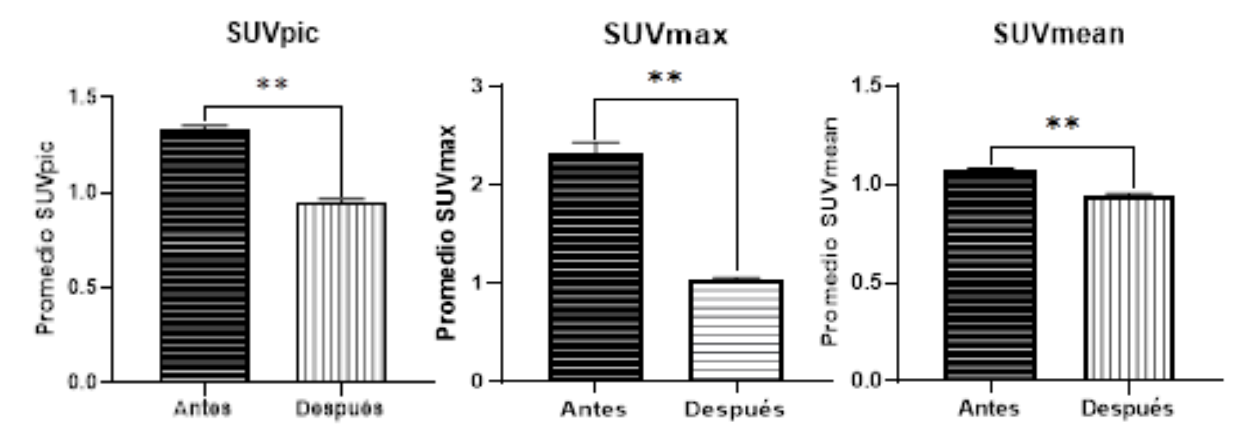

*Gráfica 1. Representación de los promedios de los valores SUV antes y después de la calibración cruzada para el PET 1. La barra de la izquierda representa los promedios antes y la barra de la derecha los valores después. Donde (\*\*) indica que es significativo (p>0,01).*

#### **- Después de la WCC**

Se realizaron 6 pruebas posterior a la calibración cruzada y se analizaron las imágenes de cada estudio utilizando un VOI aproximadamente del mismo volumen en un corte axial justo en el centro del maniquí (Figura 19). Se verificó que cada uno de los valores  $SUV$ , en particular el

 $SUV_{mean}$ , se encontró dentro del rango de aceptación esperado  $\left(1 \frac{g}{m}\right)$  $\frac{y}{mL} \pm 10$ ) (15,48), como se indica en la tabla 13.

| <b>Valores SUV del PET-1</b> |      |                                            |      |      |      |        |          |  |  |
|------------------------------|------|--------------------------------------------|------|------|------|--------|----------|--|--|
| <b>SUV</b>                   |      | Prueba   Prueba   Prueba   Prueba   Prueba |      |      |      | Prueba | Promedio |  |  |
|                              |      |                                            |      |      |      | h      |          |  |  |
| Max                          | 1.00 | 1.08                                       | 1.03 | 1.06 | 1.08 | 0.94   | 1.03     |  |  |
| Pico                         | 0.98 | 0.95                                       | 0.95 | 0.97 | 0.97 | 0.90   | 0.95     |  |  |
| Mean                         | 0.94 | 0.97                                       | 0.94 | 0.96 | 0.95 | 0.91   | 0.95     |  |  |

*Tabla 13. Promedio de los SUV obtenidos después de la WCC de los VOI's en las 6 pruebas en los dos equipos PET-CT.*

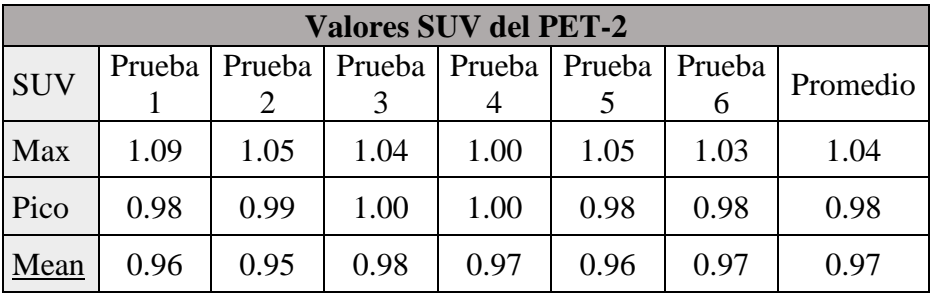

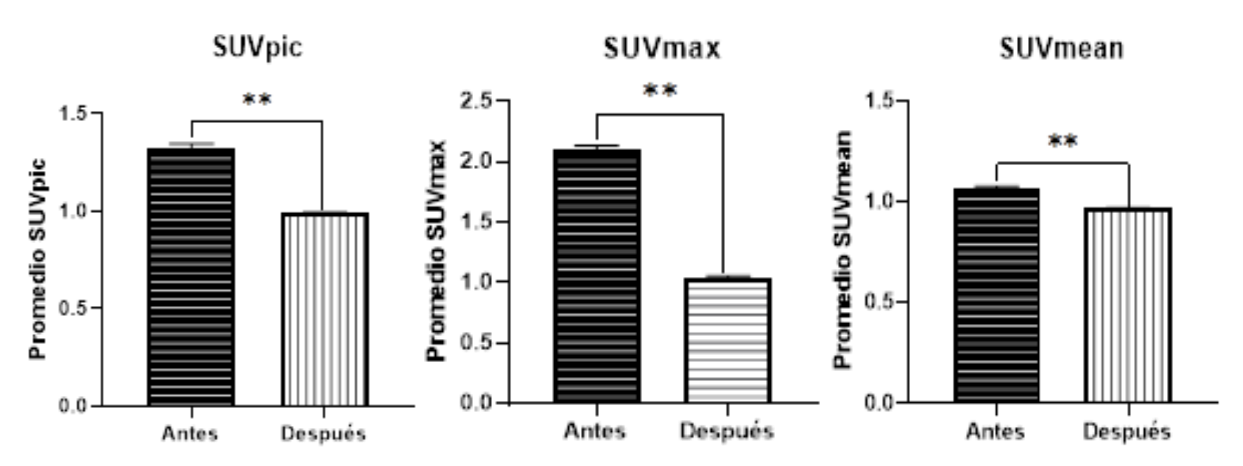

*Gráfica 2. Representación de los promedios de los valores SUV antes y después de la calibración cruzada para el PET 2. La barra de la izquierda representa los promedios antes y la barra de la derecha los valores después. Donde (\*\*) indica que es significativo (p>0,01).*

# **4.6 Calibración Cruzada**

Se realizaron 6 pruebas en cada equipo usando un maniquí cilíndrico rellenable y se utilizó una actividad de 55.5  $MBq$  (1.5  $mCi$ ) de <sup>18</sup>F-FDG para la calibración cruzada. La adquisición se realizó con los parámetros típicos de adquisición utilizados en el INCan en estudios clínicos de cuerpo entero (Tabla 14).

| la calibración cruzada. Formato completo en el Anexo 8.1. |                  |                                              |       |                   |          |  |  |  |
|-----------------------------------------------------------|------------------|----------------------------------------------|-------|-------------------|----------|--|--|--|
| Adquisición                                               |                  |                                              |       |                   |          |  |  |  |
| Nombre del protocolo: _S_INCAN_mCT_18_FDG (adulto)        |                  |                                              |       |                   |          |  |  |  |
| Horaadq:                                                  |                  | <b>Iteraciones:</b>                          |       | <b>Filtro:</b>    | Gaussian |  |  |  |
| $#$ de camas:                                             |                  | <b>FWHM:</b><br>Subgrupos:<br>$6.0$ mm<br>21 |       |                   |          |  |  |  |
| Tiempo/cama:                                              | $20 \text{ min}$ | <b>Correcciones:</b>                         | Si/No | <b>T.</b> Imagen: | 256      |  |  |  |

*Tabla 14. Parámetros de adquisición utilizados en ambos equipos PET-CT para la calibración cruzada. Formato completo en el Anexo 8.1.*

Se utilizaron todas las correcciones proporcionadas por el equipo (TOF, atenuación y dispersión) y se utilizaron las mismas características de adquisición en cada prueba. Luego de adquirir los datos, se transfirieron al sistema PACS y se analizaron en los equipos utilizados por los médicos para interpretación. Se dibujaron ROI's en 12 cortes en las proximidades del centro geométrico del maniquí (Figura 19), utilizando la ubicación y la misma área ( $\approx 200 \text{ cm}^2$ ) para cada ROI.

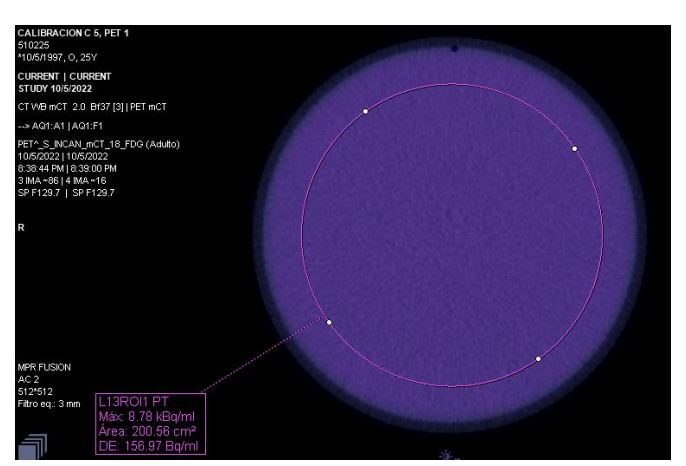

*Figura 19: ROI dibujada de un corte axial en el centro del maniquí a través del Syngo.Via. Prueba 5 del PET 1.*

De cada una de las ROI's se registró la concentración de actividad en Bq/mL y el área utilizada  $(cm<sup>2</sup>)$ , obteniendo para cada equipo PET-CT los resultados que se presentan las tablas 15, 16, 17 y 18:

#### **- PET-1:**

| Prueba                      | Bq/mL   | $\text{Area}(cm^2)$ | <b>CCCF</b> |
|-----------------------------|---------|---------------------|-------------|
|                             | 8785.00 | 200.40              | 0.925       |
| $\mathcal{D}_{\mathcal{L}}$ | 8516.67 | 200.27              | 0.910       |
| 3                           | 8760.83 | 200.24              | 0.906       |
| $\overline{4}$              | 8730.83 | 200.32              | 0.920       |
| 5                           | 9346.67 | 200.38              | 0.896       |
| 6                           | 8692.50 | 200.38              | 0.917       |
| <b>Promedio</b>             | 8805.42 | 200.33              | 0.912       |

*Tabla 15. Resultados del análisis de las ROI's en el PET-1obtenidos en el Syngo.Via. En rojo se encuentra la prueba que se encuentra fuera del rango de tolerancia.*

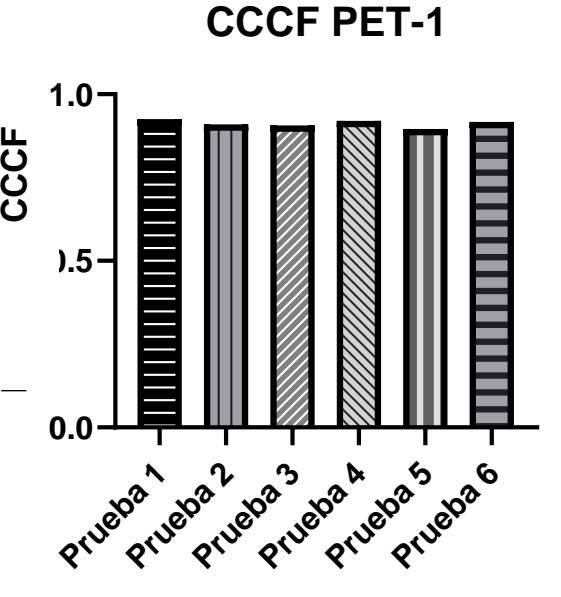

**Pruebas**

*Gráfica 3. CCCF para el PET-1. Se utilizó un análisis de varianza de una vía para evaluar las diferencias entre las 6 pruebas. Sin diferencias significativas entre las 6 pruebas.*

A partir del cálculo del CCCF se comprobó que 5 de las 6 pruebas estaban dentro del rango de aceptación del fabricante (1  $\pm$  10%). El valor promedio del CCCF obtenido fue de 0.912, el cual fue actualizado en el equipo. Luego de realizar la DailyQC, se obtuvo un valor corregido de EFC de 2.996 $x10^7 \frac{Bq s}{Cts}$ , encontrándose dentro de los límites de tolerancia. La diferencia porcentual entre el valor EFC original y el revisado del 0.30%, encontrándose dentro de los rangos de aceptación del fabricante  $(\pm 5\%)$  (26).

| <b>ECF</b>                                                                             | Bq s<br>$C$ ts | Fecha y hora       |  |  |  |  |  |
|----------------------------------------------------------------------------------------|----------------|--------------------|--|--|--|--|--|
| Original                                                                               | $3.285x10^7$   | 12/10/2022 8:00 pm |  |  |  |  |  |
| Revisado                                                                               | $3.005x10^{7}$ | 13/10/2022 8:01 pm |  |  |  |  |  |
| Corregido                                                                              | $2.996x10^{7}$ | 13/10/2022 8:02 pm |  |  |  |  |  |
| Diferencia %                                                                           | 0.30           | 13/10/2022 8:02 pm |  |  |  |  |  |
| Límites de aceptación; Inferior = 2.0x10 <sup>7</sup> ; Superior = 4.0x10 <sup>7</sup> |                |                    |  |  |  |  |  |

*Tabla 16. Valores de ECF obtenidos en la hoja de cálculo del PET 1*.

#### **- PET-2**

*Tabla 17. Resultados obtenidos en el PET-2 a partir del análisis de las ROI's dibujadas en las imágenes en el Syngo.Via.*

| Prueba          | Bq/mL   | Area $(cm^2)$ | <b>CCCF</b> |
|-----------------|---------|---------------|-------------|
|                 | 9205.83 | 200.15        | 0.946       |
| $\overline{2}$  | 9766.67 | 200.19        | 0.901       |
| 3               | 9910.83 | 200.16        | 0.919       |
| $\overline{4}$  | 9410.00 | 200.15        | 0.911       |
| 5               | 1022.50 | 200.15        | 0.901       |
| 6               | 9721.67 | 200.12        | 0.908       |
| <b>Promedio</b> | 9706.25 | 200.153       | 0.914       |

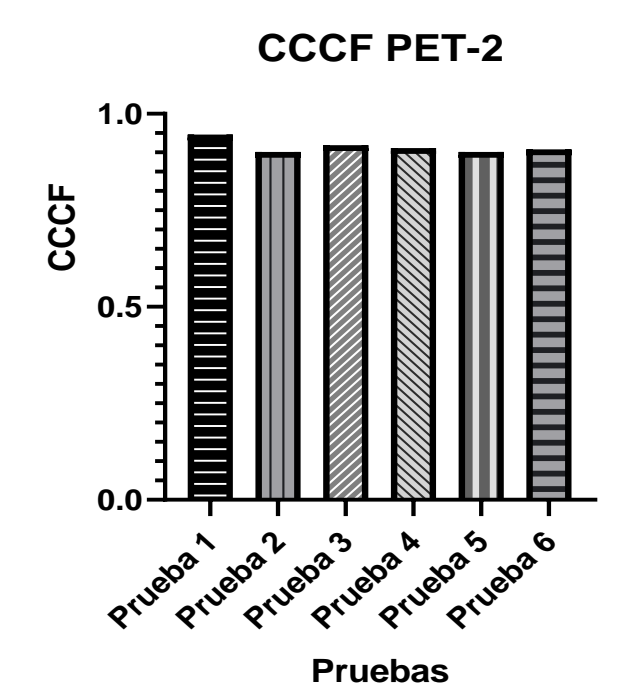

*Gráfica 4. CCCF para el PET-2. Se utilizó un análisis de varianza de una vía para evaluar las diferencias entre las 6 pruebas. Sin diferencias significativas entre las 6 pruebas.*

A partir del cálculo del CCCF se evidenció que las 6 pruebas realizadas en el equipo PET-2 se encontraban dentro del rango de aceptación del fabricante (1  $\pm$  10%). Obteniendo un valor promedio del CCCF de 0.914 el cual fue actualizado en el equipo. Luego de realizar la DailyQC, se obtuvo el valor EFC corregido de 2.985 $x10^7 \frac{Bq s}{Cts}$ , encontrándose dentro de los límites de tolerancia. La diferencia porcentual entre el valor EFC original y el revisado del 0.54%, encontrándose dentro de los rangos de aceptación del fabricante  $(\pm 5\%)$  (26).

| <b>ECF</b>                                                                             | Bq s<br>$\overline{Cts}$ | Fecha y hora        |  |  |  |  |  |
|----------------------------------------------------------------------------------------|--------------------------|---------------------|--|--|--|--|--|
| Original                                                                               | $3.266x10^{7}$           | 12/11/2022 12:45 pm |  |  |  |  |  |
| Revisado                                                                               | $3.001x10^{7}$           | 12/11/2022 12:46 pm |  |  |  |  |  |
| Corregido                                                                              | $2.985x10^{7}$           | 12/11/2022 12:47pm  |  |  |  |  |  |
| Diferencia %                                                                           | 0.54                     | 12/11/2022 12:47 pm |  |  |  |  |  |
| Límites de aceptación; Inferior = 2.0x10 <sup>7</sup> ; Superior = 4.0x10 <sup>7</sup> |                          |                     |  |  |  |  |  |

*Tabla 18. Valores ECF obtenidos en la hoja de cálculo del PET 2.*

#### **4.7 CRC para la acreditación EARL/EANM**

Los coeficientes de recuperación de contraste se determinaron a partir de las pruebas de calidad de imagen utilizando el maniquí NEMA NU-2012. Para ello, la EARL/EANM establece unos límites para cada una de las 6 esferas, los cuales deben cumplirse para lograr la acreditación en sus estándares 1 y 2 (Tabla 19) (6).

| <b>Esfera</b>           | <b>Diámetro</b><br>(mm) |                                                    | Estándar 1    | <b>Estándar 2</b> |               |               |  |
|-------------------------|-------------------------|----------------------------------------------------|---------------|-------------------|---------------|---------------|--|
|                         |                         | $\mathcal{C}\mathcal{R}\mathcal{C}_{\mathit{Max}}$ | $CRC_{Mean}$  | $CRC_{Max}$       | $CRC_{Mean}$  | $CRC_{Pic}$   |  |
| 6                       | 37                      | $0.95 - 1.16$                                      | $0.76 - 0.89$ | $1.05 - 1.29$     | $0.85 - 1.00$ | $0.90 - 1.10$ |  |
| 5                       | 28                      | $0.91 - 1.13$                                      | $0.72 - 0.85$ | $1.01 - 1.26$     | $0.82 - 0.97$ | $0.90 - 1.10$ |  |
| $\overline{\mathbf{4}}$ | 22                      | $0.83 - 1.09$                                      | $0.63 - 0.78$ | $1.01 - 1.32$     | $0.80 - 0.99$ | $0.90 - 1.10$ |  |
| 3                       | 17                      | $0.73 - 1.01$                                      | $0.57 - 0.73$ | $1.00 - 1.38$     | $0.76 - 0.97$ | $0.75 - 0.99$ |  |
| $\overline{2}$          | 13                      | $0.59 - 0.85$                                      | $0.44 - 0.60$ | $0.85 - 1.22$     | $0.63 - 0.86$ | $0.45 - 0.70$ |  |
| $\mathbf{1}$            | 10                      | $0.34 - 0.57$                                      | $0.27 - 0.43$ | $0.52 - 0.88$     | $0.39 - 0.61$ | $0.27 - 0.41$ |  |

*Tabla 19. Límites para los CRC's según la EARL/EANM.*

Una vez adquiridas las imágenes en cada equipo PET, se analizaron en el sistema Syngo.Via. Para ello, se abrió cada una de las 6 pruebas y se buscó que cada una de las 6 esferas tuvieran su mayor diámetro en un corte axial, y se ubicaron en el fondo 12 VOI's de isocontorno con una corrección del umbral del 50%. El VOI de isocontorno se refiere a tomar cierta cantidad de información (vóxeles) del VOI, en este caso que tiene un umbral del 50% el sistema tomará todos los vóxeles o puntos con una intensidad del 50% del valor máximo. A continuación, se extrajo la información del volumen (cm<sup>3</sup>) y la concentración de actividad media (Bq/mL) de cada una de los VOI's, como se indica en la Figura 20, y se registraron en una hoja de Excel.

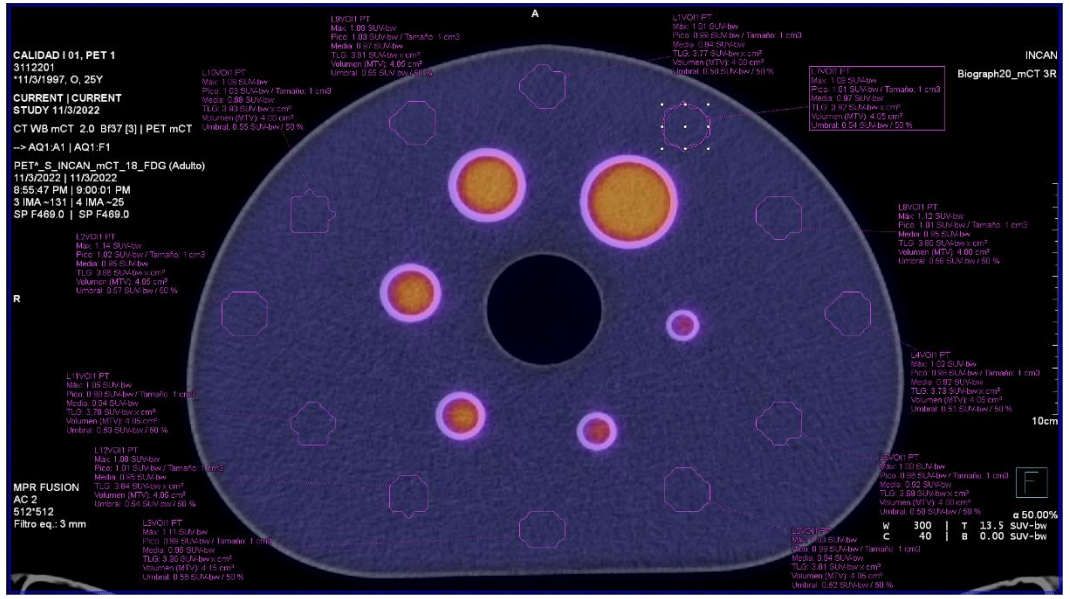

*Figura 20. Posicionamiento de los VOI en el fondo del maniquí en un corte axial que incluye todas las esferas.*

A partir de esta información, se obtuvo un promedio de las 12 VOI's en cada una de las 6 pruebas. Posteriormente, se ubica un VOI de isocontorno dentro de cada esfera (Figura 21), cerciorándose de que no toque las paredes o bordes. La información del volumen (cm<sup>3</sup>) y la concentración de actividad media (Bq/mL) de cada una de las esferas se registraron en una hoja de Excel.

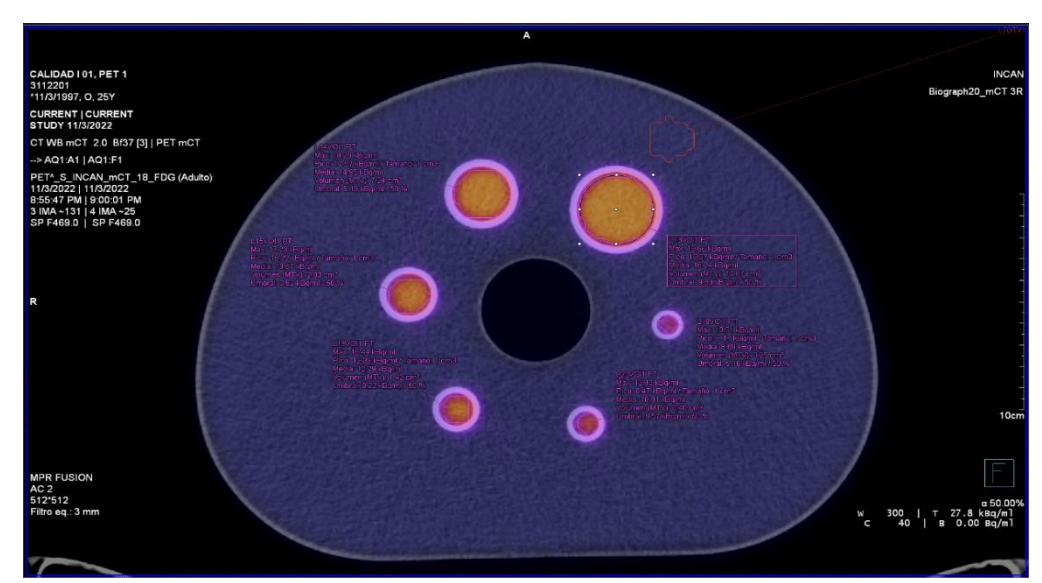

*Figura 21. Posicionamiento de los VOI dentro de cada una de las 6 esferas.*

Con la información obtenida, se calcularon los coeficientes de recuperación de contraste para cada una de las esferas a partir de la ecuación 6. Los resultados se obtuvieron utilizando los protocolos actuales para estudios clínicos del INCan y aplicando todas las correcciones disponibles en cada equipo. Por lo que se comprobó que dichos parámetros de los CRC's se encontraban fuera de los límites establecidos por la EANM/EARL estándar 2, como se evidencia en las tablas 20 y 21 y se visualiza en las gráficas 4 y 5:

|                         | <b>Diámetro</b> | Volumen<br>(mL) | Pruebas del equipo PET-1 |      |              |                       |                                 |      |                                 |               |
|-------------------------|-----------------|-----------------|--------------------------|------|--------------|-----------------------|---------------------------------|------|---------------------------------|---------------|
| <b>Esferas</b>          | (mm)            |                 |                          | 2    | 3            | $\overline{4}$        | 5                               | 6    | Límites EARL 1   Límites EARL 2 |               |
|                         | 10              | 0.52            | 0.38                     | 0.35 |              |                       | $0.39 \mid 0.35 \mid 0.38 \mid$ | 0.34 | $0.27 - 0.43$                   | $0.39 - 0.61$ |
| $\boldsymbol{2}$        | 13              | 1.15            | 0.51                     | 0.46 |              | $0.44 \mid 0.43$      | 0.50                            | 0.44 | $0.44 - 0.60$                   | $0.63 - 0.86$ |
| 3                       | 17              | 2.57            | 0.59                     | 0.58 |              | $0.59 \mid 0.57 \mid$ | 0.55                            | 0.60 | $0.57 - 0.73$                   | $0.76 - 0.97$ |
| $\overline{\mathbf{4}}$ | 22              | 5.57            | 0.67                     | 0.69 |              | $0.66 \mid 0.64 \mid$ | 0.64                            | 0.65 | $0.63 - 0.78$                   | $0.80 - 0.99$ |
| 5                       | 28              | 11.49           | 0.74                     | 0.71 | $0.75 \perp$ | 0.73                  | 0.75                            | 0.73 | $0.72 - 0.85$                   | $0.82 - 0.97$ |
| 6                       | 37              | 26.52           | 0.81                     | 0.78 | 0.80         | 0.80                  | 0.82                            | 0.79 | $0.76 - 0.89$                   | $0.85 - 1.00$ |

*Tabla 20. Resultados obtenidos de los CRC's para el PET-1.*

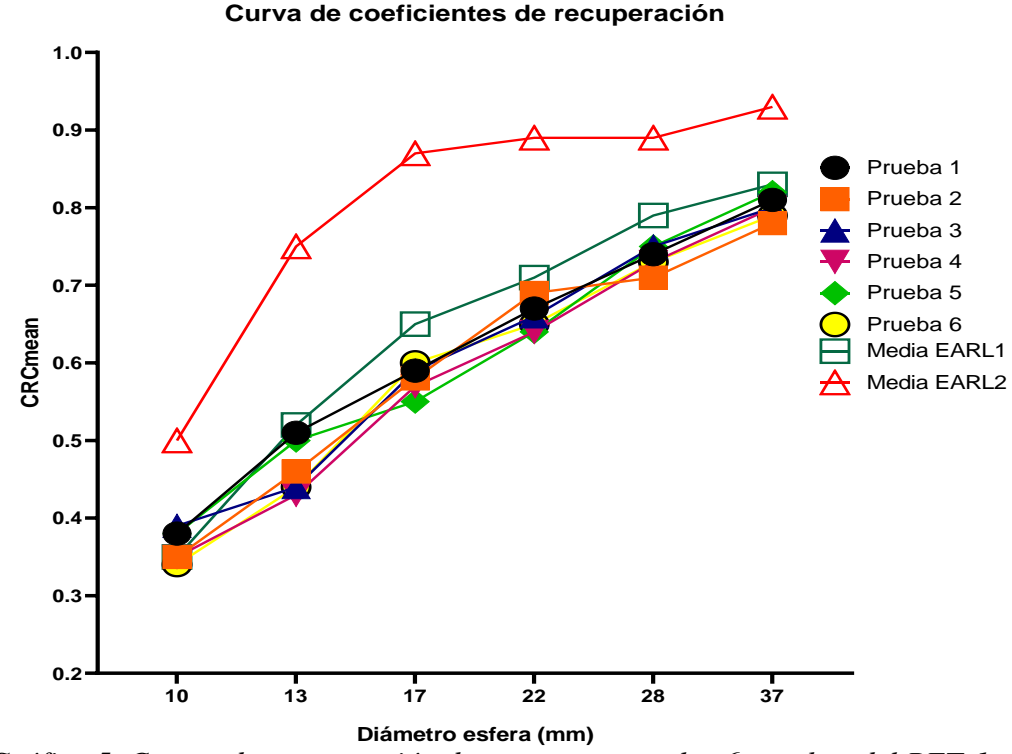

*Gráfica 5. Curvas de recuperación de contraste para las 6 pruebas del PET-1 utilizando el maniquí de calidad de imagen NEMA NU-2012. Además, se presentan las medias de los estándares 1 y 2 de la EARL/EANM. Cada curva representa la relación entre el diámetro de la esfera y los valores de recuperación de contraste.* 

|                         | <b>Diámetro</b> | Volumen | Pruebas del equipo PET-2 |                |      |                  |      |      | <b>Límites EARL</b> | <b>Límites EARL</b> |
|-------------------------|-----------------|---------|--------------------------|----------------|------|------------------|------|------|---------------------|---------------------|
| <b>Esferas</b>          | (mm)            | (mL)    |                          | $\overline{2}$ | 3    | $\boldsymbol{4}$ | 5    | 6    |                     |                     |
|                         | 10              | 0.52    | 0.37                     | 0.37           | 0.39 | 0.37             | 0.35 | 0.34 | $0.27 - 0.43$       | $0.39 - 0.61$       |
| $\overline{2}$          | 13              | 1.15    | 0.48                     | 0.49           | 0.47 | 0.48             | 0.44 | 0.48 | $0.44 - 0.60$       | $0.63 - 0.86$       |
| 3                       | 17              | 2.57    | 0.61                     | 0.62           |      | $0.56$ 0.58      | 0.56 | 0.59 | $0.57 - 0.73$       | $0.76 - 0.97$       |
| $\overline{\mathbf{4}}$ | 22              | 5.57    | 0.66                     | 0.61           | 0.63 | 0.67             | 0.64 | 0.66 | $0.63 - 0.78$       | $0.80 - 0.99$       |
| 5                       | 28              | 11.49   | 0.76                     | 0.74           | 0.72 | 0.74             | 0.70 | 0.72 | $0.72 - 0.85$       | $0.82 - 0.97$       |
| 6                       | 37              | 26.52   | 0.78                     | 0.81           | 0.78 | 0.81             | 0.77 | 0.78 | $0.76 - 0.89$       | $0.85 - 1.00$       |

*Tabla 21. Resultados obtenidos de los CRC's para el PET-2.*

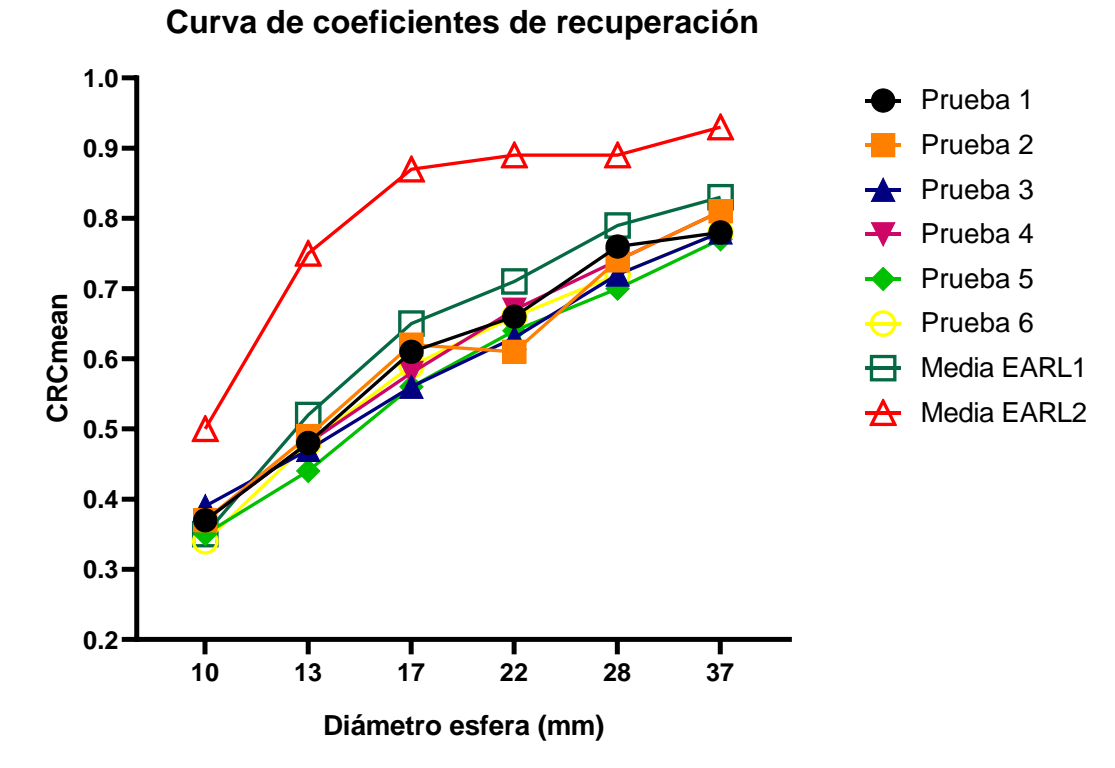

*Gráfica 6. Curvas de recuperación de contraste para las 6 pruebas del PET-2 utilizando el maniquí de calidad de imagen NEMA NU-2012. Además, se presentan las medias de los estándares 1 y 2 de la EARL/EANM. Cada curva representa la relación entre el diámetro de la esfera y los valores de recuperación de contraste.* 

**-** *Posterior a la instalación de la licencia del PET-2:*

#### *Calibración Cruzada*

Se realizaron nuevamente las pruebas de calibración cruzada en el PET-2 con el fin de utilizar el nuevo método de reconstrucción que incluye una corrección por PSF. Esta vez, se realizaron 4 pruebas siguiendo la misma metodología como se describió en el capítulo 3.2.4.6. Obteniendo los resultados descritos en las tablas 22 y 23:

## **- PET-2:**

| Prueba          | Bq/mL   | Area $(cm^2)$ | <b>CCCF</b> |
|-----------------|---------|---------------|-------------|
|                 | 9309.87 | 200.05        | 1.026       |
|                 | 8993.33 | 200.21        | 0.999       |
| 3               | 8975.00 | 200.24        | 1.021       |
|                 | 9120.83 | 200.26        | 1.017       |
| <b>Promedio</b> | 9099.76 | 200.19        | 1.016       |

*Tabla 22. Resultados obtenidos del CCCF para el PET-2 con los parámetros de la nueva licencia.*

A partir del cálculo del CCCF se comprobó que las 4 pruebas se encontraban dentro del rango de aceptación del fabricante (1  $\pm$  10%). El promedio del CCCF obtenido fue de 1.016 el cual fue actualizado en el equipo. Luego de realizar la DailyQC, se obtuvo un valor corregido de EFC de  $3.001x10^7 \frac{Bq s}{Cts}$ , encontrándose dentro de los límites de tolerancia. La diferencia porcentual entre el valor EFC original y el revisado del 9.24%.

| <b>ECF</b>                                                           | Bq s<br>$\overline{Cts}$ | Fecha y hora       |  |  |  |  |  |
|----------------------------------------------------------------------|--------------------------|--------------------|--|--|--|--|--|
| Original                                                             | $2.984x10^{7}$           | 30/05/2023 7:10 pm |  |  |  |  |  |
| Revisado                                                             | $3.001x10^{7}$           | 30/05/2023 7:11 pm |  |  |  |  |  |
| Corregido                                                            | 3.031x107                | 30/05/2023 7:11 pm |  |  |  |  |  |
| Diferencia %                                                         | $9.24\%$                 | 30/05/2023 7:12 pm |  |  |  |  |  |
| Límites de aceptación; Inferior = $2.0x10^7$ ; Superior = $4.0x10^7$ |                          |                    |  |  |  |  |  |

*Tabla 23. Valores del nuevo ECF obtenidos en la hoja de cálculo del PET-2.*

## *Coeficientes de Recuperación de Contraste*

Los coeficientes de recuperación de contraste para cada una de las esferas se calcularon aplicando todas las correcciones disponibles en el equipo PET-2 y se compararon con los límites establecidos por la EANM/EARL estándar 2. Los resultados de la prueba se pueden evidenciar en las tablas 24 y 25:

| <b>Esferas</b> | <b>Diámetro</b><br>(mm) | Volumen<br>(mL) | PET-2 | <b>Limites</b><br><b>EARL 2</b> |
|----------------|-------------------------|-----------------|-------|---------------------------------|
| 1              | 10                      | 0.52            | 0.50  | $0.39 - 0.61$                   |
| $\overline{2}$ | 13                      | 1.15            | 0.71  | $0.63 - 0.86$                   |
| 3              | 17                      | 2.57            | 0.82  | $0.76 - 0.97$                   |
| 4              | 22                      | 5.57            | 0.86  | $0.80 - 0.99$                   |
| 5              | 28                      | 11.49           | 0.86  | $0.82 - 0.97$                   |
| 6              | 37                      | 26.52           | 0.86  | $0.85 - 1.00$                   |

*Tabla 24. Resultados obtenidos de los CRC's para el PET-2 con los parámetros de la nueva licencia.*

Posteriormente, se realizaron 6 reconstrucciones, manteniendo los mismos parámetros de reconstrucción, exceptuando únicamente el FWHM, el cual se modificó desde 1 mm hasta 6 mm y se calcularon nuevamente los CRC's como se evidencia en la siguiente tabla (Tabla 25):

|                | <b>Diámetro</b><br>(mm) | <b>Volumen</b><br>(mL) | Pruebas del equipo PET-2 |              |      |                      |                                 |      |                       |
|----------------|-------------------------|------------------------|--------------------------|--------------|------|----------------------|---------------------------------|------|-----------------------|
| <b>Esferas</b> |                         |                        |                          | $\mathbf{2}$ | 3    | $\boldsymbol{4}$     | 5                               | 6    | <b>Limites EARL 2</b> |
|                |                         |                        | mm                       | mm           | mm   | mm                   | mm                              | mm   |                       |
| 1              | 10                      | 0.52                   | 0.74                     | 0.66         | 0.61 | $0.50 \mid 0.49$     |                                 | 0.48 | $0.39 - 0.61$         |
| $\overline{2}$ | 13                      | 1.15                   | 0.91                     | 0.92         |      | $0.76$   0.71   0.63 |                                 | 0.58 | $0.63 - 0.86$         |
| 3              | 17                      | 2.57                   | 0.95                     | 0.94         |      |                      | $0.86 \mid 0.82 \mid 0.76 \mid$ | 0.68 | $0.76 - 0.97$         |
| 4              | 22                      | 5.57                   | 0.91                     | 0.90         | 0.87 | $0.86 \mid 0.80$     |                                 | 0.71 | $0.80 - 0.99$         |
| 5              | 28                      | 11.49                  | 0.93                     | 0.91         | 0.88 | $0.86 \mid 0.81$     |                                 | 0.79 | $0.82 - 0.97$         |
| 6              | 37                      | 26.52                  | 0.92                     | 0.92         | 0.88 |                      | $0.86 \,   \, 0.84$             | 0.84 | $0.85 - 1.00$         |

*Tabla 25. Resultados calculados de los CRC's de las 6 reconstrucciones utilizando la prueba 1 para el PET-2.*

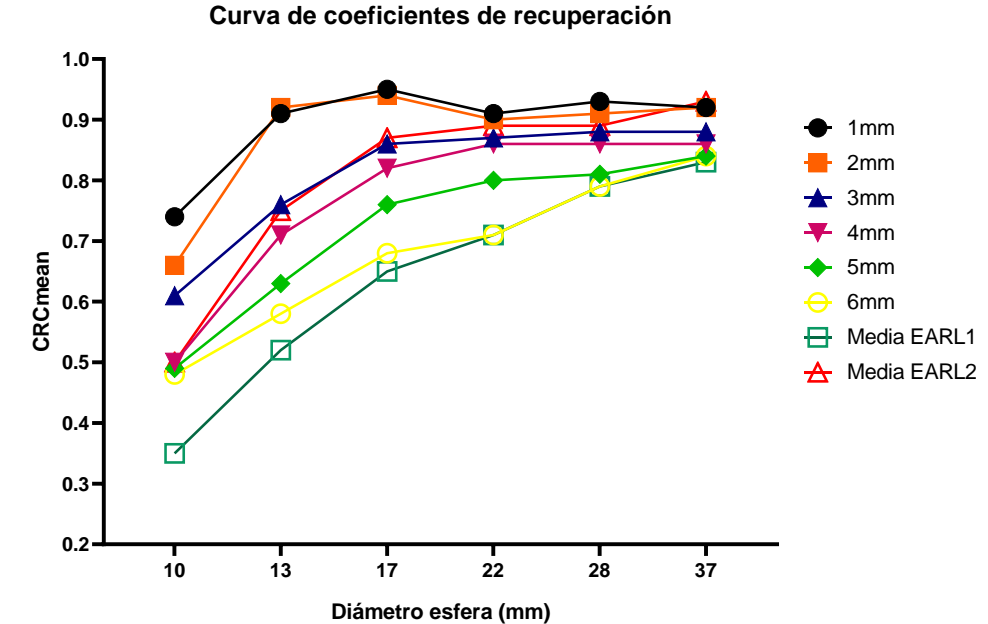

*Gráfica 7. Curvas de recuperación de contraste para los 6 diferentes FWHM del PET-2 utilizando el maniquí de calidad de imagen NEMA NU-2012. Además, se presentan las medias de los estándares 1 y 2 de la EARL/EANM. Cada curva representa la relación entre el diámetro de la esfera y los valores de recuperación de contraste.* 

Como se observa en los resultados obtenidos (en la gráfica 6), las pruebas con un valor de FWHM de 3 y 4 mm del equipo PET-2 se ajustan mejor a los límites estándar 2 de la EARL/EANM. Se utilizó la prueba de 4 mm como referencia para solicitar la acreditación ante la EARL/EANM. Dicho estudio fue enviado el 2 de junio del 2023, y se emitió respuesta en el mismo día, obteniendo así el certificado de acreditación para el PET-2 (Figura 22).

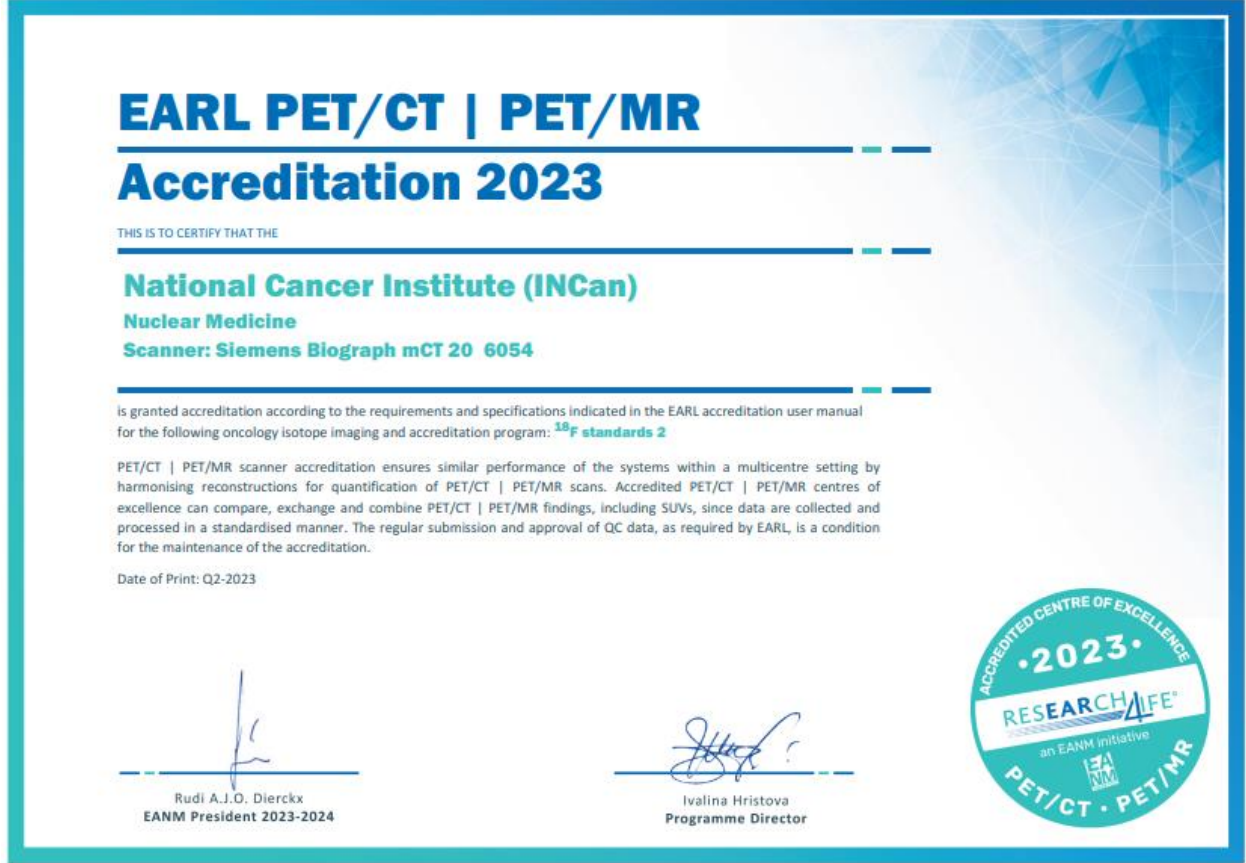

*Figura 22. Certificado de acreditación expedido por la EARL/EANM.*

# **4.8 Propuesta del protocolo de adquisición**

Una vez obtenida la acreditación para el PET-2, se propuso implementar un protocolo de adquisición basado en los parámetros utilizados para la acreditación. Con el fin de lograrlo, se estableció como referencia el tiempo promedio por cama utilizado en estudios clínicos en el INCan, que es de aproximadamente 1 minuto por cama. Adicionalmente, se repitió una prueba de calidad de imagen con el uso del maniquí NEMA NU-2012 y se utilizaron los mismos parámetros de adquisición obtenidos para la acreditación. Los resultados de esta prueba se presentan en la tabla 26:

*Tabla 26. Parámetros de reconstrucción para el PET-2 del protocolo propuesto con base en los resultados de la acreditación EARL/EANM.*

| Tipo de imagen de salida: | Con corrección | Tamaño de la imagen: | 256 |
|---------------------------|----------------|----------------------|-----|
| Tiempo por cama:          | 1 min          | Número de camas:     |     |
| Método de reconstrucción: | $True X+TOF$   | Zoom                 | 1.0 |
|                           | (ultraHD-PET)  |                      |     |
| <b>Iteraciones:</b>       |                | Subconjuntos:        | 21  |
| <b>Filtro:</b>            | Gaussian       | <b>FWHM</b> (mm)     |     |

A partir de esta prueba, se calcularon los CRC´s considerando únicamente un tiempo de 1 minuto por cama, a diferencia con los 10 minutos por cama utilizados para la acreditación. Los resultados obtenidos de los CRC´s para los valores de 3, 4 y 5 mm de FWHM se presentan en la tabla 27:

| <b>Esferas</b> | Diámetro   Volumen<br>(mm) | (mL)  | Prueba<br>$3 \text{ mm}$ | Prueba<br>$4 \text{ mm}$ | Prueba<br>$5 \text{ mm}$ | <b>Limites</b><br><b>EARL 2</b> |  |  |
|----------------|----------------------------|-------|--------------------------|--------------------------|--------------------------|---------------------------------|--|--|
|                | 10                         | 0.52  | 0.85                     | 0.79                     | 0.68                     | $0.39 - 0.61$                   |  |  |
| 2              | 13                         | 1.15  | 0.67                     | 0.68                     | 0.64                     | $0.63 - 0.86$                   |  |  |
| 3              | 17                         | 2.57  | 0.79                     | 0.77                     | 0.75                     | $0.76 - 0.97$                   |  |  |
|                | 22                         | 5.57  | 0.75                     | 0.79                     | 0.78                     | $0.80 - 0.99$                   |  |  |
|                | 28                         | 11.49 | 0.79                     | 0.83                     | 0.83                     | $0.82 - 0.97$                   |  |  |
| 6              | 37                         | 26.52 | 0.77                     | 0.84                     | 0.83                     | $0.85 - 1.00$                   |  |  |

*Tabla 27. Resultados calculados de los CRC's de la prueba utilizando un minuto por camas para el PET-2.*

## **4.9 Apreciación del médico nuclear frente a la calidad de imagen**

Una vez propuesto el protocolo de adquisición, se dispuso a evaluación mediante un estudio en una paciente diagnosticada con cáncer de mama. Para ello, se realizó la adquisición utilizando el protocolo propuesto y se realizó una reconstrucción con los parámetros del protocolo utilizado habitualmente. Posteriormente, se solicitó a ocho médicos nucleares y a un médico radiólogo que evaluaran la calidad de imagen de las dos adquisiciones con el fin de compararlas. Para ello, se utilizó el estudio de una paciente femenina de 48 años con diagnóstico de cáncer de mama. A partir de este estudio, se realizaron dos reconstrucciones: una utilizando el protocolo de adquisición habitual en el equipo PET-2 (*Cuerpo\_Emtero\_Craneo\_F18*) y otra utilizando el protocolo armonizado (*Armonización\_F18*). Se obtuvieron estudios que se utilizaron como punto de referencia para presentarlos a los médicos. En la siguiente figura se muestra una visualización aproximada de estos dos estudios:

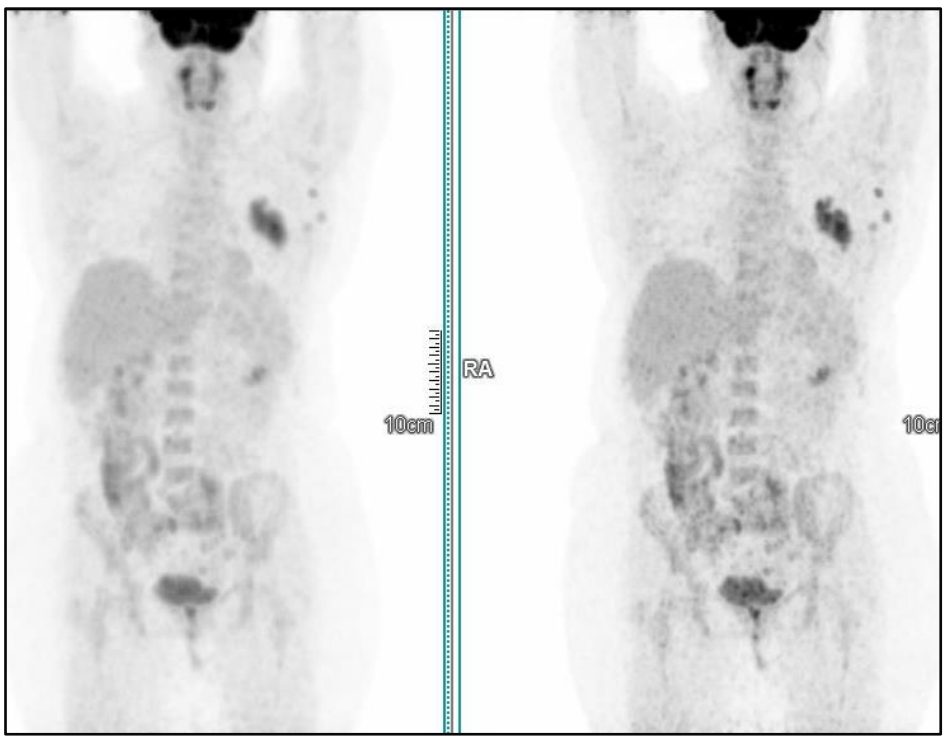

*Figura 24. Imágenes adquiridas con los dos métodos de adquisición: con el protocolo utilizado habitualmente en el INCan (izquierda) y el protocolo propuesto (derecha).*

A partir de estos dos estudios, se diseñaron siete preguntas específicas que permitieran obtener una visión general sobre la apreciación de los especialistas respecto a la calidad de la imagen obtenida en ambos protocolos (ver el Anexo 8.6).

En la tabla 28 se presentan los resultados de las siete preguntas realizadas a los médicos especialistas:

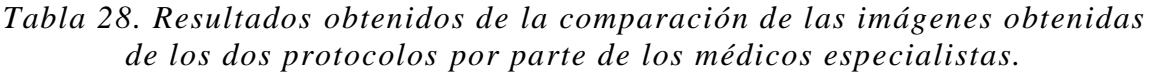

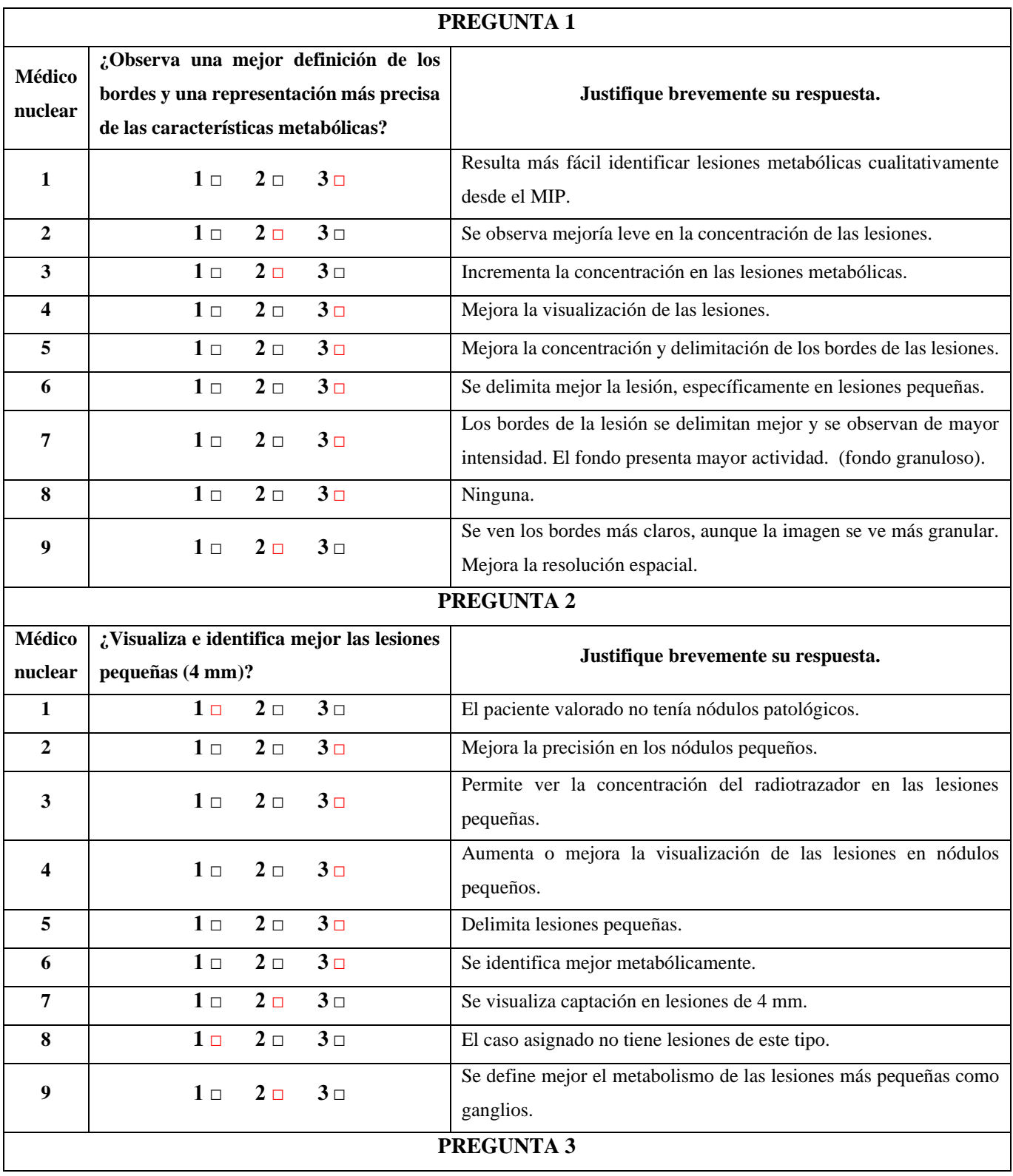

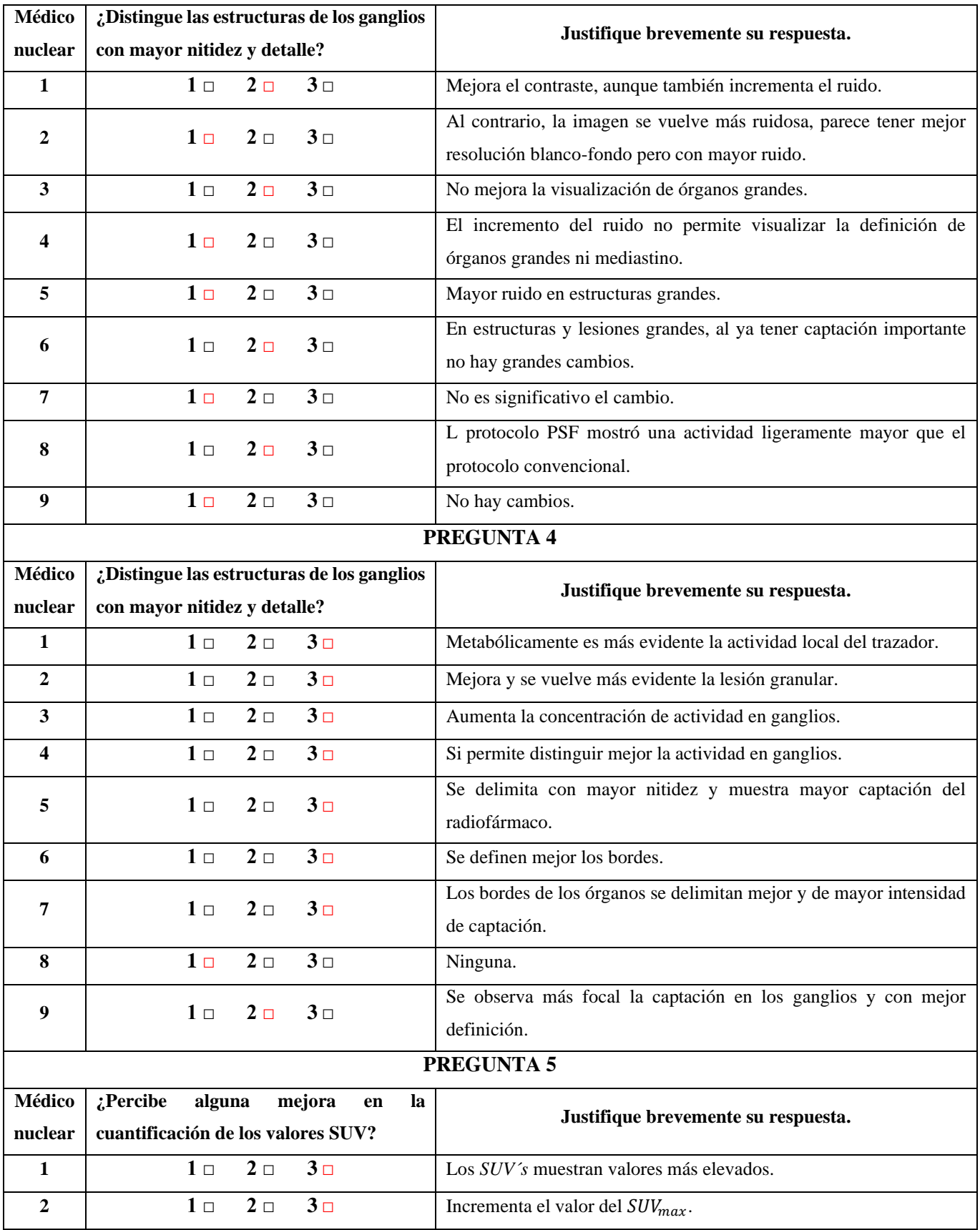

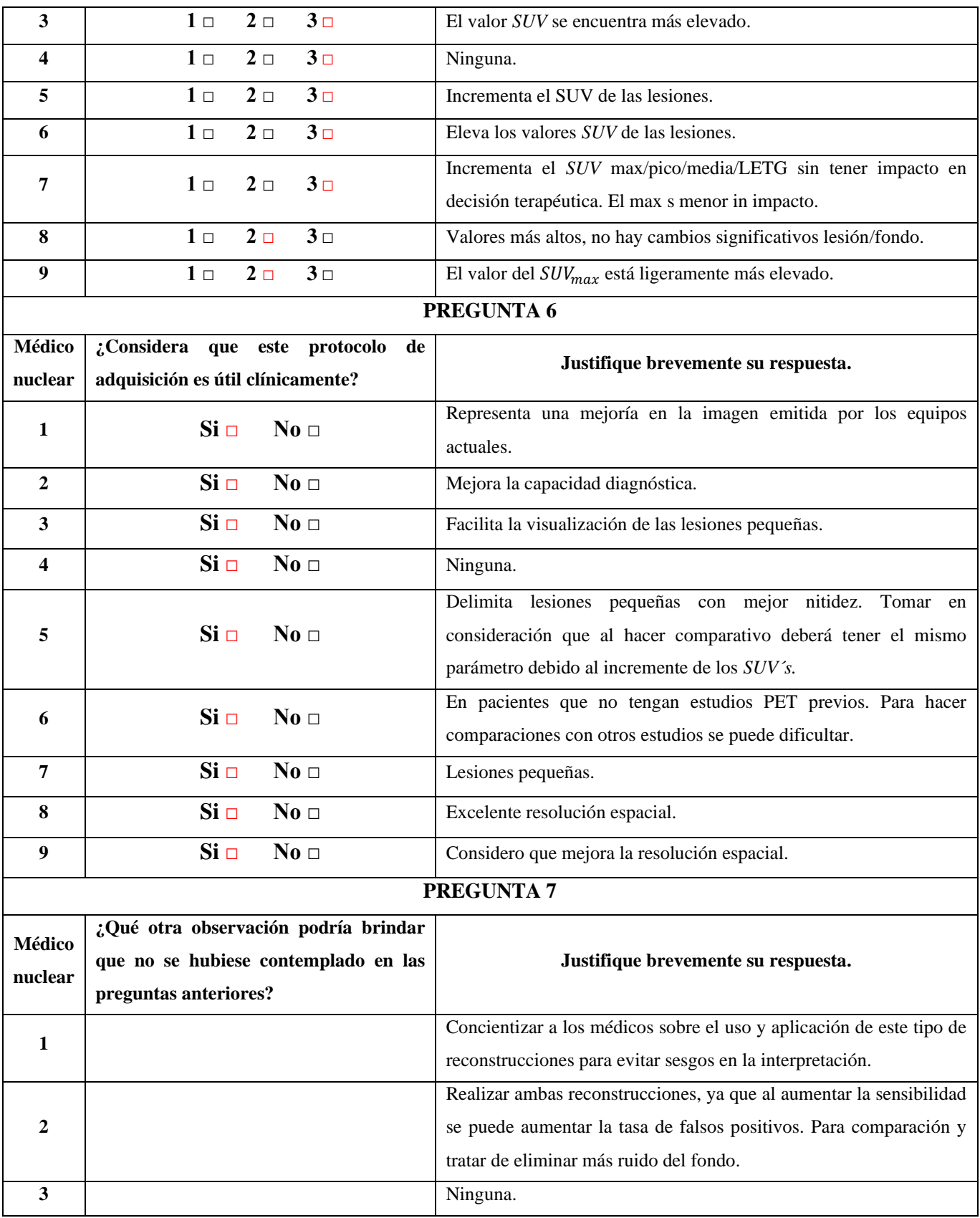

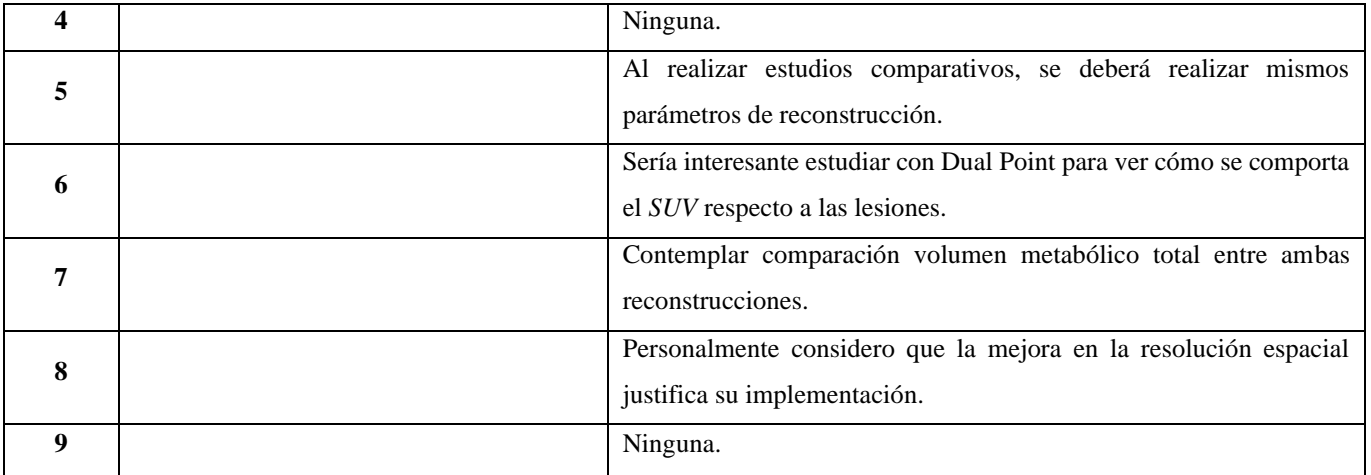

#### **5. Discusiones**

# **5.1 Protocolos utilizados en el INCan para estudios con <sup>18</sup>F-FDG**

Tras comparar los parámetros de adquisición de los tres protocolos utilizados por los técnicos del Departamento de Medicina Nuclear del INCan para estudios de cáncer de mama con el uso de <sup>18</sup>F-FDG, se identifican diferencias significativas, especialmente en los parámetros de reconstrucción PET de los dos equipos, lo que podría introducir sesgos en la cuantificación de las imágenes.

#### **5.2 Control de calidad diario del activímetro**

Después de realizar pruebas dirías de control de calidad del activímetro y revisar los parámetros evaluados en las bitácoras correspondientes al último año y hasta la fecha, se ha observado que cada parámetro contemplado en las pruebas se encuentra dentro de los rangos de tolerancia estipulados por el fabricante.

#### **5.3 Control de calidad diario del PET**

La verificación se realiza utilizando los informes archivados en el último año para los dos equipos PET-CT y hasta la fecha, en los que cada uno de los parámetros ha sido valorado satisfactoriamente (ver el Anexo 8.5). Además, se cuenta con el trabajo realizado por C. Morales, 2022, quien analizó específicamente cada uno de los parámetros de esta prueba en el mismo equipo, y cuya investigación concluyó en mayo del 2022.

#### **5.4 Sincronización de los relojes**

Una vez ajustados los relojes, es importante verificar su constancia para identificar si el sistema presenta algún retraso al reiniciar o apagar el equipo. Para lograr un ajuste adecuado, es necesario revisar los manuales de fábrica y seguir las indicaciones.

#### **5.5 Verificación del SUV**

Los resultados obtenidos mostraron que tanto antes como después de realizar la calibración cruzada, ambos equipos mostraron una cuantificación confiable de los niveles de captación. Cada resultado obtenido se encontró dentro de los valores recomendados en la literatura y acordes con las especificaciones establecidas en la prueba estadística. La prueba estadística evidenció que no se encontraron cambios significativos entre los valores *SUV*; max. pic y mean antes y después de realizar la calibración cruzada (ver la gráfica 1, página 77). Los valores P obtenidos para los tres valores *SUV* fueron: 0.0649, 0.8009 y 0.9999 respectivamente. Es importante resaltar que los resultados se obtuvieron con un intervalo de confianza del 95%.

#### **5.6 Calibración Cruzada**

La calibración cruzada en ambos equipos se realizó de manera satisfactoria. Es importante resaltar que, antes de realizar esta prueba, se debe verificar la sincronía de los relojes y mantener un registro riguroso de las horas de calibración de la actividad y el residual en la jeringa utilizada, ya que cualquier error podría introducir sesgos en los resultados. Si se lleva a cabo un protocolo organizado para la preparación del maniquí y su posicionamiento en el equipo, se garantiza una mayor precisión de los resultados obtenidos. Adicionalmente, los resultados de la prueba estadística realizada mediante un análisis de varianza de una vía (ANOVA) (ver la gráfica 2 y 3, página 79) demostraron que no existen diferencias significativas entre las pruebas realizadas.

## **5.7 CRC para la acreditación EARL/EANM**

Después de calcular los coeficientes de recuperación de contraste para cada una de las esferas, utilizando los protocolos actuales para estudios clínicos del INCan y aplicando todas las correcciones disponibles en cada equipo, se evidenció que estos resultados estaban fuera de los límites establecidos por la EANM/EARL estándar 2. Sin embargo, se encontraban dentro de los límites establecidos en el estándar 1.

Tras analizar los resultados, se identificó que los equipos cuentan con correcciones típicas, como la corrección de atenuación, aleatoriedad, sensibilidad, decaimiento, y tiempo de vuelo, pero no cuentan con corrección por punto de dispersión (17,21,44). Esta falta de corrección fue la causa de que los valores obtenidos no se encuentren dentro de las tolerancias descritas por la EARL/EANM estándar 2, tal como se ha presentado en la Tabla 19. Para resolver esta situación, se solicitó a Siemens la instalación de la licencia que incluye el parámetro de corrección por punto de dispersión para la reconstrucción de imágenes.

De esta manera, se logró la instalación de la licencia en uno de los dos PET-CT. La licencia fue instalada el 23 de mayo del 2023 en el PET-2, lo que habilitó la reconstrucción de imágenes PSF+TOF. Posteriormente, se repitieron 4 pruebas para calibración cruzada y una prueba de calidad de imagen utilizando la misma metodología para cada una. Se calcularon los CRC´s siguiendo el mismo procedimiento de análisis anteriormente mencionado. Gracias a esta nueva licencia, el equipo cumplió los lineamientos de la EARL/EANM estándar 2 después de ajustar el FWHM ya que es un parámetro muy importante en el protocolo de adquisición, al tener un impacto en el suavizado o grado de borrosidad, así como en la resolución espacial y el contraste. El FWHM influye notoriamente en la capacidad de recuperar mejor el contraste y depende, entre otros factores, del valor asociado al mismo (mm).

Una vez que se estableció el protocolo en el que los CRC´s se ajustaron en los límites de la asociación en su estándar 2, estos fueron revisados por la asociación, la cual determinó que cumplían con las directrices de su programa de acreditación. Como resultado, el equipo PET-2 fue acreditado y certificado por dicha asociación. Los CRC´s del PET-1 se encontraban dentro de los limites estándar 1 y por lo tanto se toma la decisión de no acreditarlo bajo dichos lineamientos, por lo que se espera que en un futuro también se incluya esta nueva licencia y con ella poder realizar la acreditación bajo los lineamientos estándar 2.

#### **5.8 Propuesta del protocolo de adquisición**

Dicho protocolo se estableció con un tiempo de adquisición de 1 minuto por cama, ya que es el tiempo utilizado en estudios clínicos en el INCan. De esta manera, se ajustaron los parámetros de adquisición a un tiempo por cama de 1 minuto. Esto, con el fin de examinar si los CRC's se ajustaran a los límites establecidos en el estándar 2. Para esto, se realizó una prueba adicional con el maniquí NEMA NU-2012 para evaluar la calidad de imagen. En esta prueba, se utilizó un tiempo de 1 minuto por cama y se calcularon nuevamente los CRC´s para los valores de 3, 4 y 5 mm del FWHM (ver la tabla 27).

Los resultados obtenidos mostraron que, en el caso de las esferas 1 y 6, los CRC $\degree$ s se encontraron ligeramente fuera, pero muy cercanos de los límites establecidos por la EARL/EANM en el estándar 2. Como se discutió anteriormente, el FWHM es un parámetro que juega un papel muy importante en la recuperación del contraste. Por lo tanto, se realizaron 3 reconstrucciones utilizando los mismos parámetros de reconstrucción, pero modificando únicamente el FWHM.

Los resultados obtenidos permitieron identificar que, tanto para valores inferiores como superiores a 4 mm del FWHM, los CRC´s para diferentes esferas se alejaban aún más de los límites establecidos por la asociación. Esto llevó a considerar que la prueba con un valor de FWHM de 4 mm, utilizando un minuto por cama, era la opción más adecuada para adquirir los estudios clínicos. A pesar de que la prueba fue realizada con un FWHM de 4 mm, las esferas 1 y 6 se encontraron fuera de los límites, pero estuvieron muy cercanos a los mismos. Por lo tanto, estos parámetros se utilizaron para el protocolo final y con el cual se realizó el estudio clínico para la apreciación del médico en cuanto a la calidad de imagen obtenida.

#### **5.9 Apreciación del médico nuclear frente a la calidad de imagen**

Seis de los nueve médicos especialistas coincidieron en que pudieron observar un cambio significativo en la definición de los bordes y una representación más precisa de las características metabólicas en la imagen mediante el protocolo armonizado. En contraste, los tres médicos especialistas restantes únicamente observaron un cambio leve.

Cinco de los nueve médicos especialistas notaron un cambio significativo en la visualización e identificación de lesiones pequeñas (4 mm). En cambio, los otros cuatro médicos especialistas no observaron ningún cambio o solo un cambio leve.

Cinco de los nueve médicos especialistas no observaron mejoras al tratar de distinguir la nitidez y el detalle en las estructuras de los ganglios. En cambio, cuatro médicos especialistas notaron un cambio leve en este aspecto.

Siete de los nueve médicos especialistas observaron un cambio significativo al distinguir las estructuras de los ganglios con mayor nitidez y detalle. Si embargo, un médico especialista no percibió ningún cambio, mientras que el otro médico observó únicamente un cambio leve.

Siete de los nueve médicos especialistas observaron un cambio significativo en la cuantificación de los valores SUV de la imagen al utilizar el protocolo propuesto. Solo dos médicos observaron un cambio leve en estos valores.

Todos los médicos especialistas están de acuerdo en que el protocolo podría tener una utilidad clínica significativa en el INCan. Además, resaltan la importancia de la armonización y la acreditación de los equipos PET-CT como un aspecto importante para garantizar una mayor precisión en los valores SUV.

#### **6. Conclusiones**

Los protocolos utilizados en el INCan para los estudios de PET-CT se caracterizan por ser estrictos y organizados. Dichos protocolos incluyen medidas como el ayuno de al menos 6 horas, la verificación de los niveles de glucosa (con un límite de 150 mg/dL), la medición de la actividad y la actividad residual, la hora de administración, el tiempo de biodistribución (1 h) y el consumo de agua (1 L), entre otras. De esta manera, se establece un fundamento sólido que permite obtener valores *SUV*, que no se verán afectados por el criterio de aceptación de los pacientes evidenciado en el protocolo realizado.

A partir de una revisión de los reportes del equipo PET-CT y del activímetro de junio del año 2021 hasta junio del 2023, se puede confirmar que estos han mantenido un comportamiento estable. Lo que permite asegurar que cada equipo se encuentra en óptimas condiciones para su funcionamiento, cumpliendo las tolerancias especificadas por el fabricante. Lo anterior se basa en la información recopilada de las bitácoras diarias, lo que garantiza que cada equipo se encuentra en las condiciones adecuadas para desempeñar su debido funcionamiento.

La utilización de la hora en tiempo real suministrada por el CENAM resultó ser una manera eficiente de sincronizar los relojes del activímetro y de cada equipo PET-CT, lo que garantiza la precisión en la medida y corrección de la actividad en los estudios. Es importante asegurarse diariamente que los relojes estén sincronizados correctamente, ya que las fallas en el sistema eléctrico pueden provocar retrasos en los relojes y afectar la calidad de los estudios.

En cada uno de los 6 estudios revisados en el Syngo. Via, se verificó que los valores *SUV* se encontraran dentro del rango de aceptación establecido  $(1 \pm 10\%)$  antes y después de realizar la calibración cruzada en cada equipo PET-CT. Estos resultados indican que las imágenes no presentan un sesgo cuantitativo en la interpretación por parte del médico especialista. Así mismo, los análisis estadísticos mostraron cambios significativos en los valores *SUV* max, pic y mean en ambos equipos, antes y después de la calibración cruzada.
La calibración cruzada entre el activímetro y cada equipo PET-CT se realizó de manera satisfactoria, obteniendo un CCCF de 0.912 para el PET 1 y de 0.914 para el PET 2. Estos resultados indican que la actividad medida en estos dispositivos se encuentra en concordancia y cumple con los rangos de tolerancia recomendados por el fabricante  $(1 \pm 10\%)$ . Siendo así un método efectivo para garantizar la precisión en los valores *SUV*. Se recomienda verificar diariamente la sincronía de los relojes de los equipos antes de realizar cualquier prueba. Adicionalmente, el análisis de varianza de una vía (ANOVA) realizado para evaluar las diferencias entre las pruebas no arrojaron diferencias significativas entre cada una de las pruebas realizadas.

Tras analizar los resultados iniciales de los coeficientes de recuperación de contraste calculados en el equipo PET-1, se determina que podría llegar a ser acreditado bajo el estándar 1 estipulado por la EARL/EANM. Sin embargo, se espera que a futuro este equipo pueda contar con la licencia que permita realizar reconstrucciones con correcciones por PSF y con ella poder buscar la acreditación bajo el estándar 2.

Para el caso del PET-2, se determina que los valores se ajustaban dentro de los límites de aceptación estándar 1, pero no cumplían con el estándar 2 estipulado por la EARL/EANM. Esto permitió identificar que el equipo no contaba con la licencia que incluye la corrección por PSF. Por lo que se propuso la instalación de dicha licencia y una vez instalada se calcularon los nuevos valores de los CRC. Adecuando los parámetros de adquisición, los CRC se ajustaron correctamente a los límites de aceptación estándar 2 que estipula la EARL/EANM. Esto indica que el equipo PET-2 cumplió con los requisitos necesarios para lograr su acreditación con el uso de Fluor-18, la cual fue emitida y aprobada por la EARL/EANM el 2 de junio del 2023 para el PET 2.

Los límites de la EARL/EANM en los estándares 1 y 2 son elementos cruciales para categorizar la capacidad de un equipo en términos de recuperar el contraste en las imágenes resultantes. El estándar 1 engloba aquellos equipos que cuentan con correcciones habituales, como TOF, pero no con correcciones más sofisticadas como PSF, que resultan muy importantes para resaltar el contraste, especialmente en áreas de interés pequeñas. Esto implica que los equipos que cuentan con la acreditación según el estándar 2 ofrecen imágenes de mayor calidad, una capacidad de recuperación de contraste mejorada y una resolución espacial superior en comparación con los equipos acreditados bajo el estándar 1.

Como se evidencia en las respuestas de los médicos especialistas, en primera instancia se observó una mejoría, principalmente en lesiones pequeñas, en términos de contraste de la imagen, lo cual tuvo un gran impacto positivo en el suavizado, la resolución espacial y el contorno de la misma, tal como se esperaba a partir de los resultados de los coeficientes de recuperación de contraste de las esferas. Sin embargo, se percibe un pequeño aumento en el ruido de la imagen, lo que genera una imagen más granulosa, aunque esto no afecta la calidad general de la imagen resultante. Con base en lo anterior, se puede concluir que el protocolo es viable para su utilización en estudios clínicos en el INCan, especialmente en pacientes que se les realiza por primera vez el estudio PET-CT con el uso de <sup>18</sup>F-FDG.

### **7. Referencias bibliográficas**

- 1. Martínez J. Análisis comparativo de Calidad de Imagen PET/CT respecto a sus homólogas simples PET y CT. [Tesis de especialidad]. Santa Clara: Universidad Central "Marta Abreu" de Las Villas; 2014. Disponible en: [http://hdl.handle.net/123456789/296.](http://hdl.handle.net/123456789/296)
- 2. Martí J, García M, Serra P, Boan J, Richter J. Tomografía por emisión de positrones con un equipo PET/TAC. [Artículo en revista]. Revista Española de Medicina Nuclear. 2005; 24. DOI: [https://doi.org/10.1157/13070362.](https://doi.org/10.1157/13070362)
- 3. López V. Aspectos técnicos de la tomografía por emisión de positrones. [Artículo en revista]. Revista de la Real Academia de Ciencias Exactas, Físicas y Naturales. 2002; 96. Disponible en: [http://hdl.handle.net/10016/11823.](http://hdl.handle.net/10016/11823)
- 4. Delphine L, Ballout S, Chen L, Cheriyan J, Choudhury G,Denis A, et al. Consensus Recommendations on the Use of 18F-FDG PET/CT in Lung Disease. [Magazine article]. Journal of Nuclear Medicine. 2020; .61. DOI: [10.2967/jnumed.120.244780.](https://doi.org/10.2967/jnumed.120.244780)
- 5. Gupta M, Gupta T, Purandare N, Rangarajan V, R Venkatesh, A Puranik, A Moiyadi. Utility of flouro-deoxy-glucose positron emission tomography/computed tomography in the diagnostic and staging evaluation of patients with primary CNS lymphoma. [Magazine article]. 2019; 8. DOI: [10.2217/cns-2019-0016.](https://doi.org/10.2217/cns-2019-0016)
- 6. Kaalep A, Burggraaff CN, Pieplenbosch S, Verwer EE, Sera T, Zijlstra J, Hoekstra OS, Oprea-Lager. Manual EARL accreditation. [Online document]. 2022. Available from: http://earl.eanm.org/cms/website.php?id=/en/projects/fdg\_pet\_ct\_accreditation/accreditati on\_specifications.htm.
- 7. Villavicencio FL. Evaluación de factibilidad y adquisición de imágenes para acreditar el PET/CT de INTECNUS según los nuevos estándares de calidad EARL/EANM. [Tesis de maestría]. 2021. Universidad Nacional de Cuyo, Argentina. Comisión Nacional de Energía Atómica.
- 8. Hurtado De Mendoza A. Comparación de los valores de SUV entre PET/CT y PET/RM para <sup>18</sup>F-FDG. [Tesis de maestría]. 2017. Universidad Nacional de Cuyo, Argentina. Comisión Nacional de Energía Atómica.
- 9. Pelegrí L, Kohan A, Vercher J. Optimización de los protocolos y del uso de contrastes en tomografía computarizada de los equipos de tomografía por emisión de positrones.

Radiología. [Artículo en revista]. 2017; 59. DOI: [http://dx.doi.org/10.1016/j.rx.2016.07.004.](http://localhost/conversion/tmp/scratch/dx.doi.org/10.1016/j.rx.2016.07.004)

- 10. Liu Q, Li C, Liu J, Krish K, Fu x, Zhao J, et al. Technical Note: Performance evaluation of a small-animal PET/CT system based on NEMA NU 4 – 2008 standards. [Magazine article]. Medical Physics. 2021; 0. DOI: 10.1002/mp.15088.
- 11. Torres Espallardo I. PET/TAC: bases físicas, instrumentación y avances. [Documento en línea]. 2017;59(5):431–45. Radiología. Disponible en: http://dx.doi.org/10.1016/j.rx.2016.10.010
- 12. Alberts I, Sachpekidis C, Prenosil G, Viscione M, Bohn KP, Mingels C, et al. Digital PET/CT allows for shorter acquisition protocols or reduced radiopharmaceutical dose in [18F]-FDG PET/CT. [Online document]. 2021;35(4):485–92. Available from: https://doi.org/10.1007/s12149-021-01588-6.
- 13. Gorospe Sarasúa L, Vicente Bártulos A, González Gordaliza C, García Poza J, Lourido García D, Jover Díaz R. PET/TC: aspectos de protocolo y controversias legales. [Documento en línea]. 2008;50(3):207–14. Disponible en: http://dx.doi.org/10.1016/S0033-8338(08)71966-0.
- 14. Núñez N. Programa estándar de control de calidad para un sistema de tomografía por emisión de positrones - tomografía computarizada (PET-CT) utilizado en la fundación valle del lili [Tesis de pregrado]. 2013. Departamento de Física Médica y Protección Radiológica (OFM-PR). Fundación Valle del Lili, Cali, Colombia. Disponible en: http://hdl.handle.net/10893/8863.
- 15. Ferreyra J. Evaluación de los factores metodológicos que afectan la cuantificación de imágenes de PET/CT. Inst Balseiro Univ Nac Cuyo Com Nac Energía Atómica [Documento en línea]. 2011. Disponible en: http://ricabib.cab.cnea.gov.ar/310/.
- 16. Cortés-Rodicio J, Sánchez-Merino G, García-Fidalgo MA. jQC-PET, una macro de ImageJ para el análisis del control de calidad de un PET/CT. [Artículo en revista]. 2015;16. Revista de Física Médica. Disponible en: https://revistadefisicamedica.es/index.php/rfm/article/view/180.
- 17. Martí-Climent JM, Prieto E, Domínguez-Prado I, García-Velloso MJ, Rodríguez-Fraile M, Arbizu J, et al. Aportación del tiempo de vuelo y de la modelización de la respuesta a una fuente puntual a las características de funcionamiento del tomógrafo PET/TAC Biograph

mCT. [Artículo en revista]. 2013;32(1). Revista Española de Medicina Nuclear e Imagen Molecular. Disponible en: https://doi.org/10.1016/j.remn.2012.07.001.

- 18. Mauro N. Mejora de la Exactitud Cuantitativa de la Tomografía por Emisión de Positrones (PET) incorporando información específica del escáner, del paciente y de la enfermedad. [Artículo en revista]. 2020. Disponible en: https://rtyc.utn.edu.ar/index.php/ajea/article/view/759
- 19. Conde Castellanos PE, Eloy P. Bloque detector PET basado en cristales monolíticos y fotomultiplicadores de silicio. [Artículo en revista]. 2017;24. Disponible en: http://roderic.uv.es/handle/10550/57749.
- 20. Raylman R, Stolin A, Majewski S, Proffitt J. A large area, silicon photomultiplier-based PET detector module. [Magazine article]. 2008;23(1):1–7. Disponible en: https://www.sciencedirect.com/science/article/abs/pii/S0168900213013223.
- 21. Kontaxakis G, Vaquero JJ, Santos A. Reconstrucción de imagen en Tomografía por Emisión de Positrones. [Documento en línea]. 2002;96. Disponible en: http://hdl.handle.net/10016/11837.
- 22. Bockisch A, Freudenberg LS, Schmidt D, Kuwert T. Hybrid Imaging by SPECT/CT and PET/CT: Proven Outcomes in Cancer Imaging. [Documento en línea]. 2009;39. Available from: http://dx.doi.org/10.1053/j.semnuclmed.2009.03.003.
- 23. López A, del Pozo A, Machado A, Batista K, Calderón C, Torres L. Calidad de la imagen de tomografía computarizada versus dosis en estudios híbridos: resultados preliminares en maniquí. [Documento en línea]. 2022-02. Disponible en: http://scielo.sld.cu/scielo.php?script=sci\_arttext&pid=S172797X2022000200272&lng=es.
- 24. Metaxas D, Axel L, Fichtinger G, Szekely G. Medical image computing and computerassisted intervention--MICCAI. [Magazine article]. 2008; 11. International Conference on Medical Image Computing and Computer-Assisted Intervention. Available from: http://www.miccai.org/
- 25. Ruiz-Imbert AC, Cascante-Sequeira D. Grayscale Values in Cone Beam Computed Tomography: Scope and Limitations. [Magazine article]. 2020;2(23). Int J Dent Sci. Available from: https://www.scielo.sa.cr/scielo.php?pid=S2215-34112021000200052&script=sci\_abstract
- 26. Siemens. Biograph mCT Family System specifications. 2018.
- 27. Roldán-Valadez E, Vega-González I, Valdivieso-Cárdenas G, Rumoroso-García A, Morales-Santillán O, Osorio-Cardiel L. Conceptos básicos del <sup>18</sup>F-FDG PET/CT. Definición y variantes normales. Gac Méd Méx [Documento en línea]. 2007;144.Disponible en: www.anmm.org.mx
- 28. Kayani I, Groves AM. 18F-fluorodeoxyglucose PET/CT in cancer imaging. NCSL Legisbrief. [Magazine article]. 2000;8(41). Available from: http://dx.doi.org/10.1053/j.semnuclmed.2009.03.003.
- 29. Novoa H. Estudio de materiales de blindaje de radiación ionizante para medicina nuclear [Tesis de maestría]. 2018. Pontificia Universidad Católica de Chile. Disponible en: link [https://repositorio.uc.cl/handle/11534/22282.](https://repositorio.uc.cl/handle/11534/22282)
- 30. Alicia D, Graef S, Carlos J, Arrieta M. Nuevas modalidades de imagen: PET-CT. [Artículo de revisión]. 2005;12. Médica Sur. Disponible en: [https://www.medigraphic.com/cgi](https://www.medigraphic.com/cgi-bin/new/instrucciones.cgi?IDREVISTA=17)[bin/new/instrucciones.cgi?IDREVISTA=17.](https://www.medigraphic.com/cgi-bin/new/instrucciones.cgi?IDREVISTA=17)
- 31. Hawley V. Factores de riesgo asociados a cáncer de mama en mujeres menores de 40 años. [Tesis de especialidad]. 2022. Universidad Autónoma de Querétaro. Disponible en: http://ri-ng.uaq.mx/handle/123456789/3610.
- 32. El C, Mama CDE. Estadísticas a propósito del día mundial contra el cáncer [Documento en línea]. 2022;3. Instituto Nacional de Geografía y Estadística de México. Disponible en: https://www.inegi.org.mx/contenidos/saladeprensa/aproposito/2022/EAP\_CANMAMA22. pdf..
- 33. Eddy K, Shah R, Chen S. Decoding Melanoma Development and Progression: Identification of Therapeutic Vulnerabilities. [Magazine article]. 2021;10. Front Oncol. DOI: [10.3389/fonc.2020.626129.](https://doi.org/10.3389%2Ffonc.2020.626129)
- 34. Cano Y. Nivel de conocimiento en la prevención del cáncer de mama de mujeres de 20 a 25 años en la unidad de medicina familiar no. 47 del Instituto Mexicano del Seguro Social, San Luis Potosí. [Artículo en revista]. 2021;47. Disponible en: [https://repositorioinstitucional.uaslp.mx/xmlui/handle/i/7556.](https://repositorioinstitucional.uaslp.mx/xmlui/handle/i/7556)
- 35. Salcedo Sullk I, Noguez Ramos A, López Zepeda L, Martínez-Herrera JF. Pseudoprogresión cutánea por inmunoterapia en melanoma metastásico. [Artculo en revista]. 2021;66. Médicos la Asociación Médica del Centro Médico ABC. Disponible en: [https://dx.doi.org/10.35366/102929.](https://dx.doi.org/10.35366/102929)
- 36. Herraiz JL, Palomares SE, Muelas EH, Menéndez MD, López JJV, Moinelo JMU. Aceleración de un Programa de Reconstrucción Iterativa para PET mediante el uso de GPUs. [Artculo en revista]. 2010;3. Disponible en: http://hdl.handle.net/10016/20214.
- 37. Kontaxakis G, Strauss L, Thireou T, Ledesma M, Santos A, Pavlopoulos S.Iterative Image Reconstruction for Clinical PET Using Ordered Subsets, Median Root Prior, and a Web-Based Interface. [Magazine article]. 2002;4. Biological Molecular Imaging. Available from: http:/[/10.1016/s1536-1632\(02\)00004-5.](https://doi.org/10.1016/s1536-1632(02)00004-5)
- 38. Ortuño JE, Guerra-Gutiérrez P, Rubio JL, Kontaxakis G, Santos A. 3D-OSEM iterative image reconstruction for high-resolution PET using precalculated system matrix. [Magazine article]. 2006;569. Nuclear Instruments and Methods in Physics Research. Available from: [https://doi.org/10.1016/j.nima.2006.08.067.](https://doi.org/10.1016/j.nima.2006.08.067)
- 39. Benitez E. Implementación y análisis de la Retroproyección filtrada en Matlab utilizando un fantomas matemático. [Artículo en revista]. 2017; 1–38. Universidad Nacional de San Martín. Escuela de Ciencia y Tecnología. Disponible en: [https://ri.unsam.edu.ar/handle/123456789/62.](https://ri.unsam.edu.ar/handle/123456789/62)
- 40. Bruyant PP. Analytic and iterative reconstruction algorithms in SPECT. [Magazine article]. 2002;43. Journal of Nuclear Medicine. Available from: https://jnm.snmjournals.org/content/43/10/1343/tab-figures-data.
- 41. Puchal Añé R. Filtros en Medicina Nuclear. [Docuemento en línea]. 2017;121. Universidad de Oviedo. Disponible en: http://www.sefm.es/new/2017/07/04/libro-filtros-en-medicinanuclear/%0Ahttps://archive.org/stream/FiltrosEnMedicinaNuclear\_20170616/Filtros en Medicina Nuclear#page/n0/mode/2up.
- 42. Lombard J. Simulación y reconstrucción de imágenes en Tomografía por Emisión de Positrones. [Tesis de maestría]. 2008;1. Disponible en: [http://bibliotecavirtual.dgb.umich.mx:8083/xmlui/handle/DGB\\_UMICH/1117.](http://bibliotecavirtual.dgb.umich.mx:8083/xmlui/handle/DGB_UMICH/1117)
- 43. Masuda T, Nishio T, Kataoka J, Arimoto M, Sano A, Karasawa K. ML-EM algorithm for dose estimation using PET in proton therapy. [Magazine article]. 2019;64. Available from: DOI: [10.1088/1361-6560/ab3276.](https://doi.org/10.1088/1361-6560/ab3276)
- 44. Willemink MJ, Noël PB. The evolution of image reconstruction for CT—from filtered back projection to artificial intelligence. [Magazine article]. 2019;29. Available from: DOI:

10.1088/1361-6560/ab3276. PMID: 31307027.

- 45. Martín-Landrove M. Contribución a la optimización de la reconstrucción iterativa en tomografía por emisión de positrones para animales pequeños. [Tesis de maestría]. 2014. Universidad Central de Venezuela. Disponible en: https://www.researchgate.net/publication/49271108%0AContribución.
- 46. Vallejos BG. Evaluación de la técnica de filtrado wavelet en imágenes planares estáticas de medicina nuclear contaminadas con ruido de Poisson. Med Nucl 2019.
- 47. Soriano S, Vasconcellos de Sá L, Souza S, Barboza T. A influência da reconstrução da imagem na quantificação relativa em SPECT/PET/CT animal. 2014;3. [Artigo de revista]. Sociedade Braslleira de Proteçio Radiológica.
- 48. Namías M, Jeraj R. Mejora de la cuantificación y armonización cuantitativa en PET mediante filtrado adaptativo. [Artículo en revista]. 2020;5. AJEA (Actas De Jornadas Y Eventos Académicos De UTN). Disponible en: https://doi.org/10.33414/ajea.5.759.2020
- 49. Martínez Gómez J, Pérez Díaz M, Ruiz González Y, Falcón Ruiz A. Análisis de Calidad de Imagen en PET/CT. [Artículo en revista]. 2017;11. Revista Cubana de Ciencias Informaticas. Disponible en: http://scielo.sld.cu/scielo.php?script=sci\_arttext&pid=S2227- 18992017000100003&lng=es&nrm=iso>. ISSN 2227-1899.
- 50. Altamirano J, Acosta G, Ochoa F, Vásquez R, et al. Valor estandarizado de captación máximo, determinado con Tomografía por Emisión de Positrones y Tomografía Computarizada. [Artículo en revista]. 2007;113. Anales de Radiología México. Disponible en: https://www.medigraphic.com/cgi-bin/new/resumen.cgi?IDARTICULO=30377.
- 51. Descamps C. Implementación de un sistema de calidad en Medicina Nuclear para PET-CT. [Tesis de doctorado]. 2018;1. Universidad Nacional de Córdoba. Disponible en: [http://hdl.handle.net/11086/6092.](http://hdl.handle.net/11086/6092)
- 52. Albano D, Bertoli M, Battistotti M, Rodella C, Statuto M, Giubbini R, et al. Prognostic role of pretreatment 18F-FDG PET/CT in primary brain lymphoma. [online document]. 2018;32. International Journal of Medical Sciences. Available from: http://dx.doi.org/10.1007/s12149-018-1274-8.
- 53. Kaalep A, Sera T, Rijnsdorp S, Yaqub M, Talsma A, Lodge MA, et al. Feasibility of state of the art PET/CT systems performance harmonisation. [Magazine article]. 2018;45. Available from: DOI: [10.1007/s00259-018-3977-4.](https://doi.org/10.1007/s00259-018-3977-4)
- 54. Aide N, Lasnon C, Veit-Haibach P, Sera T, Sattler B, Boellaard R. EANM/EARL harmonization strategies in PET quantification: from daily practice to multicentre oncological studies. [Magazine article]. 2017;44:17–31. Eur J Nucl Med Mol Imaging. DOI: [10.1007/s00259-017-3740-2.](https://doi.org/10.1007/s00259-017-3740-2)
- 55. IAEA. Quality Assurance for PET and PET/CT Systems. 2013;31. Available from: https://www.iaea.org/publications/8002/quality-assurance-for-pet-and-petct-systems.
- 56. Morgan T. Quality Assurance for PET and PET/CT Systems. [Magazine article]. 2012;103. Health Phys. Available from: https://www.iaea.org/publications/8002/quality-assurancefor-pet-and-petct-systems.
- 57. Morales C. Viabilidad del uso de un maniquí rellenable con Ga-68 para pruebas de verificación en un equipo PET-CT Biograph mCT Siemens. [Tesis de licenciatura]. 2022. Universidad Nacional Atónoma de México.
- 58. Capintec I, CRC®. CRC -15 β. 1995;9250.
- 59. Carolina Elizabeth Palacios Proaño. Evaluación de la radiación ionizante natural en la cabina de pilotos en vuelos de duración corta y media. [Tesis de pregrado]. 2020. Universidad de las Américas, Quito. Disponible en: http://dspace.udla.edu.ec/handle/33000/12073.

### **8. Anexos**

# **8.1 Formato para la Calibración Cruzada**

Ajustar 3 tablas en una sola hoja para su debida impresión.

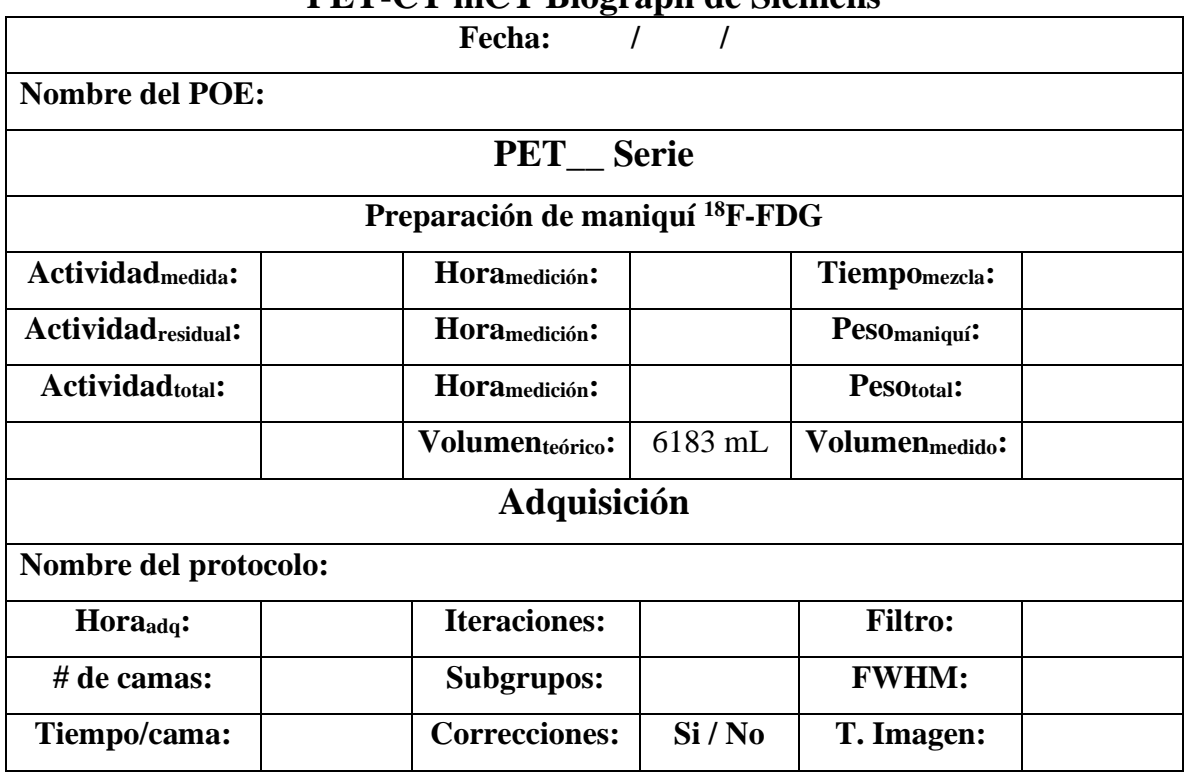

**\_\_\_\_\_\_\_\_\_\_\_\_\_\_\_\_\_\_\_\_\_\_\_\_\_\_\_\_\_\_\_\_\_\_\_\_\_\_\_\_\_\_\_\_\_\_\_\_\_\_\_\_\_\_\_\_\_\_\_\_\_\_\_\_\_\_\_\_\_\_\_\_\_\_\_\_\_\_\_\_\_\_\_\_\_\_\_\_\_\_\_\_\_\_\_\_\_\_\_\_\_\_\_\_ \_\_\_\_\_\_\_\_\_\_\_\_\_\_\_\_\_\_\_\_\_\_\_\_\_\_\_\_\_\_\_\_\_\_\_\_\_\_\_\_\_\_\_\_\_\_\_\_\_\_\_\_\_\_\_\_\_\_\_\_\_\_\_\_\_\_\_\_\_\_\_\_\_\_\_\_\_\_\_\_\_\_\_\_\_\_\_\_\_\_\_\_\_\_\_\_\_\_\_\_\_\_\_\_ \_\_\_\_\_\_\_\_\_\_\_\_\_\_\_\_\_\_\_\_\_\_\_\_\_\_\_\_\_\_\_\_\_\_\_\_\_\_\_\_\_\_\_\_\_\_\_\_\_\_\_\_\_\_\_\_\_\_\_\_\_\_\_\_\_\_\_\_\_\_\_\_\_\_\_\_\_\_\_\_\_\_\_\_\_\_\_\_\_\_\_\_\_\_\_\_\_\_\_\_\_\_\_\_**

**PET-CT mCT Biograph de Siemens**

**Observaciones:** 

## **8.2 Formato para la prueba del** *SUV*

Ajustar 4 tablas en una sola hoja para su debida impresión.

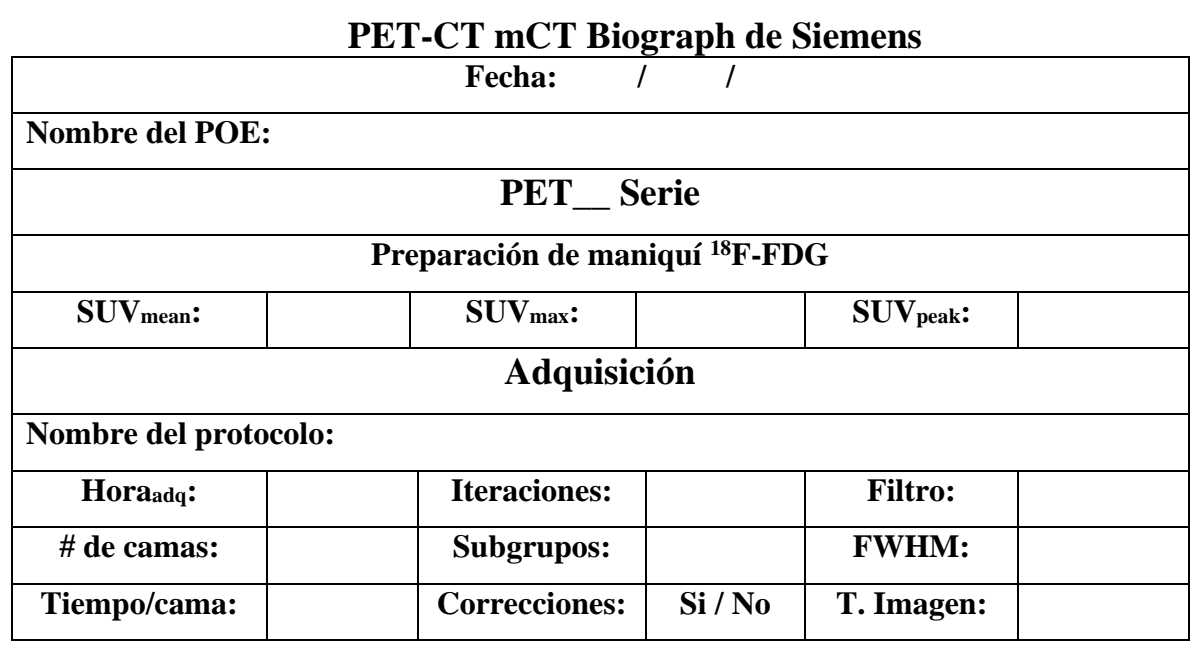

**\_\_\_\_\_\_\_\_\_\_\_\_\_\_\_\_\_\_\_\_\_\_\_\_\_\_\_\_\_\_\_\_\_\_\_\_\_\_\_\_\_\_\_\_\_\_\_\_\_\_\_\_\_\_\_\_\_\_\_\_\_\_\_\_\_\_\_\_\_\_\_\_\_\_\_\_\_\_\_\_\_\_\_\_\_\_\_\_\_\_\_\_\_\_\_\_\_\_\_\_\_\_\_\_**

**\_\_\_\_\_\_\_\_\_\_\_\_\_\_\_\_\_\_\_\_\_\_\_\_\_\_\_\_\_\_\_\_\_\_\_\_\_\_\_\_\_\_\_\_\_\_\_\_\_\_\_\_\_\_\_\_\_\_\_\_\_\_\_\_\_\_\_\_\_\_\_\_\_\_\_\_\_\_\_\_\_\_\_\_\_\_\_\_\_\_\_\_\_\_\_\_\_\_\_\_\_\_\_\_**

#### **Observaciones:\_\_\_\_\_\_\_\_\_\_\_\_\_\_\_\_\_\_\_\_\_\_\_\_\_\_\_\_\_\_\_\_\_\_\_\_\_\_\_\_\_\_\_\_\_\_\_\_\_\_\_\_\_\_\_\_\_\_\_\_\_\_\_\_\_\_\_\_\_\_\_\_\_\_\_\_\_\_\_\_\_\_\_\_\_\_\_\_\_**

## **8.3 Formato para la prueba para la prueba de calidad de imagen NEMA**

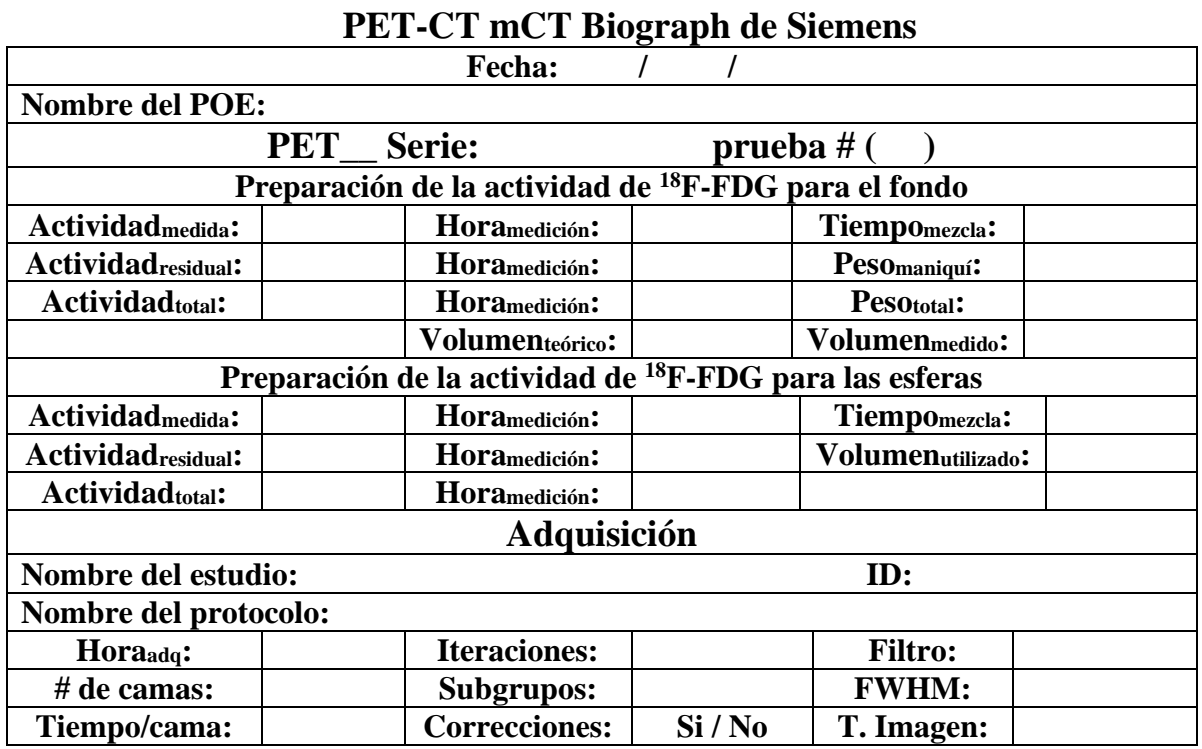

**\_\_\_\_\_\_\_\_\_\_\_\_\_\_\_\_\_\_\_\_\_\_\_\_\_\_\_\_\_\_\_\_\_\_\_\_\_\_\_\_\_\_\_\_\_\_\_\_\_\_\_\_\_\_\_\_\_\_\_\_\_\_\_\_\_\_\_\_\_\_\_\_\_\_\_\_\_\_\_\_\_\_\_\_\_\_\_\_\_\_\_\_\_\_\_\_\_\_\_\_\_\_\_\_ \_\_\_\_\_\_\_\_\_\_\_\_\_\_\_\_\_\_\_\_\_\_\_\_\_\_\_\_\_\_\_\_\_\_\_\_\_\_\_\_\_\_\_\_\_\_\_\_\_\_\_\_\_\_\_\_\_\_\_\_\_\_\_\_\_\_\_\_\_\_\_\_\_\_\_\_\_\_\_\_\_\_\_\_\_\_\_\_\_\_\_\_\_\_\_\_\_\_\_\_\_\_\_\_ \_\_\_\_\_\_\_\_\_\_\_\_\_\_\_\_\_\_\_\_\_\_\_\_\_\_\_\_\_\_\_\_\_\_\_\_\_\_\_\_\_\_\_\_\_\_\_\_\_\_\_\_\_\_\_\_\_\_\_\_\_\_\_\_\_\_\_\_\_\_\_\_\_\_\_\_\_\_\_\_\_\_\_\_\_\_\_\_\_\_\_\_\_\_\_\_\_\_\_\_\_\_\_\_**

Ajustar 2 tablas en una sola hoja para su debida impresión.

#### **Observaciones:\_\_\_\_\_\_\_\_\_\_\_\_\_\_\_\_\_\_\_\_\_\_\_\_\_\_\_\_\_\_\_\_\_\_\_\_\_\_\_\_\_\_\_\_\_\_\_\_\_\_\_\_\_\_\_\_\_\_\_\_\_\_\_\_\_\_\_\_\_\_\_\_\_\_\_\_\_\_\_\_\_\_\_\_\_\_\_\_\_**

# **8.4 Resultados de las pruebas diarias del activímetro**

Resultado de la prueba diaria del activímetro en el INCan. Datos correspondientes al mes de junio del 2023.

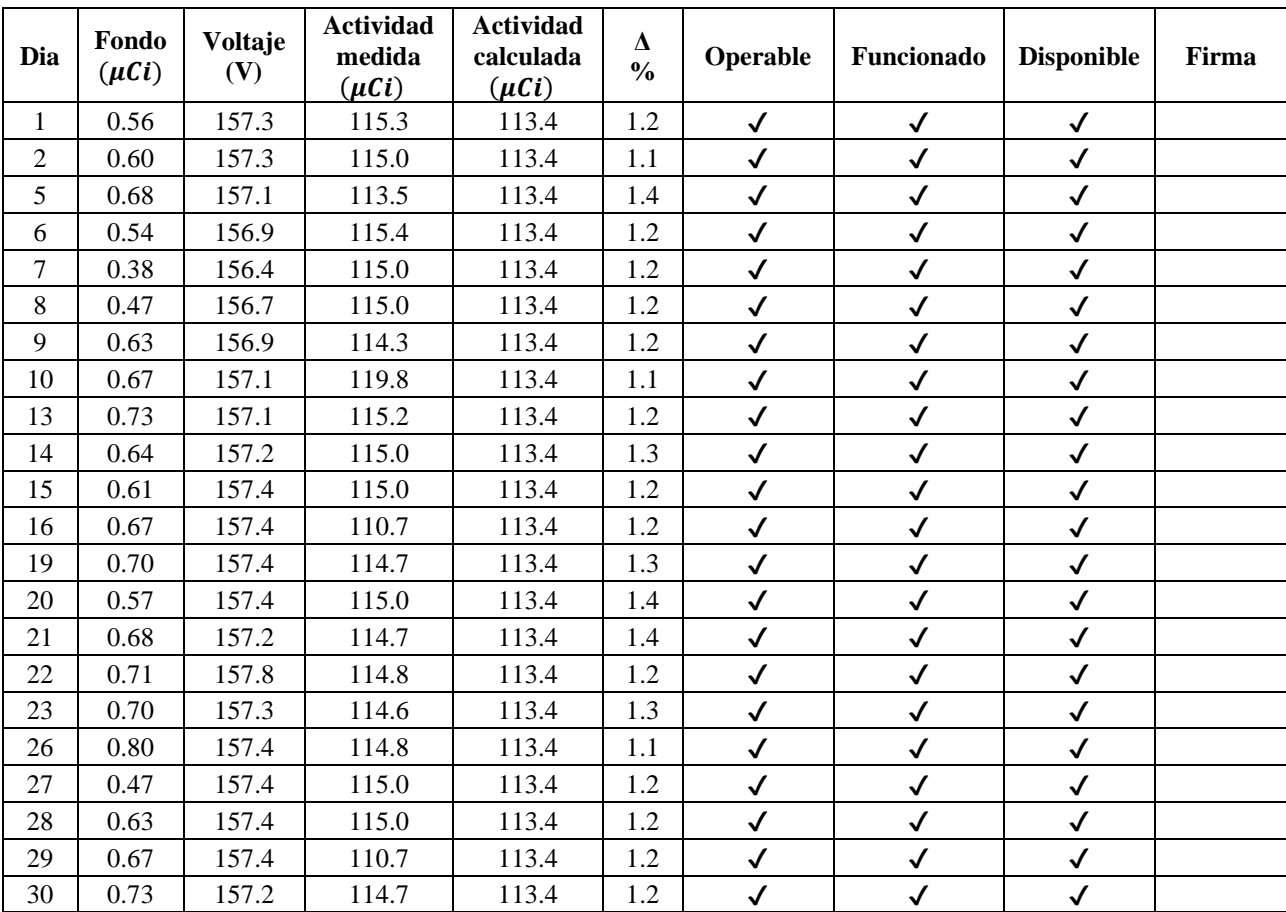

# **8.5 Resultados de las pruebas diarias del PET-CT**

Resultado de la prueba diaria del PET-2 del INCan. Datos correspondientes al mes de junio del 2023.

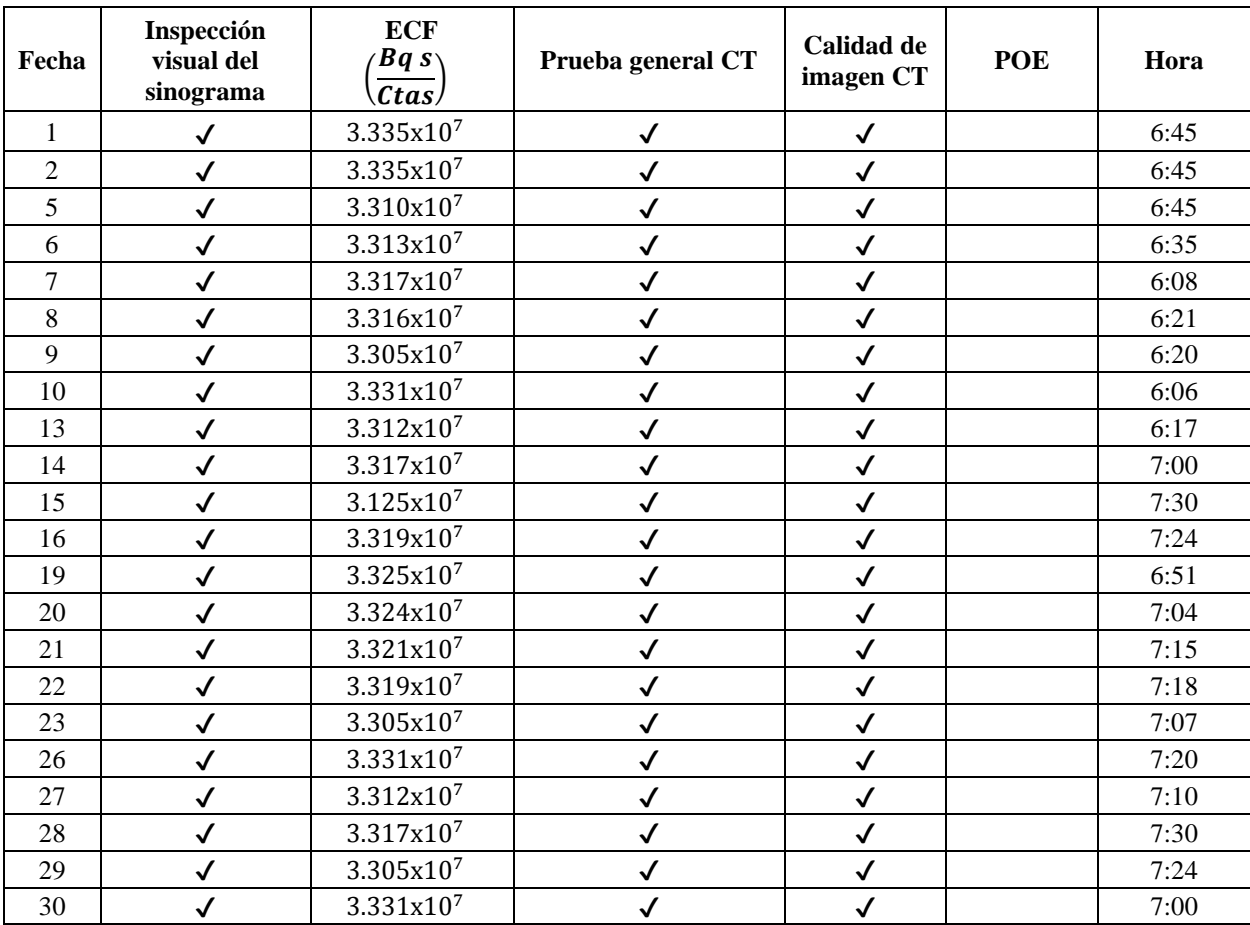

### **8.6 Apreciación comparativa del médico nuclear de las imágenes de los dos protocolos**

### **clínicos**

El objetivo de este cuestionario es tener un acercamiento inicial para comparar la utilidad clínica del protocolo Cuerpo\_Entero\_Craneo\_F18 y el protocolo armonizado Armonización F18 en estudios PET/CT de pacientes diagnosticados con cáncer de mama.

A continuación, se presentan una serie de preguntas para estudiar la utilidad clínica del protocolo que se propone utilizar, el cual está certificado por la Asociación Europea de Medicina Nuclear (EANM). Para ello, se han tomado como referencia dos imágenes de la misma paciente, la primera del protocolo existente en el INCan y el segundo del protocolo propuesto. Se toma como referencia un estudio de una paciente femenina de 48 años con diagnóstico de cáncer de mama.

### **Por favor responda de acuerdo con la siguiente clasificación:**

### **1 – No observo cambio; 2 - Observo un cambio leve; 3 – Observo un cambio significativo**

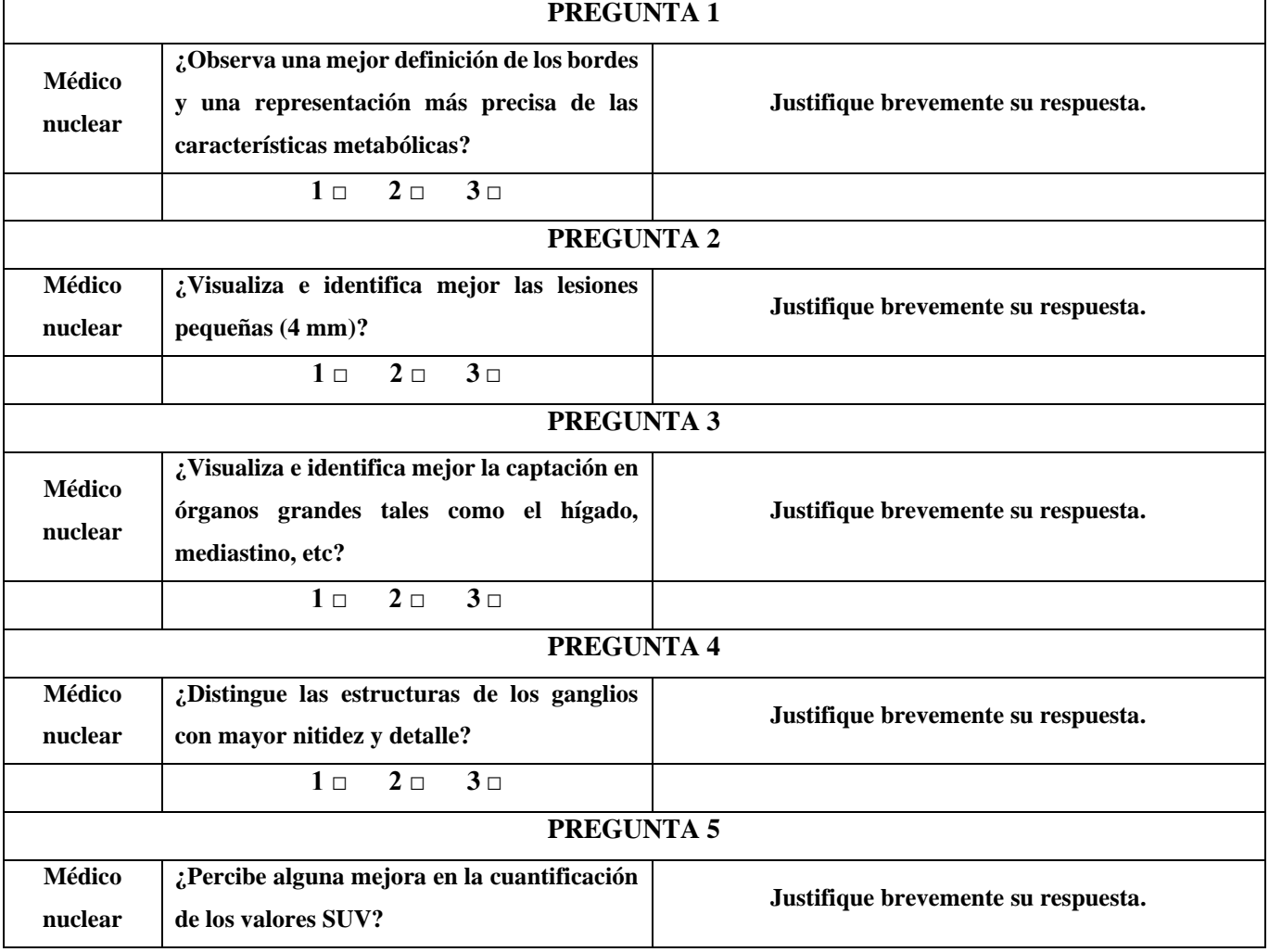

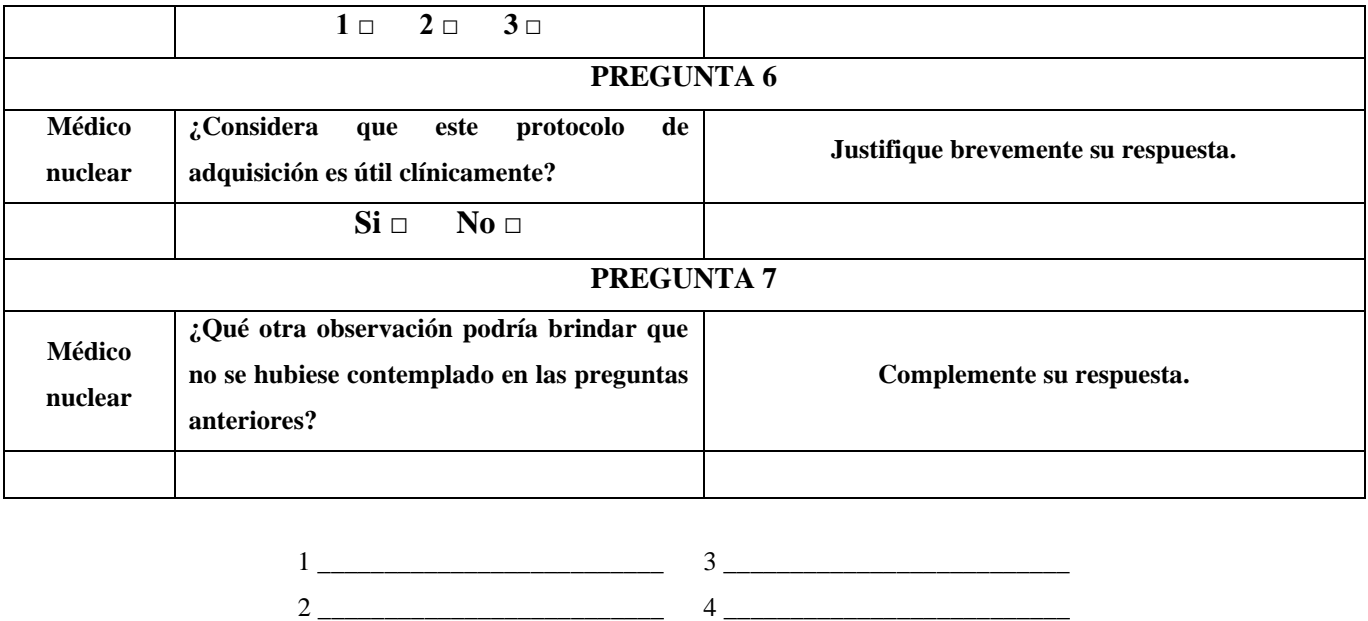

**Nota:** Es importante ajustar las preguntas a la cantidad de médicos encuestados y colocar su nombre con el número de su cédula profesional al final del formato y en su respectivo lugar.

5 \_\_\_\_\_\_\_\_\_\_\_\_\_\_\_\_\_\_\_\_\_\_\_\_\_\_

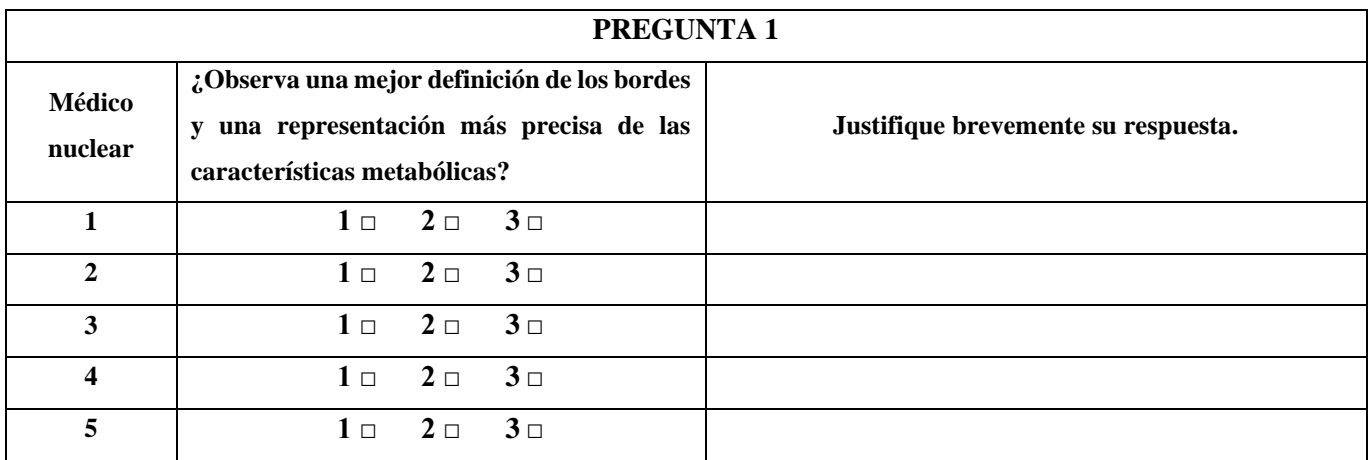

1 \_\_Nombre completo y Número de cédula profesional\_\_\_ 3 \_\_\_\_\_\_\_\_\_\_\_\_\_\_\_\_\_\_\_\_\_\_\_\_

2 \_\_\_\_\_\_\_\_\_\_\_\_\_\_\_\_\_\_\_\_\_\_\_\_\_\_ 4 \_\_\_\_\_\_\_\_\_\_\_\_\_\_\_\_\_\_\_\_\_\_\_\_\_\_ 5 \_\_\_\_\_\_\_\_\_\_\_\_\_\_\_\_\_\_\_\_\_\_\_\_\_\_